# KIM kompakt

Zeitschrift von und für MitarbeiterInnen des KIM

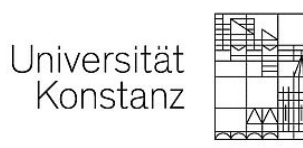

Heft 101 1. März 2017 **ISSN** 2509-2243

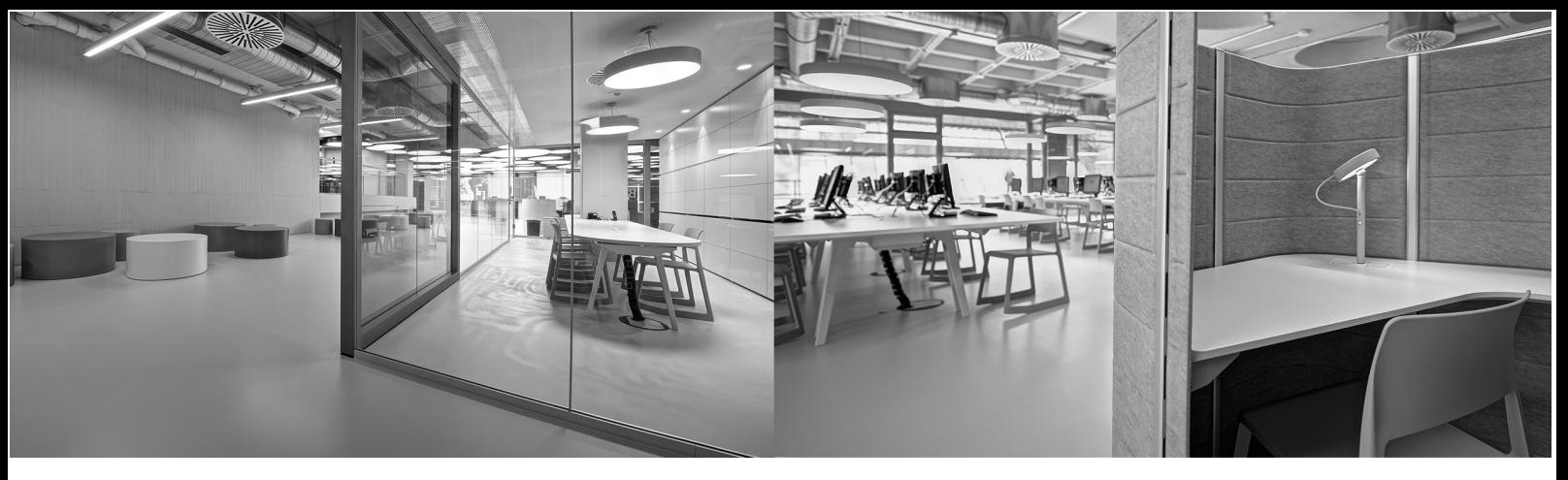

Liebe Leserinnen und Leser,

nachdem wir sowohl das Erscheinungsbild als auch die Erscheinungsfrequenz unserer Hauszeitschrift seit dem letzten Heft geändert haben, freuen wir uns, Ihnen jetzt das neue KIM kompakt Heft zu präsentieren, das einen Überblick über die Aktivitäten des KIM im vergangenen Jahr 2016 bietet.

Mit den ersten Beiträgen berichten wir über erfolgreich absolvierte Vorhaben, wie die Migration des E-Mail-Servers, die Änderung bei der Ausgabe von Passwörtern und die Eröffnung des "Lesesaals". Dann folgen Berichte über Projekte, die zum Teil noch laufen, wie OpenAire2020, der Versuch eines automatisierten Erwerbungsmodells von e-Books und vieles mehr.

Besonders freuen wir uns über einen Beitrag von Prof. Dr. Signori, die uns eine Handschrift aus unserem Bestand mit allen historischen Hintergründen vorstellt - es handelt sich um das wertvollste Buch in unserem Bestand. Ergänzt wird dieser Beitrag von Oliver Trevisiol, der über die Provenienzgeschichte dieser Handschrift informiert.

Rubriken wie "Leib und Seele" fehlen in diesem Heft. Hier möchten wir einen Appell an Sie richten: Wir sind auf Ihre Kreativität angewiesen! Geschieht im Laufe des Jahres etwas, das Sie erwähnenswert finden, schreiben Sie es auf, fotografieren Sie kuriose und/oder seriöse Dinge und senden Sie Ihren Beitrag an ein Redaktionsmitglied - unabhängig vom Redaktionsschluss! Wir sammeln alle Berichte und freuen uns über jeden Input.

Das nächste Heft soll wieder das ganze Spektrum der KIM-Tätigkeiten widerspiegeln und über alle Ereignisse des Jahres 2017 berichten. Daher wird der Redaktionsschluss erst Mitte Januar 2018 sein! Die Redaktion wird aber bereits während des laufenden Jahres überlegen, welche Ereignisse einen Artikel wert sind und mögliche KandidatInnen anschreiben.

Und auch Sie können jederzeit unaufgefordert schriftstellerisch für unsere Hauszeitschrift tätig werden. Wir freuen uns über neue AutorInnen!

Wir hoffen, Ihnen mit der Fülle der Beiträge wieder ein abwechslungsreiches Heft präsentieren zu können und wünschen viel Spaß bei der Lektüre.

Die Redaktion

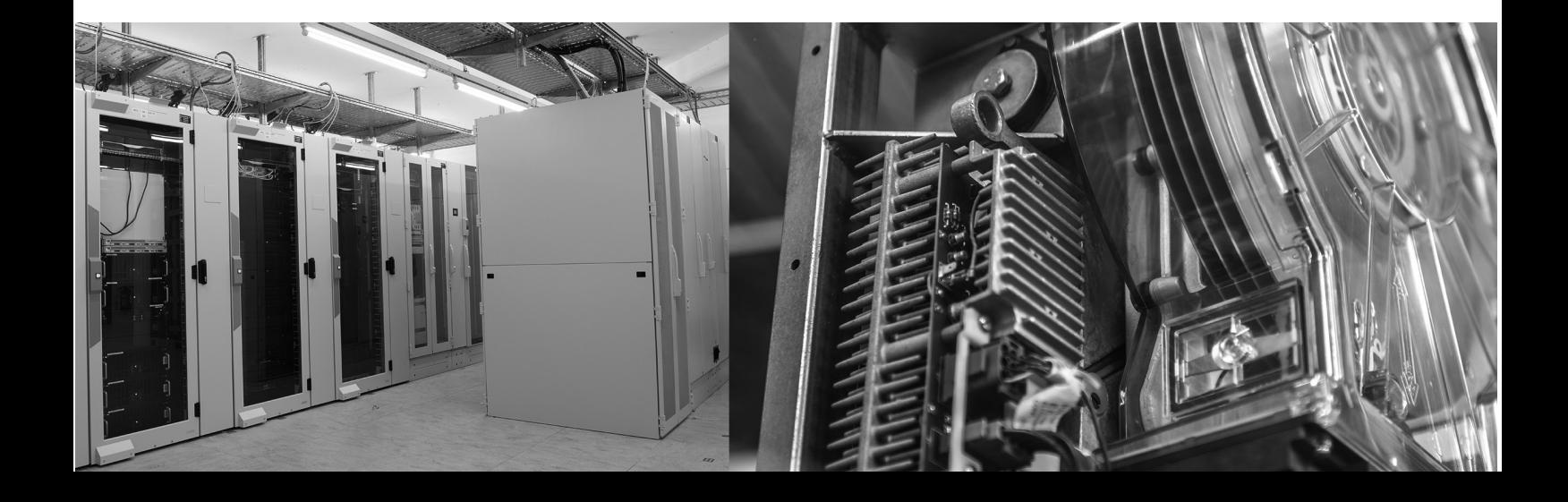

# Heft 101

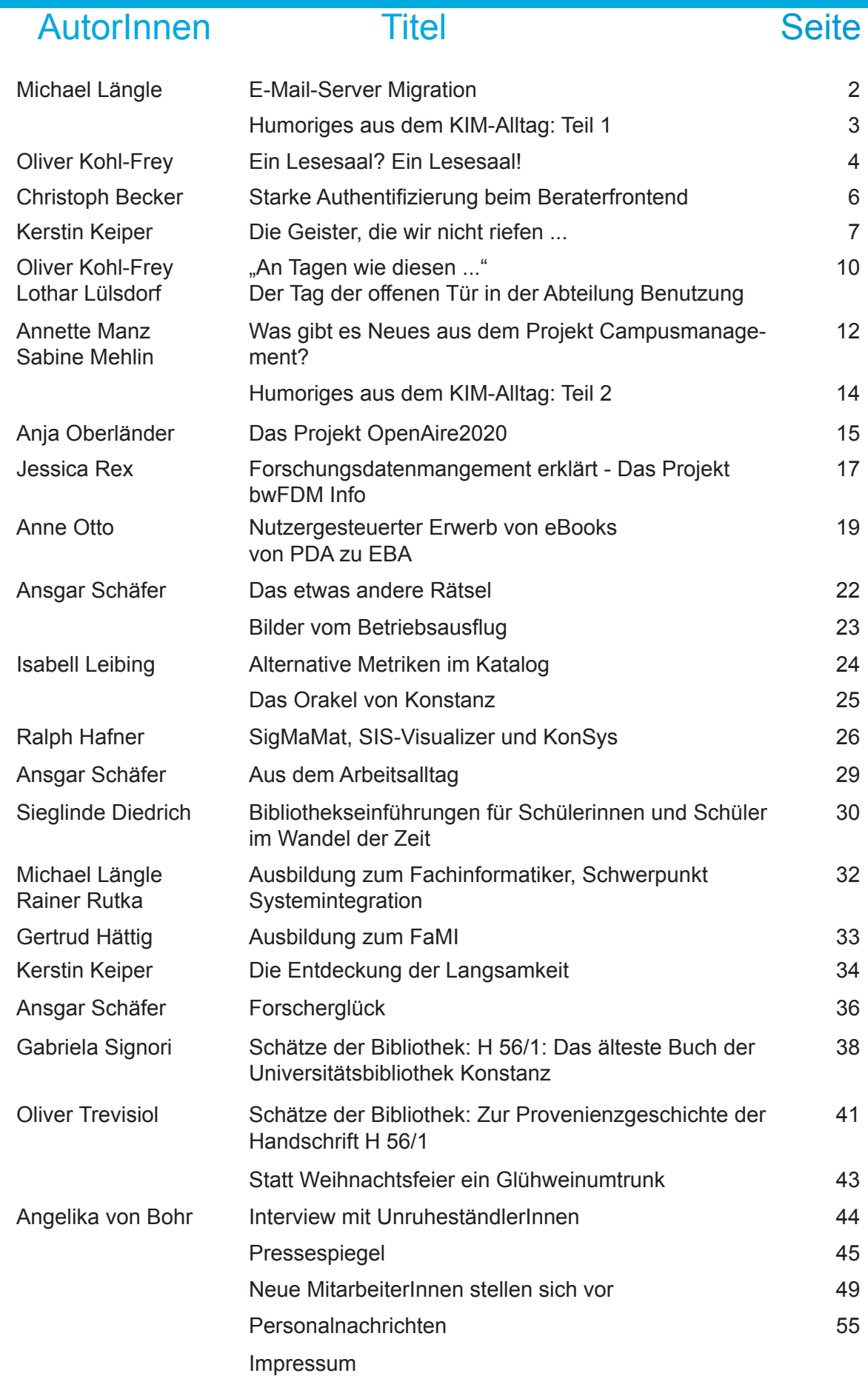

# E-Mail-Server Migration

# κρίσις

### Michael Längle

Das griechische Wort *krisis* bezeichnet nicht eine hoffnungslose Situation, sondern den Höhe- oder Wendepunkt einer gefährlichen Lage - von da an kann es eigentlich nur noch besser werden. Erst wenn die Entwicklung einen dauerhaft negativen Verlauf nimmt, spricht man von einer Katastrophe.<sup>1</sup>

Im Frühling 2015 war es absehbar: Der E-Mailserver wird mit den ständig steigenden Anfragen an seine Kapazitätsgrenzen kommen. Unsere NutzerInnen haben inzwischen nicht mehr nur einen PC, sondern auch ein Smartphone, ein Notebook oder ein Tablet und alle Geräte sind unter Umständen zur gleichen Zeit online. Bereits das Einspielen einer aktuelleren Version hätte das System für mehrere Tage in die Nähe eines Stillstandes gebracht. Trotz personeller Engpässe konnten wir nicht mehr warten und mussten eine Lösung für das Problem finden. Wir brauchten jede personelle Hilfe, sogar die einer Hilfskraft im einschlägigen Masterstudium; der junge Kollege hatte bereits sehr erfolgreich bei der Zimbra-SOGo-Migration mitgearbeitet und konnte uns wieder maßgeblich helfen, die Aufgaben der anstehenden Migration zu meistern (aus ihm wurde übrigens in der Zwischenzeit ein adäquat bezahlter Projektarbeiter in der Abteilung Basisdienste).

Der Weg war zunächst einmal ein Standardverfahren. Auf neuer Hardware wird eine aktuelle Version des Betriebssystems und der Anwendungssoftware installiert. Der Datenbestand des Altsystems wird in regelmäßigen Abständen mit denen des neuen Systems synchronisiert. Kurz vor dem Umstieg wird das Altsystem für die Benutzer ausgeschaltet, die letzten Änderungen nochmals nachgezogen und der neue Rechner in Betrieb genommen.

Die eigentliche Herausforderung war jedoch der Umzug des Datenbestands, der über die Jahre stetig zunahm und sich in 80.000.000 Dateien (E-Mails) bei einem Datenvolumen

von insgesamt zwölf Terrabyte widerspiegelte. Allein die letzte Synchronisation dauerte bei einem übertragenen Datenvolumen von 50 GB aus 18.000 Konten fast neun Stunden. Der Mailserver ist damit neben dem Fileserver einer der speicherintensivsten Dienste auf dem Campus.

Im Herbst 2015 zeichnete sich ab, dass der Mailserver die Last nicht mehr verkraftet, es traten Dateninkonsistenzen auf und ein korruptes Dateisystem war zu befürchten. Bei einem korrupten Dateisystem (ein Hardwarefehler, z. B. ein Hauptspeicher oder ein Softwarefehler, bei dem die Daten falsch überschrieben werden) müssten aus dem Backup 80 Millionen Dateien zurückgespielt werden. Dies hätte eine Ausfallzeit von etwa einer Woche zur Folge gehabt. Die klassischen Backup/Recovery-Szenarien konnten für einen derart hohen Datenverkehr nicht mehr funktionieren.

Nach gründlicher Vorbereitung wurde also in der letzten Oktoberwoche 2015 mit der Migration auf die vorbereiteten Mailserver begonnen, die Arbeiten sollten in der Zeit vom 30.10. bis 01.11.15 über das Wochenende durchgeführt werden. Da das Betriebskonzept aus dem Jahre 2003 über 13 Jahre zuverlässig und stabil lief und auch andere Hochschulen die gleiche Mailserver-Software erfolgreich einsetzten, gab es keinen Grund, am Aufbau oder am Betriebssystem (Solaris) bzw. an der eingesetzten Mail-Server-Software (Cyrus) etwas zu ändern. Dann passierte etwas, mit dem keiner gerechnet hatte...

Das System verhielt sich plötzlich völlig unberechenbar. Vom Zeitpunkt der Migration bis März 2016 waren zwei bis drei Ausfälle wöchentlich zu verzeichnen, mit Ausfallzeiten von bis zu vier Stunden! Eine nervliche Herausforderung für die Nutzer und die Techniker!

Als erste Gegenmaßnahme wurde das System

so überwacht, dass Ausfälle prognostizierbar waren. In Niedriglastzeiten wurde der Server neu gestartet, teilweise auch am Wochenende. Parallel dazu mussten die Fehler genauer identifiziert werden. Die Analyse ergab, dass es sich um drei Softwarefehler handelte, davon konnte aber nur ein Fehler konkret beseitigt werden. Die KollegInnen anderer Universitäten, welche die gleiche Mailserver-Software einsetzten, konnten uns in dieser Situation nicht weiterhelfen. Entweder war dort eine ältere Version oder ein anderes Betriebssystem im Einsatz oder es wurde ein gänzlich anderes Systemdesign verwendet. Die Entwickler hatten auch keine Lösung und technischer Support für diese Software konnte nirgends bezogen werden.

Die unerwarteten Probleme gaben uns den Impuls, uns zu neuen Ufern aufzumachen. Eine Marktanalyse brachte eine neue Softwaregeneration mit Namen "Dovecot", die vor allem bei größeren Installationen zum Einsatz kommt und sich sehr gut in unsere E-Mail-Infrastruktur integrieren ließ. Mit Unterstützung der Firma Heinlein wurde in einer zweimonatigen Vorbereitungszeit die Migration auf die neue Software unter dem gängigen Linux-Betriebssystem "Debian" vorbereitet. Die Migration selbst, von der kaum jemand etwas bemerkte, dauerte nur zwei Wochen. Das neue Design des Postfachservers haben wir so gewählt, dass gleich mehrere Probleme gelöst werden konnten:

- Das neue System skaliert quasi ins "Unendliche" (die Formulierung kommt von den Mailadministratoren und ist ein sicheres Indiz für deren wiedergekehrtes Selbstbewusstsein).
- Das Backup/Recovery-Problem ist deutlich entschärft, da wir nun zwei lose, gekoppelte, hochverfügbare Mailsysteme besitzen, die ständig den Datenbestand synchronisieren. Fällt ein System aus, dann steht immer noch ein vollwertiges zweites System zur Verfügung.
- Wir verwenden ein Standard-Unix-Betriebssystem, bei dem sich nicht nur wenige Linux-Administratoren auskennen.
- Selbst klassische Backup/Recovery-Mechanismen greifen wieder, da die Software geschickt E-Mails in einem speziellen Format bündelt.

Seit dem 26. August 2016 verfügen wir wieder über ein zuverlässiges und leistungsfähiges System. Meinen KollegInnen und MitarbeiterInnen danke ich herzlich für ihr Engagement und Durchhaltevermögen und hoffe, dass die erarbeitete Lösung, wie das vorherige System, lange tragfähig sein wird.

### **Fußnote**

1 Quelle: https://de.wikipedia.org/wiki/Krise

# Humoriges aus dem KIM-Alltag Teil 1

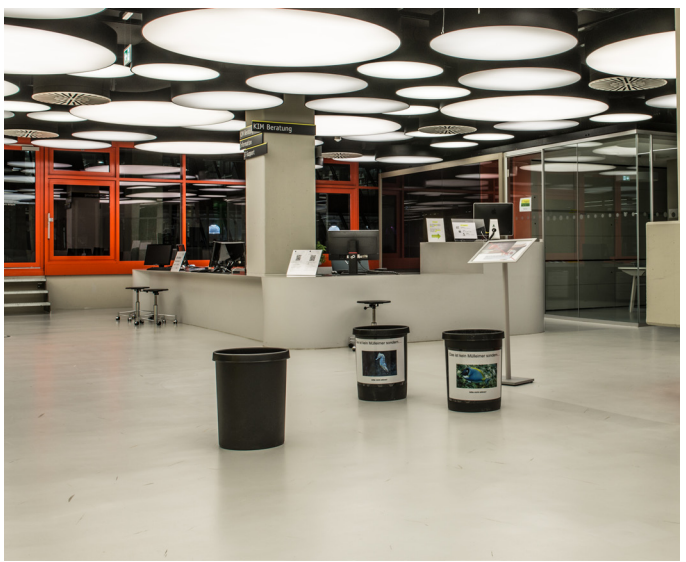

Aus dem Info-Zentrum:

Leider ist die frisch sanierte Bibliothek immer noch nicht wasserdicht - die umgerüsteten Mülleimer als Wasserauffangbehälter bleiben uns wohl erhalten.

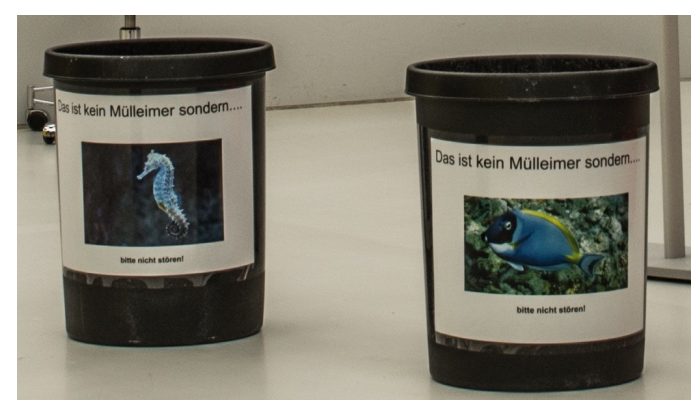

# Ein Lesesaal? Ein Lesesaal!

### Oliver Kohl-Frey

Das im Rahmen der Bibliothekssanierung neu entwickelte Raumkonzept legt neben dem quantitativen Ausbau der Arbeitsplätze – von 1.100 vor auf 1.600 nach der Sanierung – besonderen Wert auf die qualitative Diversifizierung der Arbeitsplatzsituation. Neben der bewährten Durchmischung von Bestand und Arbeitsplätzen, v. a. in den Buchbereichen, wurden zahlreiche weitere Arbeitsplatzangebote geschaffen: Gruppenarbeitsräume, Lerninseln, Computer-Pools, Medien-Arbeitsplätze, Einzelarbeitsplätze etc. Und auch wenn vor allem der Bedarf an Gruppenarbeitsgelegenheiten im Rahmen der letzten Jahre deutlich angestiegen ist, so war es doch stets offensichtlich, dass es nach wie vor einen großen Bedarf an Arbeitsplätzen für das ruhige und konzentrierte Arbeiten alleine, das Lesen, Studieren, Denken und Schreiben geben würde. Gemeinsam mit dem Architekten Michael Frank wurde deshalb für die Fläche des Übergangs zwischen den Buchbereichen BS und BG auf der Ebene 6 mit ca. 250 Quadratmetern ein Konzept für einen Lesesaal entwickelt, der durch seine Gestaltung und Möblierung diese Art des Arbeitens unterstützen sollte. Micha-

el Frank schlug dafür die Realisierung einer Raum-im-Raum-Hülle aus Holz vor, die mit einem Parkettboden aus Echtholz und einer Wand- und Deckenverkleidung aus Holzpaneelen eine besonders hochwertige und akustisch wirksame Verkleidung des Raumes schaffen würde. Nachdem sich die zunächst geplante Verwendung von Obstbaumhölzern aus Brandschutzgründen nicht realisieren ließ, wurde nachhaltig erwirtschaftetes Eichenholz bzw. eichenfarben lasierte Weißtanne aus dem Schwarzwald bzw. der Schweiz mit der entsprechenden Brandschutzklassifizierung verbaut.

Als Hauptmöbel für den Raum wurde ein 26 Meter langer Arbeitstisch eingebaut, der 44 Arbeitsplätze bietet. Die Grundkonstruktion entspricht dabei den auch in den anderen Sanierungsbereichen verwendeten Tischen. Die Ausstattung wurde mit diesem Tisch an die häufig in britischen Bibliotheken anzutreffenden "Study tables" angelehnt und, wie die gesamte Gestaltung, an das spezielle Konstanzer Ambiente angepasst. Als Sitzmöbel stehen passende Eames Side Chairs zur Verfügung. Insgesamt bietet der Lesesaal gut 60 Plätze.

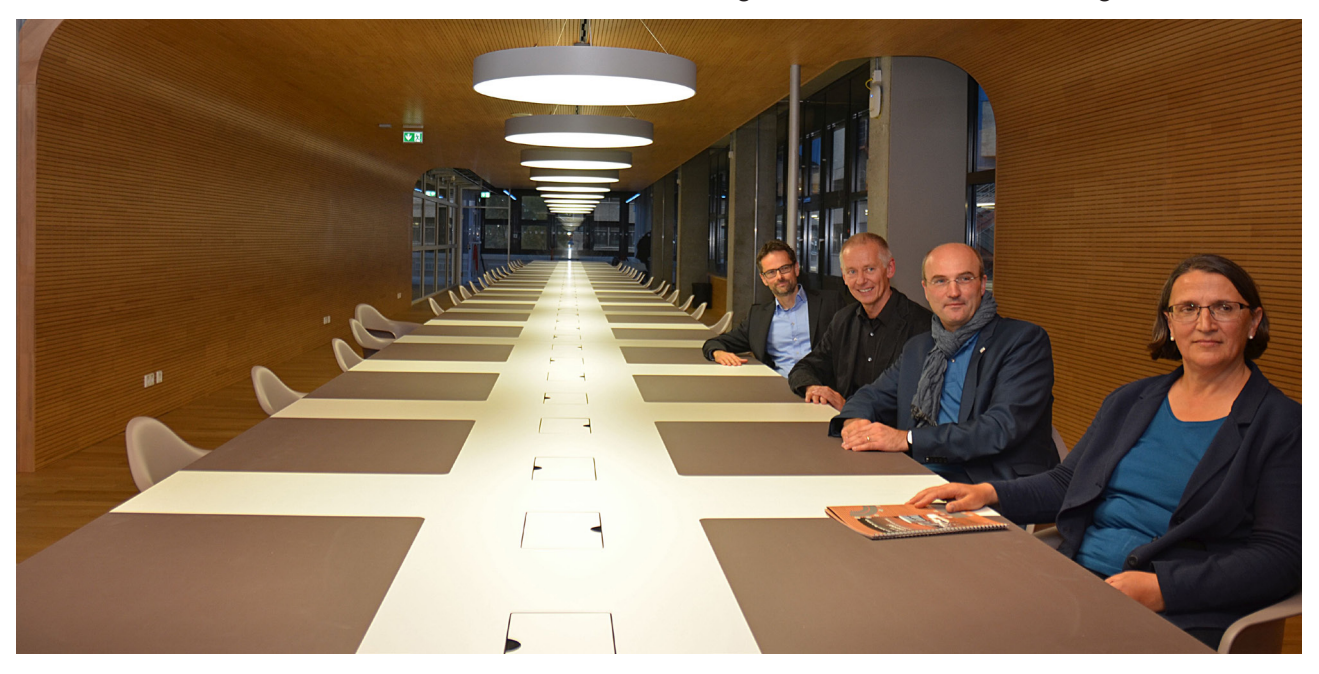

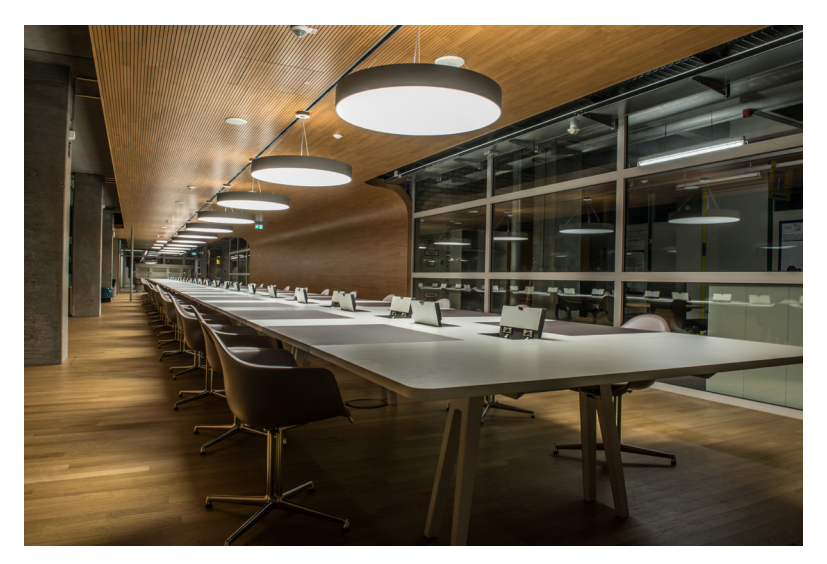

hochkonzentrierte Atmosphäre am voll besetzten "Study table" und an den weiteren Arbeitsplätzen im Lesesaal. Die hochwertige Ausstattung des Raumes und die Anordnung der Plätze am Tisch tragen durch ihre Ausstrahlung bzw. die entstehende soziale Kontrolle der Studierenden untereinander zu dieser sehr konzentrierten und leisen Nutzung des Raumes bei. Der Lesesaal als Erfolgsmodell also, und ein besonders schönes noch dazu, wie die Auswahl an Bildern zeigt.

Dass die Mehrkosten für die sehr hochwertige Ausstattung des Raumes nicht aus öffentlichen Baumitteln finanziert werden konnte, versteht sich von selbst. Deshalb wurde gemeinsam mit dem Rektor und der Stabsstelle Kommunikation und Marketing ein Sponsoring-Konzept entwickelt, um private Gelder für die Finanzierung einzuwerben. Doch bereits bei der ersten Vorstellung des Konzepts erklärte sich die Universitätsgesellschaft Konstanz (UGK) spontan bereit, den notwendigen Gesamtbetrag von 100.000 € zu übernehmen und damit der Universität und ihren Studierenden ein Geschenk zum 50-jährigen Geburtstag zu machen. Dafür sind die Universität und insbesondere die Bibliotheksdienste im KIM ausgesprochen dankbar.

Seit Beginn des Wintersemesters 2016/17 steht der Lesesaal nun zur Verfügung. Und seitdem erfährt er eine enorme Nutzung: Von frühmorgens bis spätabends herrscht eine

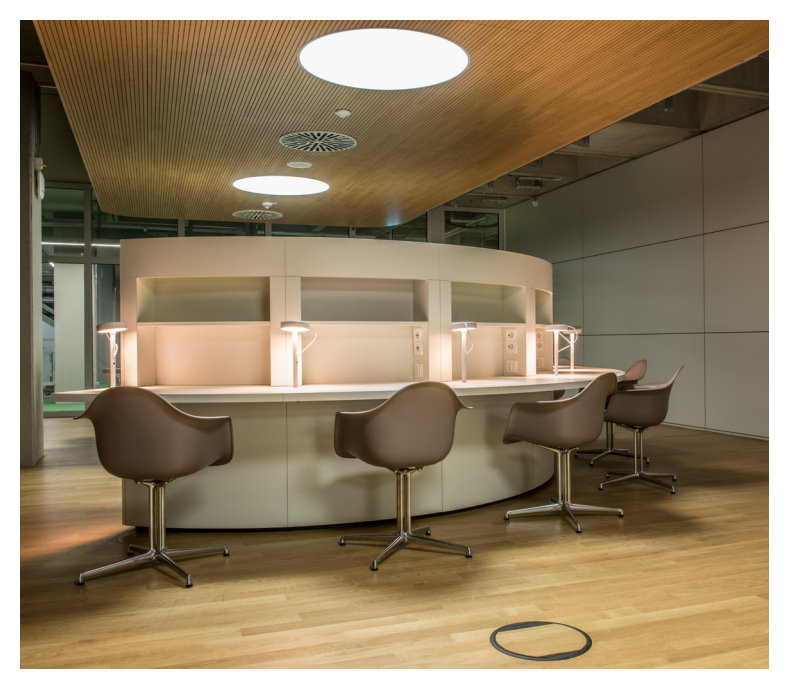

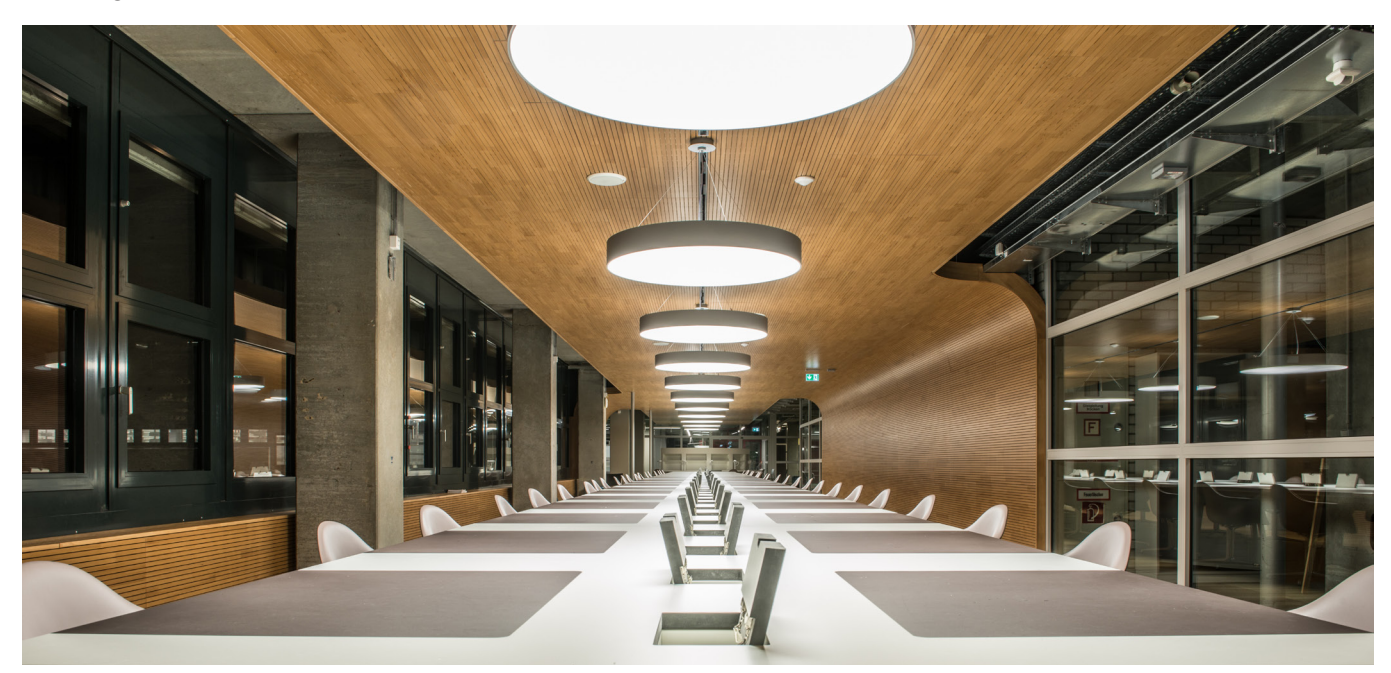

# Starke Authentifizierung beim Beraterfrontend

# Mit digitalen Zertifikaten zu einer sicher(er)en Alternative zu Nutzername/Passwort

### Christoph Becker

Zugriff auf schützenswerte Daten sollen nur die NutzerInnen erhalten, die ihre Identität hinreichend beweisen können und denen zuvor entsprechende Zugriffsrechte eingeräumt wurden. IT-Systeme für die zentrale elektronische Verwaltung von Nutzerdaten (Identitätsmanagementsystem) unterliegen dabei einem besonderen Schutz, da hierin eine Vielzahl personenbezogener Daten verarbeitet werden. Aufgrund der weitreichenden Zugriffsberechtigungen sind die Nutzerkonten der KIM-BeraterInnen bevorzugte Angriffsziele. Der notwendigen Konsequenz bei der korrekten Gestaltung und dem verantwortungsvollen Gebrauch von Zugangsdaten kommt daher eine entscheidende Rolle zu, wenn es darum geht, unbefugtes Lesen, Kopieren, Verändern oder Löschen der Daten zu verhindern.

Doch der De-Facto-Standard einer Nutzername-Passwort-Kombination zur Anmeldung an IT-Diensten birgt in der Praxis bekanntermaßen die Gefahr, dass Angreifer über verschiedene Wege versuchen können, an die Passwörter der privilegierten Nutzerkonten zu gelangen. Aus diesem Grund wird empfohlen, bei besonders schützenswerten Zugängen eine zweite Barriere neben dem Passwort einzurichten (Zwei-Faktor-Authentifizierung).

Als zweiter Faktor eignen sich persönliche digitale Zertifikate, die die KIM-BeraterInnen seit Ende Oktober 2016 zusätzlich zum persönlichen Passwort bei der Anmeldung am Identitätsmanagementsystem aka Beraterfrontend benötigen. Ein digitales Zertifikat meint eine Datei, die bestimmte Angaben über den Inhaber (z.B. seinen Namen, die Zugehörigkeit zur Universität Konstanz und seine E-Mail-Adresse) bestätigt und durch kryptografische Verfahren für IT-Systeme nachprüfbar macht.

Diese Zertifikat-Passwort-Kombination kompensiert dabei entscheidende Nachteile des klassischen, passwortbasierten Verfahrens: Zum einen genügt das Erraten oder Ablauschen des Passwortes oder das Stehlen des Zertifikats allein noch nicht, um unautorisiert auf den Datenbestand zugreifen zu können. Das heißt, wenn einer der Faktoren fehlt, wird der Zugang verweigert. Zum anderen haben (im Gegensatz zu selbst gewählten Passwörtern) alle Nutzerzertifikate ein gleichmäßiges, sehr hohes Sicherheitsniveau. Hat der Nutzer<sup>1</sup> das Zertifikat wie empfohlen auf einer speziellen Hardware-Komponente (Krypto-Token) gespeichert, ist es optimal geschützt. Er hat so, analog zu physikalischen Zutrittssystemen, seinen "Schlüssel" direkt in der Hand und der Verlust wird ihm i. d. R. auffallen. Doch selbst bei Diebstahl oder Verlust des Tokens wird die unautorisierte Verwendung des Zertifikats durch ein weiteres persönliches Passwort verhindert.

1 Wegen der besseren Lesbarkeit wurde in diesem Absatz auf eine gendergerechte Schreibweise verzichtet.

# Die Geister, die wir nicht riefen,….

# …. und (noch nicht) aber hoffentlich bald wieder loswerden!

### Kerstin Keiper

Im Frühjahr 2016 beschloss die Universität Konstanz den Kollegen, der die Telefonzentrale der Uni bisher bedient und somit den Außenkontakt gepflegt hatte, intern zu versetzen, sodass die zentrale Telefonauskunft plötzlich verwaist war.

Ziel war es - im Sinn eines automatischen Call-Centers - die eingehenden Gespräche zu den richtigen Ansprechpartnern umzuleiten.

Wer kennt das nicht – man ruft wegen einer Störung irgendwo an und wird dann von einer höflichen Automatenstimme aufgefordert "Wollen Sie mit X sprechen, wählen Sie die 1, haben Sie Fragen zu Y, wählen Sie die 2" usw. Hat man sich dann die Möglichkeiten 1 – 6 angehört, um zu entscheiden, wo man denn wohl richtig wäre, hat man schon wieder die erste Nummer vergessen. Wer hat sich darüber nicht schon geärgert endlos in diesen Telefonschleifen zu hängen?

Aber genau dieses Prinzip wurde bei der zentralen Telefonauskunft der Uni eingeführt. Eine wohlklingende Stimme fordert den Anrufer zunächst einmal auf die gewünschte Sprache zu wählen:

- 1 für deutsch
- 2 für englisch
- 3 für französisch

Dann hat man die Wahl, Fragen zu stellen zu den Themen:

- Studium und Bewerbung (1)
- Bibliothek (2)
- IT- oder E-Mail (3)
- Personal(abteilung) (4)
- Öffentlichkeitsarbeit oder Rektorat (5)
- **E** Allgemeine Anfragen (6)

Man entschloss sich als Nummer "6" für Allgemeine Anfragen die Anrufe zur zentralen KIM-Beratungstheke / Bibliotheksinformation durchzustellen.

Diese Entwicklung kam für uns MitarbeiterIn-

nen der KIM-Beratung sehr überraschend. Die offizielle Meinung der Uni war, dass wir ja mit Telefonauskünften vertraut seien und auch die Uni ganz gut kennen – damit wurden wir als der ideale Personenkreis für diese Tätigkeit bestimmt. Ursprünglich hieß es, es sei höchstens mit 2-3 Anrufen pro Tag zu rechnen, einer Menge, die wohl leicht zu bewältigen wäre.

Die Realität sah aber leider ganz anders aus.

Meist sind es über 10 Anrufe pro Tag. Das Fragespektrum variiert sehr stark von "Wie sind die Tarife des Kinderhauses?", über "Ich hätte eine Wohnung für Studierende anzubieten!", "Kann man bei Ihnen Fach XY studieren?". "Gibt es für Fach XY einen Numerus clausus?", "Wie hoch sind die Studiengebühren?" bis hin zu "Ich suche die Telefonnummer von Person XY."

Überraschend dabei ist, dass einige dieser Fragen eigentlich über das vorgeschaltete Nummernsystem hätten abgefangen werden müssen, was aber offensichtlich nicht richtig funktioniert. Bei einigen Rückfragen stellte sich heraus, dass die Anrufer es in einigen Fällen doch versucht hatten, aber wieder bei einem Anrufbeantworter landeten oder außerhalb der Sprechzeiten anriefen. Beim zweiten Versuch rief man dann "bei Allgemeine Anfragen (Nummer 6)" an, in der Hoffnung dann eine "menschliche Stimme" zu hören – das waren dann wir. Bis dahin war der Frustpegel bei einigen Anrufern schon recht hoch, wobei die meisten froh waren, endlich jemanden am Apparat zu haben, der sich bemüht, Ihnen zu helfen. Für uns beginnt dann das Suchen: "Wie kommt man möglichst schnell an die gewünschte Information?"

Die Fragen, von denen wir dachten, sie eigentlich leicht abhandeln zu können, wenn zum Beispiel nach der Telefonnummer einer konkreten Person gefragt wurde, stellten doch eine größere Herausforderung dar als erwartet.

Das Uni-Telefonbuch ist nicht direkt über das Menü der Uni-Homepage zu erreichen, sondern ist über das Intranet "Meine Universität" aufrufbar. Einer der ersten Arbeitsschritte des Tages ist, das Telefonbuch in einem separaten Browserfenster zu öffnen, damit wir schnell jederzeit darauf zugreifen können.

Wenn man jetzt aber erwartet, dass eine Person mit einer Uni-Telefonnummer auch im Uni-Telefonbuch zu finden ist, so wird man doch manchmal enttäuscht. Nicht alle Personen, die eine dienstliche Telefonnummer haben, sind verzeichnet. Hier ist oft Google die bessere Lösung – darüber findet man die Nummern schneller als sich über die Strukturen der Uni-Website bis zu den Kontakten der jeweiligen Einrichtung oder des Fachbereiches zu hangeln oder zu versuchen über die Suchfunktionen der neuen Homepage zu der richtigen Seite zu kommen.

Zwar kann man im Telefonbuch nicht nur nach konkreten Namen suchen, sondern in einem Auswahlmenü über die Organisationseinheit auch sachlich einsteigen, aber als übersichtliches Auskunftsmittel ist dieses Modul nicht gerade zu bezeichnen. Die Abteilungen der Uni sind von A-Z grob aufgelistet. Das SSZ steht aber beispielsweise nicht unter dem Buchstaben "S", sondern ist zu finden unter der Bezeichnung "UniVerw/StudAbt".

Listet man dann die dazugehörigen Nummern auf, landet man wieder bei einer alphabetischen Namensliste – die allgemeinen Kontaktnummern stehen nicht etwa am Anfang, sondern sind in einem Alphabet zusammen mit individuellen Mitarbeiternummern eingegliedert Zuerst kommen einzelne MitarbeiterInnen von A-S, dann tatsächlich zentrale Nummern:

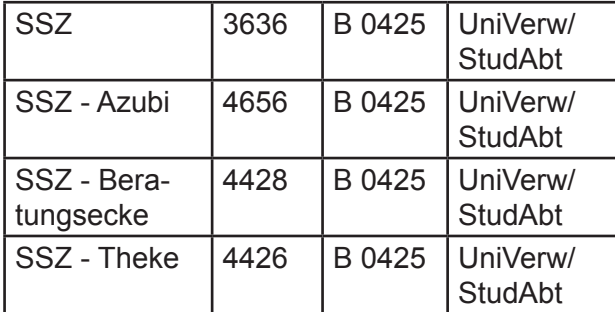

Erst danach folgt das restliche Alphabet der MitarbeiterInnen von T-Z. Ist die Abteilung sehr groß, muss man unter Umständen eine lange Liste durchscrollen.

Natürlich kann man auch die Uni-Website nutzen und sich zu der gewünschten Abteilung durchklicken. Aber hier ist je nach Einrichtung/ Abteilung die Auflistung der Kontakte und AnsprechpartnerInnen auch schwierig. Versuchen Sie mal schnell die Telefonnummer des "Seezeit Service-Centers" herauszufinden – Wie viele Klicks brauchen Sie?

Wie frustriert AnruferInnen oft sind, lässt sich wirklich gut nachvollziehen. Einige haben versucht, sich die Informationen selbst zu beschaffen sind aber an der Uni-Homepage kläglich gescheitert.

Oft haben wir den Satz gehört "Sie sind doch eine Elite-Uni!", oder "Warum geht das nicht einfacher?" Auch wir mussten oft mehrere Anläufe machen, um die gewünschten Informationen bzw. AnsprechpartnerInnen zu finden. Werden die Leute am anderen Ende der Leitung doch ungeduldig hilft die Erklärung, dass wir eigentlich die Information der Bibliothek sind – in den meisten Fällen haben wir am Ende des Gespräches jedoch dankbare AnruferInnen.

Aber die Irritation zu Beginn eines Gespräches, wenn wir uns mit unserer üblichen Begrüßungsformel "Beratung / Information der Bibliothek" melden, ist oft groß und führt zu Erklärungen, um einen "Falsch-Verbunden-Verdacht" aufzuklären.

Unangenehm wird es auch, wenn im Laufe des Telefonats "echte" Bibliothekskundschaft an unsere Theke kommt und mithören muss, was wir da so am Telefon meist umständlich verhandeln.

Auch Ferngespräche in Fremdsprachen zu führen, bei denen die Verbindung nicht optimal ist und dabei den Lärmpegel des Info-Zentrums ausblenden zu müssen, um überhaupt verstehne zu können, was der oder die AnruferIn will, ist nicht immer einfach.

Wir versuchen nach bestem Wissen und Gewissen diese Herausforderung zu meistern, haben aber schnell gemerkt, dass im Arbeitsalltag an einer Beratungstheke mit Laufkundschaft so eine Aufgabe nicht zur vollen Zufriedenheit geleistet werden kann. Entweder frustriert man wartende BibliotheksbenutzerInnen, weil man telefoniert, oder aber den/die AnruferIn, der ergebnislos anruft, weil man aktuell mit einem anderen Bibliotheksbesucher beschäftigt ist und es daher einfach klingeln lässt.

Grundsätzlich muss man sich die Frage stellen: Warum leistet sich eine Universität dieser Größenordnung nicht eine vernünftige Telefonauskunft? Sollte die Pflege der Außenkontakte nicht ernster genommen werden? Warum gibt es eine große Stabsstelle "Kommunikation und Marketing", die ausgiebige Public Relations betreibt und Wert auf positive Außendarstellung legt, aber nicht die Fragen der Bürger kompetent beantwortet? Sollte eine Kommunikation nicht immer in beide Richtungen gehen? Die Uni evaluiert, optimiert und controllt in vielen Bereichen, aber so etwas Banales wie ein gutes, informatives Telefonverzeichnis mit den wichtigsten Kontakten zur Orientierung wird nicht genügend gepflegt. Warum ist das Verzeichnis im Intranet der Uni und somit nur für Uni-Angehörige zugänglich? Es enthält Namen, Abteilungen, Telefonnummern und Mailadressen der Beschäftigten, also keine wirklich persönlichen Daten. Muss so ein Telefonverzeichnis Geheimsache sein? Sollte es nicht für jeden an ganz präsenter Stelle auf der Homepage stehen und zugänglich sein? Kein Mitarbeiter und keine Mitarbeiterin sollte etwas dagegen haben, die Dienstaufgabe wahrzunehmen und ansprechbar zu sein - schließlich steht man ja nicht mit der persönlichen Telefonnummer darin. Wenigstens die wichtigsten zentralen Organisationseinheiten sollten abfragbar sein, wenn der Datenschutz eine individuelle Namensnennung untersagt.

Zu den kuriosen Erfahrungen, die wir im Laufe dieser Zeit gemacht haben, gehört auch die, dass nicht nur Externe sondern auch viele MitarbeiterInnen bei uns angerufen haben, um sich telefonisch zu anderen KollegInnen durchstellen zu lassen oder nach Zuständigkeiten zu fragen.

Warum? Antwort: Weil das Telefonbuch umständlich zu nutzen ist und die Suchfunktion über die Uni-Website auch nicht richtig funktioniert.

Alles in allem ist es (noch) eine interessante Erfahrung, auf die wir aber gut verzichten können.

Aber die Tätigkeit hatte auch humoristische Aspekte. So erhielt ich eines Tages einen Anruf einer Dame mit der Frage: "Kann man bei Ihnen Finanzökonomie studieren?" Ich wollte Sie mit der Studienberatung verbinden, was sie aber wiederum nicht wollte. Ich solle nur

mit ja oder nein bestätigen. Also rief ich über die Homepage die Studiengänge der Wirtschaftswissenschaften auf und bestätigte ihr, dass man mathematische Finanzökonomie im Bachelor und Master studieren könne und wollte ihr die Kontaktdaten nennen. Da stellte sich heraus, dass sie nur sicherstellen wollte, dass ein Student, der ein Zimmer bei ihr mieten wollte, ihr die Wahrheit gesagt hatte. Er stellte sich als Student der Finanzökonomie vor. Er war ihr zwar sympathisch, aber bevor sie ihm die Zusage für das Zimmer erteilte, wollte sie wissen, ob man tatsächlich so "komische Sachen" hier studieren könne.

So viel zu den unterhaltsamen Aspekten dieser Aufgabe. Die Schwierigkeiten aber überwiegen, so dass wir unsere Bedenken und Erfahrungen mit unseren ChefInnen diskutiert haben. Wir stießen auf Verständnis und konnten erreichen, dass uns diese Aufgabe wieder abgenommen werden soll. Vom Beschluss zur tatsächlichen Umsetzung dauert es aber wohl noch. Die Zusage, dass zukünftig nicht mehr die KIM-Beratung den Telefondienst "Allgemeine Anfragen (6)" übernimmt kam Anfang Oktober 2016, ist aber leider noch nicht in die Praxis umgesetzt worden, da offensichtlich der Text der Call-Center-Anlage neu besprochen werden muss. Dies ist bisher leider noch nicht erfolgt – die Mühlen des öffentlichen Dienstes mahlen wohl, wie der Volksmund sagt, wirklich sehr, sehr langsam.

Also passt der Spruch des Zauberlehrlings hier nicht ganz.

".. die Geister, die wir nicht riefen, wurden wir leider (noch) nicht, aber hoffentlich bald wieder los!"

Es sei mir jedoch erlaubt die kritische Frage zu stellen: Was passiert jetzt mit den Anrufern? Die Nummer "6" für sonstige Fragen, wird zukünftig einfach ersatzlos gestrichen, so dass wir an der KIM-Beratung zwar eine Lösung für unser Problem sehen, aber die Servicewüste bleibt - der Bürger ist das Opfer!

Sollte eine Elite-Universität sich nicht eine kompetente zentrale Anlaufstelle leisten und eine entsprechende Stelle finanzieren?

# "An Tagen wie diesen…"

# Der Tag der offenen Tür in der Abteilung Benutzung

### Oliver Kohl-Frey

Die Idee entstand in einer Arbeitsgruppe, die sich vor ca. drei Jahren mit dem Thema Weiterbildung in den Bibliotheksdiensten beschäftigte. Dabei wurden alle Mitarbeiter/innen zu ihren Weiterbildungswünschen befragt, und eines der Ergebnisse war der Wunsch von vielen, in andere als den eigenen Arbeitsbereich hineinschnuppern zu können. Die Arbeitsgruppe dachte länger darüber nach, wie dieser Wunsch realisiert werden könnte, und legte dann die Idee eines Tages der offenen Tür vor: An einem ganzen Tag sollte eine Abteilung die verschiedenen Aufgaben, die in dieser Abteilung täglich bearbeitet werden, in wohlportionierten Häppchen den Kolleg/innen aus anderen Abteilungen vorstellen.

Den Anfang machte dann vor gut zwei Jahren die Abteilung Bearbeitung, an deren Konzept sich die Benutzung im Sommer 2016 anschloss: Zunächst gab es eine kurze Einführung mit einem Überblick über das gesamte Aufgabenspektrum der Abteilung durch die Abteilungsleitung, und danach wurden vielfältige Stationen direkt an den jeweiligen Arbeitsplätzen durch die Mitarbeiter/innen angeboten. Diese Stationen wurden größtenteils mehrmals angeboten, um durch den zeitlichen Versatz allen die Möglichkeit zu geben, die Bereiche kennenzulernen, die ihren Interessen am meisten entsprechen.

Insgesamt wurden so am Tag der offenen Tür in der Abteilung Benutzung ca. 20 Stunden die Türen geöffnet, um v. a. KollegInnen aus den Abteilungen Bearbeitung und Fachreferat das Tätigkeitsspektrum in der Benutzung näher zu bringen. Der nächste Tag der offenen Tür ist schon geplant: Dann werden die Fachreferate die Breite ihrer Aufgaben präsentieren.

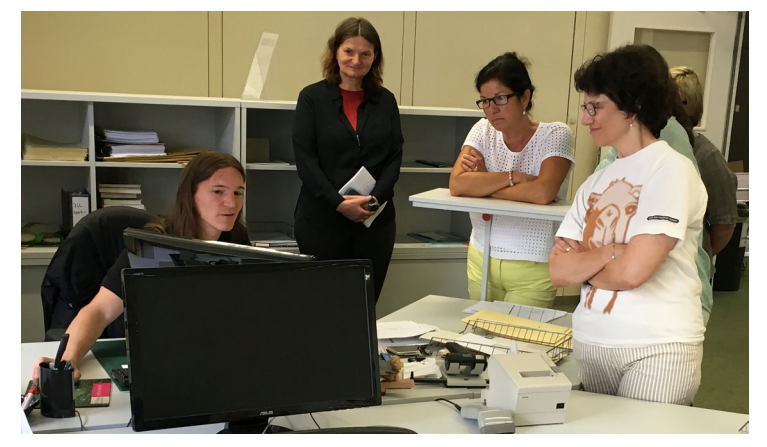

Sachgebiet Dokumentlieferdienste

Sachgebiet Benutzung - Querschnittaufgaben und Ortsleihe

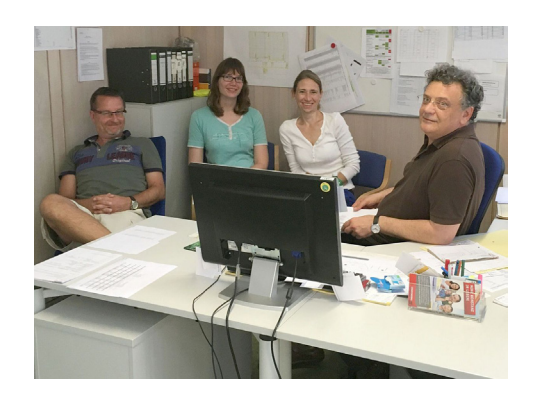

### Lothar Lülsdorf

Konkret wurde beim Tag der offenen Tür in der Benutzung das Angebot gemacht insgesamt zwölf verschiedene Arbeitsbereiche der Benutzungsabteilung näher kennenzulernen:

- "Ortsleihe/Dienstpläne" (vorgestellt von Paul Zenker)
- "Datentechnik/Zwischenausleihe" sowie "Suchaufträge" (vorgestellt von Rosa Heim)
- "Ausleihservice" (vorgestellt von Karin Dormeier)
- "Rückstelldienst" (vorgestellt von Petra Fakler-Lau)
- "Information/IT-Support" (vorgestellt von Sieglinde Diedrich)
- "Benutzungsservice" (vorgestellt von Edgar Fixl)
- "Mediothek" (vorgestellt von Isabell Leibing)
- "Fernleihe" sowie "Dokumentlieferdienste Subito, KonDoc" (vorgestellt von Lothar Lülsdorf)
- "Semesterapparate" sowie "ILIAS" (vorgestellt von Ina Rosenkranz)

Neben einer 25-minütigen Einführungsveranstaltung von Oliver Kohl-Frey einmal vormittags und einmal nachmittags, gab es pro Themengebiet jeweils zweimal vormittags und einmal nachmittags die Möglichkeit der Teilnahme. Ein Präsentationstermin war mit 20 Minuten angesetzt, was, wie sich herausstellte, sehr knapp kalkuliert war, um die teilweise komplexen Arbeitsbereiche vorstellen und noch auf Fragen der Teilnehmerinnen und Teilnehmer eingehen zu können. Insgesamt wurden für alle Präsentationstermine zusammengenommen 801 Teilnehmerinnen und Teilnehmer am Tag der offenen Tür in der Benutzung über die genannten Arbeitsbereiche der Benutzungsabteilung informiert.

### **Fußnote**

1 Viele Kolleginnen und Kollegen haben sich für die Präsentationen mehrerer Arbeitsbereiche eingetragen.

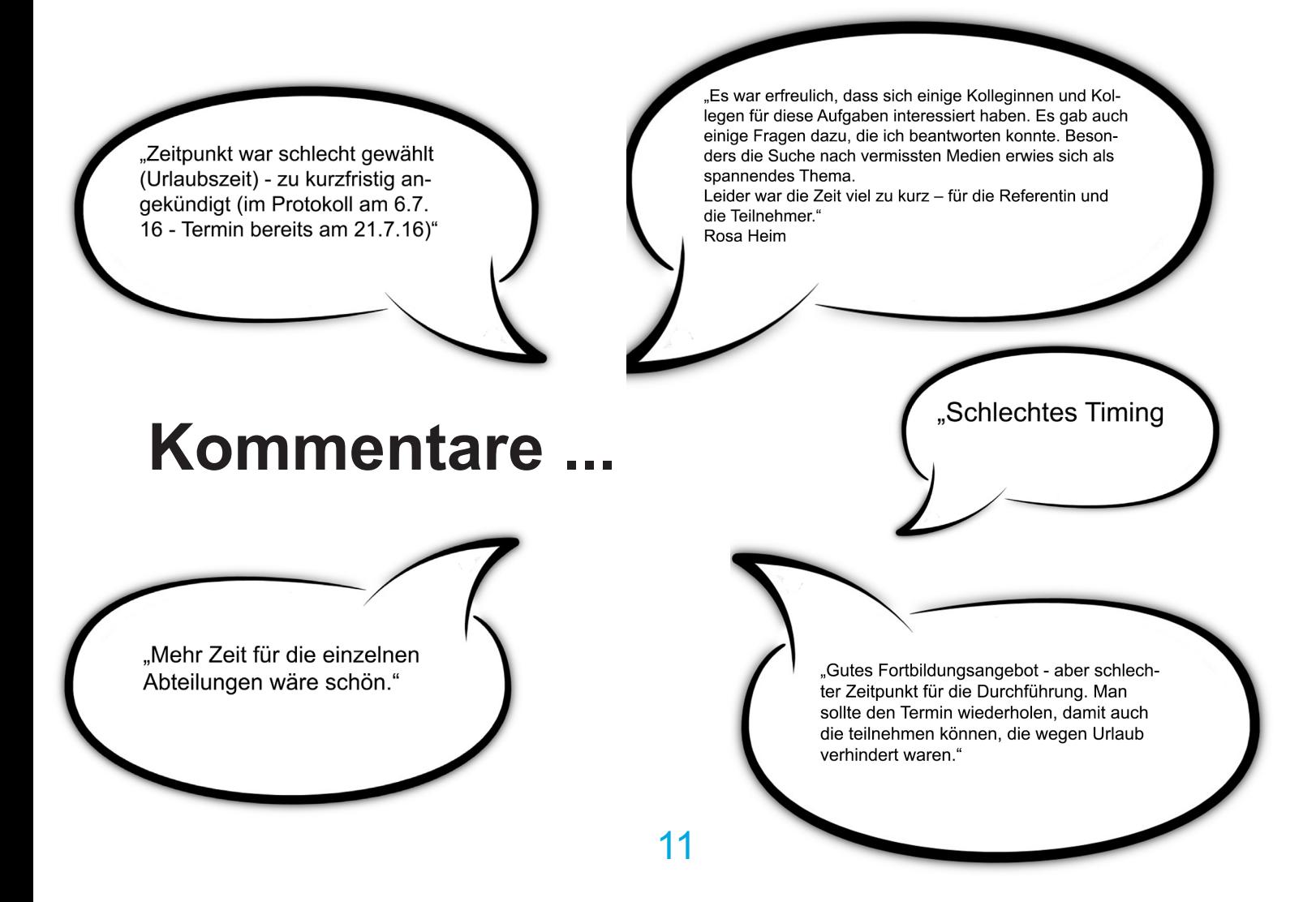

# Was gibt es Neues aus dem Projekt Campusmanagement?

### Annette Manz und Sabine Mehlin

### **Womit wir uns beschäftigen:**

Salopp gesagt krempelt das Projekt Campusmanagement seit 2014 die Software und die damit verbundenen Abläufe der studentischen Verwaltung um.

Das bedeutet: Aufgabe des Projekts ist es, alle Prozesse in Lehre und Studium mit den Beteiligten zu überarbeiten und mit einer neuen Softwareunterstützung den Alltag von Studierenden, Lehrenden und Sachbearbeitung transparenter und einfacher zu machen. Wir führen zu diesem Zweck das Zentrale Einschreibe- und Studienportal ZEuS ein, welches nach und nach die Funktionen der bisher genutzten Portale BewIS, StudIS/Studium, LSF und StudIS/Prüfung übernimmt und in einem Portal zusammenführt. Der Name ZEuS wurde

2014 in einem Namenswettbewerb von den Studierenden eingebracht und ausgewählt. Konkret bearbeitet das Projekt Campusmanagement also die Abläufe im Bereich Bewerbung und Zulassung auf Studienplätze, die Verwaltung studentischer Daten sowie weitere Personenkreise wie z. B. Promovierende, die Lehrveranstaltungs- und Prüfungsplanung in den Fachbereichen, das Vorlesungsverzeichnis, Notenvergabe, Zeugniserstellung und vieles mehr - dazu gehört beispielsweise auch das führende System für Personendaten aufzubauen und hieraus zukünftig die Studierendenausweise zu generieren. Außerdem werden Schnittstellen zu anderen Systemen der Uni aufgebaut, wie zum Beispiel der Lehrraumverwaltung in RRM, ILIAS und der Personenverwaltung in SVA.

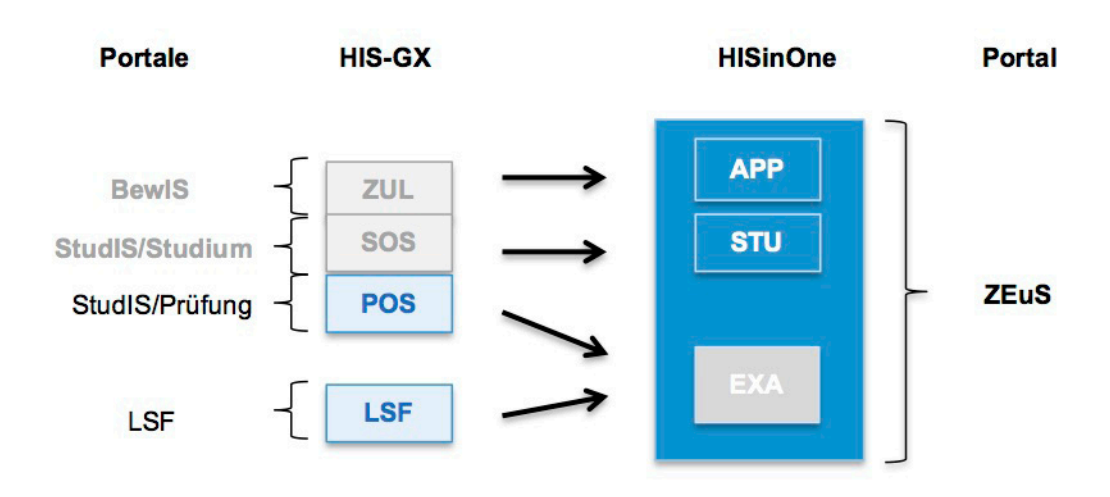

### **Grafischer Überblick - aus Alt wird Neu, aus HIS-GX wird HISinOne = ZEuS**

Erläuterung zur Graphik: Ausgegraut sind die heute nicht mehr/noch nicht produktiven Systeme

Wir arbeiten als Projekt im Spannungsfeld zwischen den Anforderungen aus den Prozessvorstellungen der beteiligten Bereiche an der Uni Konstanz, die wir optimal unterstützen möchten, und der noch stark in der Weiterentwicklung befindlichen Software HISinOne. Die Rolle des Projekts ist dabei die eines Beraters für die verschiedenen Akteure an der Universität Konstanz, eines Mittlers zwischen Organisation und IT zur Übersetzung der Anfordegischen Universitäten, um mit Landesgeldern gemeinsam HISinOne an die Bedürfnisse der baden-württembergischen Unis anzupassen. Wir profitieren in der Zusammenarbeit von den Erfahrungen der anderen Unis und können auf Synergieeffekte in der Umsetzung durch die HIS eG zurückgreifen. So konnten im Rahmen dieser Zusammenarbeit bereits verschiedene Zusatzentwicklungen für die Uni Konstanz realisiert werden.

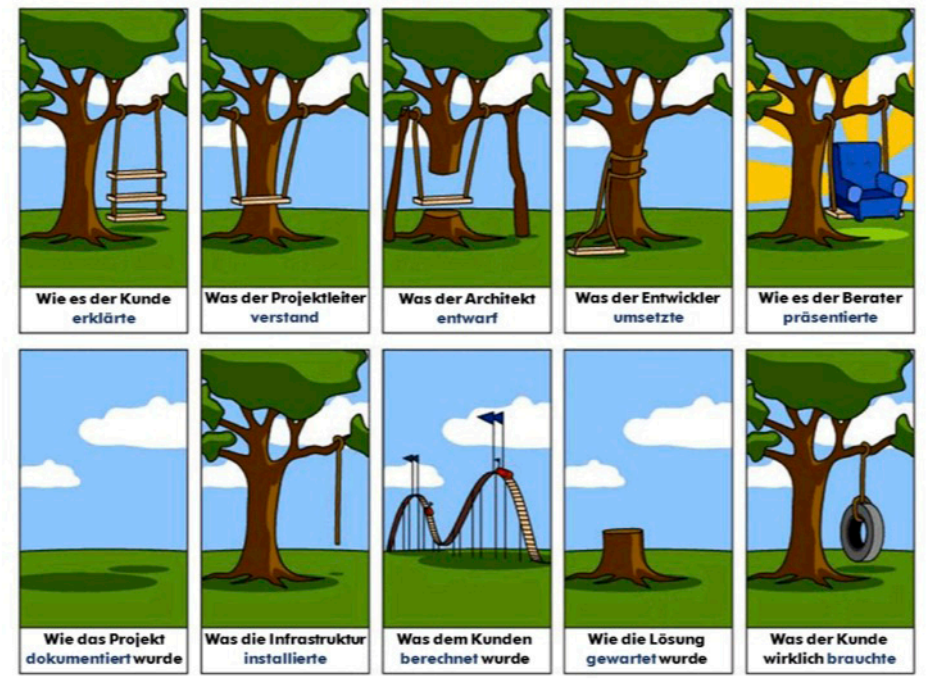

### Das Spannungsfeld des Projekts Campusmanagement

Bildquelle unbekannt - Download von folgender Seite: http://www.mikrocontroller.net/attachment/260992/projekt-schaukel-baum.png

rungen in mögliche Prozessschritte mit und ohne Softwareunterstützung, sowie die eines Anwalts gegenüber der Softwareentwicklung der HIS eG.

Das Projekt hat viele Themen anzugehen und aufzubereiten, die nicht originär Auftrag des Projekts waren, aber den Aufbau des Programms HISinOne und dessen Funktionalitäten beeinflussen oder andersrum.

Beispielhaft zu nennen aus der letzten Zeit sind dabei das neue Hochschulstatistikgesetz sowie die Änderung des Hochschulgebührengesetzes, welche viele weitere Anforderungen an HISinOne und die Abläufe der Uni bereithalten. So wird es im Projekt nie langweilig.

Das Thema Campusmanagement beschäftigt aktuell auch viele andere Universitäten. Im Rahmen des Projekts bwCMs kooperieren wir auch weiterhin mit anderen baden-württember-

### **Was haben wir bisher erreicht?**

- Die **Bewerbungen und Zulassungen** für alle Studiengänge werden seit Anfang 2015 über das zweisprachige Studierendenportal **ZEuS** angenommen und bearbeitet. Schnittstellen zu UniAssist, MobilityOnline für ausländische StudienbewerberInnen und zum Dialogorientierten Serviceverfahren (DoSV), das für die bundesweiten Studienvergabeverfahren einzelner Studiengänge zuständig ist, wurden umgesetzt.
- In ZEuS wird seit Ende 2015 auch das gesamte **Studierendenmanagement** inkl. Gebührenverwaltung und transparenter Portalfunktion für Studierende abgewickelt.
- Über ZEuS werden aktuell in **Zahlen** jährlich ca. 15.000 Studienbewerbungen bearbeitet, 3.300 Einschreibungen vorgenommen, 80.000 Studierendendaten verwaltet und ca. 51.000 Bescheinigungen erzeugt.

▪ Seit November 2016 läuft nun die **Testphase für die Lehrveranstaltungsplanung** in ZEuS. Die Planenden der Fachbereiche wurden hierfür in Schulungen an das Testsystem herangeführt. Die Testphase dient dazu die Planenden an das System heran zu führen, Fehler zu beheben, das System weiter zu konfigurieren und alles für den Start des LiveSystems und damit der Lehrplanung in ZEuS im Februar 2017 vorzubereiten.

### **Woran arbeiten wir in 2017?**

- Die oben genannten Themen: Bewerbung und Zulassung, Studierendenverwaltung und besonders die Lehrplanung werden uns in 2017 weiterhin stark beschäftigen, da diese weiter an die gesetzlichen Vorgaben anzupassen sowie für die Uni Konstanz zu optimieren sind.
- Die **Lehrveranstaltungsplanung in ZEuS** wird weiter begleitet und das System auf die Planenden abgestimmt – es gibt noch viel zu tun, bis für das Wintersemester 2017/18 das Vorlesungsverzeichnis dann für die Studierenden in ZEuS zu finden sein wird. LSF wird danach nur noch als System für die Forschungsdaten genutzt.
- Im Juni 2017 wird die Verwaltung der **Promovierendendaten** in HISinOne an die Universitäten ausgeliefert. Dieses Thema wurde zusätzlich wichtig, da die Promovierendenstatistik im Rahmen des neuen Hochschulstatistikgesetzes umfangreichere Datenlieferungen vorsieht als bisher. Auf Basis unseres Konzepts zur Promovierendenverwaltung, das wir hausintern und mit den Unis Freiburg und Mannheim abgestimmt haben, findet aktuell die Entwicklung der Promovierendenverwaltung durch die HIS eG statt und wird von uns eng begleitet. Bis zur Fertigstellung haben wir einige Vorarbeiten zu leisten, um unsere in die Jahre gekommene Promovierendenverwaltung in der hauseigenen Datenbank Prokon ablösen zu können.
- Die **Prüfungsverwaltung in ZEuS** wird weiter auf den Weg gebracht. Aktuell werden Zusatzentwicklungen, die für die Prüfungsordnungen und -abläufe der Uni Konstanz benötigt werden, über einen Arbeitskreis der Kooperation baden-württembergischer Universitäten bwCMs entwickelt und getestet. Ab 2018 wird dann auch die Umstellung der Prüfungsverwaltung in ZEuS konkret.

Bei Fragen zum Projekt stehen Ihnen und Euch jederzeit Annette Manz und das Team Campusmanagement zur Verfügung.

# Humoriges aus dem KIM-Alltag: Teil 2

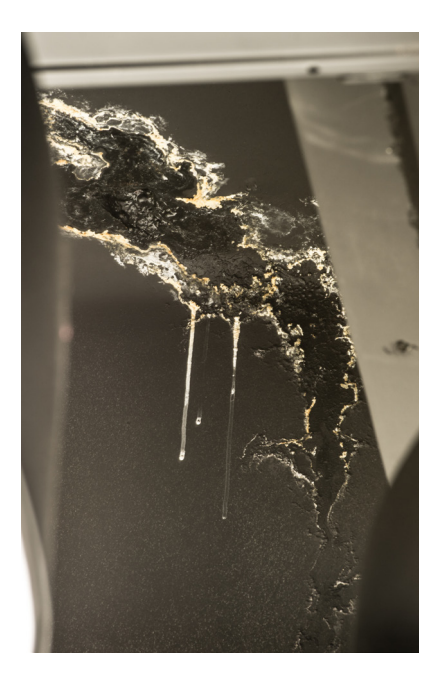

### **Die neue Tropfsteinhöhle der Universität**

Aus dem Info-Zentrum:

Zur Verbesserung des Raumklimas wurde in der neuen Bibliothek auch gleich eine Salzgrotte eingerichtet.

# Das Projekt OpenAIRE2020

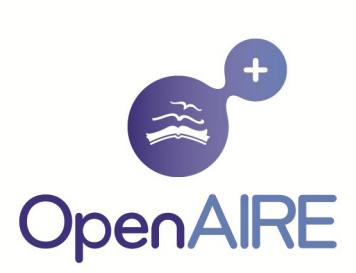

### Anja Oberländer

Das Projekt OpenAIRE2020 ist die mittlerweile dritte Förderphase des EU-Projekts OpenAIRE (Open Access Infrastructure for Research in Europe) an dem die Universität Konstanz bzw. das KIM seit Dezember 2009 als Projektpartner beteiligt sind. Das aktuelle Projekt hat über 60 Projektpartner aus allen EU-Mitgliedsstaaten und verfügt über ein Budget von 13 Millionen EUR und läuft noch bis Mitte 2018.

Die Europäische Kommission ist mit ca. 80 Mrd. Euro EU-weit im aktuellen Forschungsrahmenprogramm Horizon2020 ein bedeutender Forschungsförderer.

Seit 2008 wurde ein Teil der EU-Projekte im sogenannten Open-Access-Piloten verpflichtet, die Ergebnisse der geförderten Projekte im Sinne von Open Access zu publizieren, d. h. entweder direkt in einer Open-Access-Zeitschrift zu publizieren oder die in herkömmlichen Zeitschriften erschienenen Artikel auf einem Volltextserver als Zweitveröffentlichung bereitzustellen. Seit 2014 bzw. dem neuen

Förderprogramm Horizon2020 sind alle EUgeförderten Projekte hierzu verpflichtet. Um diese Richtlinien erfüllen zu können wird seit 2009 parallel das Infrastrukturprojekt OpenAIRE von der Europäischen Kommission gefördert. Ein wichtiger Bestandteil von OpenAIRE und seinen Folgeprojekten ist die Einrichtung von nationalen Kontaktstellen die in den einzelnen Ländern als Ansprechpartner vor allem für EU-Projekte und Betreiber von Repositorien fungieren. Für Deutschland ist die nationale Kontaktstelle am KIM der Universität Konstanz angesiedelt, vertreten durch Anja Oberländer und Jessica Rex. Eine zentrale Aufgabe des Projekts ist es, Publikationen aus EU-Projekten zentral zusammenzutragen und sichtbar zu machen. Auf dem Portal von OpenAIRE kann man für jedes EU-Projekt die zugehörigen Publikationen sehen.

Hier ein Beispiel des EU-Projekts MASPIC an dem Wissenschaftler/innen der Universität Konstanz beteiligt sind.

B \* in V B N G . SENSITE . SO N ROOTS

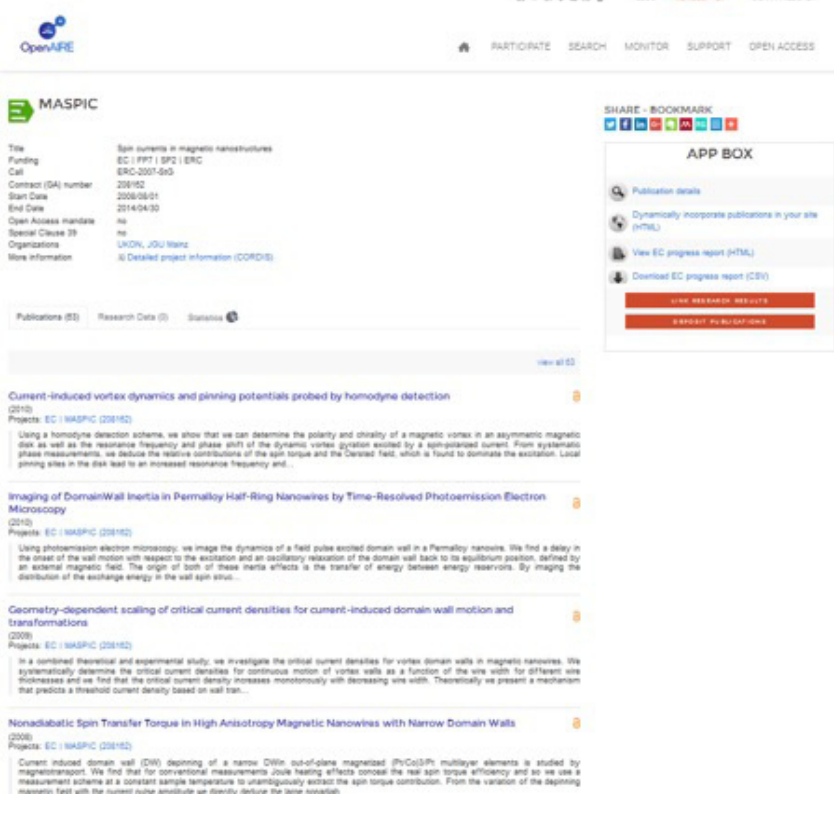

Ebenso kann man auf dem OpenAIRE-Portal auch sehen, welche Publikationen und welcher Anteil davon Open Access zur Verfügung stehen und von welchem "Datenlieferanten" diese Publikationen kommen. Beim Projekt MASPIC ist der Open-Access-Anteil mit 95% sehr hoch.

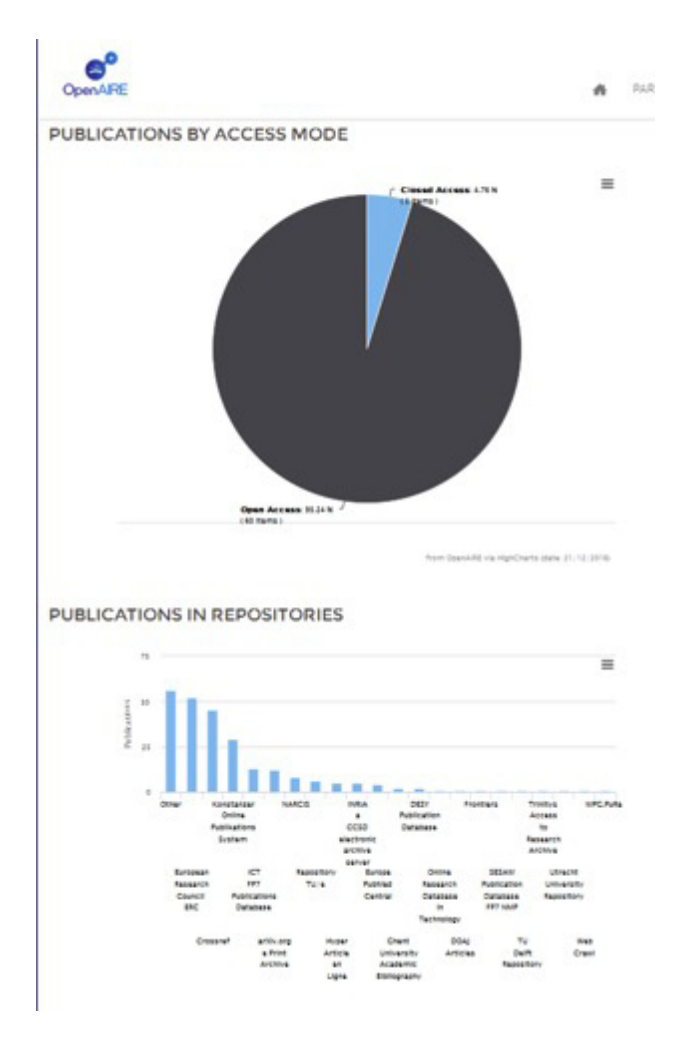

Insgesamt sind etwas über 60% der über 200.000 Publikationen aus EU-Projekten, die in OpenAIRE inzwischen gelistet sind, Open Access.

Damit die Publikationen aus den Repositorien auch auf dem OpenAIRE-Portal sichtbar sind, müssen sie zunächst in einem geeigneten Repositorium eingestellt werden. Im Idealfall ist dieses Repositorium OpenAIRE-Compliant, d. h. es entspricht gewissen Qualitätsstandards und erhebt notwendige Angaben z.B. zur EU-Projektnummer in den Metadaten. Unser Konstanzer Repositorium KOPS ist OpenAIRE-Compliant. Das bedeutet, dass ein Dokument,

das in KOPS veröffentlicht wurde, sowohl auf openaire.eu sowie dann auch auf CORDIS (Community Research and Development Information Service), dem Forschungsinformationsdienst der Europäischen Kommission, sichtbar ist. Eine wichtige Aufgabe im Projekt ist es, andere Repositorien in Deutschland dahingehend zu beraten, dass auch sie OpenAIRE-Compliant werden und zukünftig Publikationen (und Daten) aus EU-Projekten einfach übermitteln können.

Auch für den Bereich der offenen Forschungsdaten gibt es einen sog. Piloten der Europäischen Kommission, der seit dem 01.01.2017 auf den gesamten Programmbereich des Rahmenprogramms für Forschung und Innovation Horizon 2020 ausgeweitet wurde. Im Rahmen des Open Research Data Pilot sind alle Projekte aufgefordert (wenn möglich und sinnvoll) auch ihre Forschungsdaten offen zur Verfügung zu stellen. Es gibt allerdings die Möglichkeit des Opt-Outs, da sich viele gerade sensible Daten nicht dafür eignen, frei zur Verfügung gestellt zu werden. Neben dem freien Zugang zu Forschungsdaten steht dabei auch ein bewusster und sensibler Umgang mit Forschungsdaten im Zentrum des Piloten. OpenAIRE2020 unterstützt aktiv den Open Research Data Pilot. Neben Publikationen werden durch OpenAIRE auch die dazugehörigen Forschungsdaten und deren Metadaten gesammelt, indexiert und verlinkt.

Im Rahmen des OpenAIRE-Projekts gibt es zudem einen Open-Access-Publikationsfonds der mit 4 Millionen EUR ausgestattet ist. Während laufende EU-Projekte die Kosten für sogenannte Article Processing Charges (APC) für Open-Access-Publikationen aus ihren Projektbudgets zahlen können, ist dieser Fonds insbesondere dafür gedacht, Projekten, deren Förderung bereits ausgelaufen ist, Rechnungen zu erstatten, die erst nach Projektende angefallen sind. Da viele Projekte gerade zum Ende ihrer Förderzeit ihre Ergebnisse publizieren, kommt es oft vor, dass diese Artikel erst nach Ablauf der Förderung erscheinen. Demzufolge wird dieser Publikationsfonds sehr gut angenommen und genutzt.

# Forschungsdatenmanagement erklärt - Das Projekt bwFDM Info

### Jessica Rex

### **Warum Forschungsdatenmanagement?**

Forschungsdaten in ihren vielfältigen Formen sind ein Herzstück der Wissenschaft. Im Zeitalter von Big Data und immer neuen Informationstechnologien wird der Umgang mit Forschungsdaten stetig aufwendiger und komplexer. Eine effiziente Handhabung von Daten gewinnt daher im akademischen Bereich immer weiter an Bedeutung. Hier setzt das Konzept des Forschungsdatenmanagements (FDM) an, welches die Notwendigkeit strukturierter Maßnahmen zur Dokumentation, Organisation, Archivierung und Veröffentlichung von Forschungsdaten verdeutlicht. Der Einsatz eines gut durchdachten FDM-Konzepts kann sicherstellen, dass Daten sowohl kurzfristig als auch auf lange Sicht FAIR1 (Findable Accessible Interoperable Reusable), also auffindbar, frei zugänglich, interoperabel und wiederverwendbar sind.

### **FDM in der E-Science-Strategie des MWK Baden-Württemberg**

Das Ministerium für Wissenschaft, Forschung und Kunst (MWK) Baden-Württemberg hat den potenziellen Nutzen einer solchen Vorgehensweise erkannt und legte in der 2014 veröffentlichen E-Science-Strategie des Landes Baden-Württemberg<sup>2</sup> ein Hauptaugenmerk eben auf den Bereich des Forschungsdatenmanagements. Folgerichtig fördert das Ministerium seit 2014 Projekte, die das Ziel haben Forschungsdatenmanagement als Standortvorteil an den Universitäten und Forschungseinrichtungen in Baden-Württemberg bekannt zu machen und zu etablieren. Hierzu zählen unter anderem das Projekt bwFDM Info sowie das Vorgängerprojekt bwFDM Communities.

### **Erkenntnisse gewinnen – das Vorgängerprojekt bwFDM Communities**

Das Projekt bwFDM Communities (2014-2015) sollte neben der Feststellung des Status Quo im Bereich Forschungsdatenmanagement, eine Bestandsaufnahme der FDM-Probleme und Anforderungen der Forscherinnen und Forscher in Baden-Württemberg durchzuführen. Dazu wurden an allen neun Universitäten des Landes Interviews mit VertreterInnen verschiedenster Forschungscommunities geführt. So wurde auch an der Universität Konstanz eine Projektstelle geschaffen und durch Frau Jessica Rex besetzt. Sie führte als eine von neun Key-Accountern Gespräche mit Vertretern von über 160 Arbeitsgruppen aus allen Fachdisziplinen. Aus diesen Interviews erarbeiteten die Key Accounter schließlich User Stories in Form von Problem, Wünschen und Anforderungen, welche die Grundlage für detaillierte Empfehlungen in den Bereichen Infrastrukturausbau, Entwicklung neuer Technologien, Wissenstransfer usw. bildeten. Neben den genannten Aspekten war einer der häufigsten Wünsche der Forschenden der nach mehr Information über die Grundlagen, Prinzipien und Methoden des Forschungsdatenmanagements.

### **Erkenntnisse umsetzen – das Projekt bw-FDM Info**

Auf der Grundlage der Erkenntnisse von bw-FDM Communities wurde im November 2015 das Projekt bwFDM Info aufgesetzt, welches den Hauptwunsch der Forschungscommunities nach mehr Informationen zum Forschungsdatenmanagement in konkrete Maßnahmen umsetzen wird. Am Projekt beteiligt sind Partner aus den Infrastruktureinrichtungen der Universitäten Hohenheim, Heidelberg, Konstanz und Tübingen.

### **Infobox**

bwFDM Info Laufzeit: November 2015 - April 2017 Projektleitung: Frank Tristram, Steinbuch Center for Computing, KIT Karlsruhe Projektwebseite: bwfdm.scc.kit.edu Ansprechpartner an der Universität Konstanz: Joe Gain (joe.gain@uni-konstanz.de) und Jessica Rex (jessica.rex@uni-konstanz.de)

### **Drei Arbeitspakete**

Dem Projekt liegen unter anderem die drei folgenden Arbeitspakete zugrunde.

Im ersten Arbeitspaket, für welches die ProjektmitarbeiterInnen aus Konstanz hauptverantwortlich sind, wurde unter der Adresse **www. forschungsdaten.info** ein **Online-Informationsportal** rund um das Thema Forschungsdatenmanagement eingerichtet. Das Portal bietet grundlegende Informationen zu Prinzipien und Methoden des Forschungsdatenmanagements sowie Video-Tutorials und nützliche Links und richtet sich vor allem an Wissenschaftler aller akademischen Levels. Das Onlineportal wird von der Universität Konstanz gehostet und ist seit Anfang Dezember 2016 online.

Als zweite Aufgabe wird das Projekt eine **E-Science-Konferenz** unter dem Titel "1. E-**Science-Tage: Forschungsdaten managen"**<sup>3</sup> ausrichten. Diese wird am **16.-17. März 2017** in Heidelberg stattfinden und richtet sich

sowohl an WissenschaftlerInnen als auch an VertreterInnen der wissenschaftlichen Serviceeinrichtungen und der Drittmittelgeber. Es sind Sessions und Vorträge zu vielfältigen FDM-Themen geplant. Parallel dazu werden Workshops zu den Fokusthemen Open Access, DMP4 -Tools und Datenschutz angeboten. In einem weiteren Workshop werden MitarbeiterInnen von bwFDM Info das neue Informationsportal vorstellen und für Fragen zur Verfügung stehen.

Das dritte Arbeitspaket besteht aus dem Aufbau und der Etablierung eines Supports für FDM-Fragen. Um WissenschaftlerInnen, die Fragen zum Inhalt des Informationsportals oder zu anderen Aspekten des Forschungsdatenmanagements haben, einen Ansprechpartner zu bieten, wird zu diesem Zweck ein Ticketsystem aufgesetzt. Über dieses System können WissenschaftlerInnen und andere interessierte Personen bei Fragen und Problemen rund um das Thema Forschungsdatenmanagement zeitnahe Unterstützung erhalten.

### **Fußnoten:**

1 Mehr Informationen zu den FAIR Data Principles gibt es auf der Webseite der Force11 Group unter https://www.force11.org/group/fairgroup/fairprinciples

- 3 Mehr Informationen unter https://e-science-tage.de/ und https://twitter.com/ESciTage
- 4 DMP = Data management plan

<sup>2</sup> https://www.baden-wuerttemberg.de/fileadmin/redaktion/m-mwk/intern/dateien/Anlagen\_PM/2014/066\_PM\_Anlage\_E- Science\_Web.pdf

# Nutzergesteuerter Erwerb von eBooks – von PDA zu EBA

### Anne Otto

Im Jahr 2015 wurde im Rahmen eines Projekts von den KIM-Bibliotheksdiensten erstmals ein nutzergesteuerter Erwerb für elektronische Bücher für die Universität Konstanz eingeführt. Das Projekt wurde in Heft 99 von "Bibliothek aktuell" im Mai 2015<sup>1</sup> vorgestellt.

Unter nutzergesteuertem Erwerb elektronischer Bücher (eBooks) ist ein Verfahren zu verstehen, welches die Nutzung in die Auswahl der zu erwerbenden eBooks einbezieht. Realisiert wurde dies, indem eine durch Fachreferenten und Fachreferentinnen bestimmte Auswahl an Büchern über die Nachweissysteme (Lokaler Katalog, KonSearch, SWB-Verbundkatalog) als elektronischer Bestand angeboten wurde. Tatsächlich wurde nur der Teil des Angebots dauerhaft in den Bestand mit aufgenommen, der aufgrund einer definierten Nutzung gekauft worden ist. Alle anderen Titel, die keine oder nur eine sehr marginale Nutzung erfahren hatten, wurden nach Ende der Laufzeit aus den Nachweissystemen entfernt. Bildlich ähnelt ein solches Verfahren den Auslagen einer Buchhandlung: was innerhalb einer vorgegebenen Frist nicht verkauft ist, wird von der Buchhandlung an die entsprechenden Verlage remittiert. Bei eBooks geschieht das "Remittieren", indem die Metadaten der nicht gekauften eBooks aus den Nachweissystemen entfernt werden.

Während des Jahres 2015 wurde der nutzergesteuerte Erwerb unter der Bezeichnung "Patron Driven Acquisition", oder kurz PDA über die Aggregatoren-Plattform MyiLibrary realisiert. Darüber konnte ein Titelspektrum von ca. 13.000 Titeln verschiedener Verlage zur Verfügung gestellt werden.

Während des Projekts wurden regelmäßig die Kosten und die Art der gekauften Literatur sowie die Nutzungsdaten erhoben und ausgewertet. Des Weiteren wurde der technische und personelle Aufwand für die Datenpflege ermittelt.

### **Die PDA-Kollektion**

Durch Anwendung formaler Filterkriterien wurde eine Ausgangstitelmenge von ca. 350.000 Titeln reduziert auf eine Menge von 13.181 Titeln, die fachlich zu den Forschungsgebieten der Universität Konstanz passen. Als Filterkriterien wurden dabei angewendet:

- **Eingrenzung nach Erscheinungsjahr,**
- Auswahl bestimmter Verlage und
- Kostenobergrenze für die einzelnen eBooks.

Mit der Ausgangsbasis von 13.181 Titeln, die als Metadaten in den Nachweissystemen geführt wurden, bewegte sich die Zahl der Erwerbungen über PDA in den Monaten Januar bis Oktober 2015 zwischen 34 und 55 Titeln pro Monat.

Im Oktober 2015 wurden alle eBooks, die vor dem Jahr 2013 erschienen sind, aus der PDA-Kollektion entfernt. Das führte zu einer Reduktion des Angebots auf 4.916 Titel zum Ende Januar 2016. Die Zahl der monatlichen Käufe reduzierte sich auf 14 Titel im November und 19 Titel im Dezember 2015.

Im Januar 2016 zog der Verlag Palgrave Macmillan seine kompletten Titel (ca. 900 Titel) aus dem PDA-Angebot zurück.

### **Erfahrungen mit dem PDA : die Nutzung der PDA-Kollektion**

Die Nutzer und Nutzerinnen kamen gut zurecht mit dem PDA-Angebot. Es gab nur vereinzelte Rückfragen, da hin und wieder der Zugriff auf ein eBook nicht möglich war. Bei den Käufen handelte es sich aus Kostengründen in der Regel um eine Lizenz zur Einzelnutzung. Die gleichzeitige Nutzung durch einen anderen Nutzer ist in diesen Fällen nicht erlaubt und gelegentlich kam es dadurch zu temporären Zugriffsverweigerungen.

Die Abbildung 1 zeigt die Art der Nutzung des PDA-Angebots. 82% der Nutzungen entfielen auf Seitenaufrufe am Bildschirm und 2% wurden ausgedruckt. 16% der Seitenaufrufe erfolgten als Download. Aufgrund des Digital Rights Management im Rahmen des PDA ist das Herunterladen und Ausdrucken von Seiten limitiert.

### PDA an der Universität Konstanz mit MyiLibrary

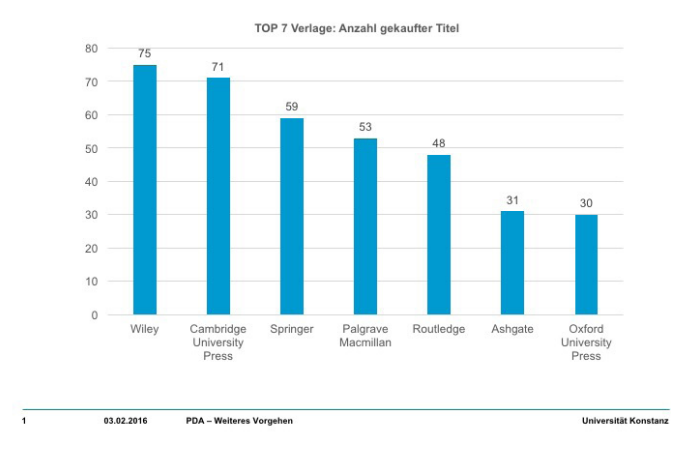

Abbildung 1: Art der Nutzung im PDA nach Anzahl der **Seitenaufrufe** 

### **Erfahrungen mit dem PDA: die wichtigsten Verlage**

Die Abbildung 2 zeigt die TOP 7 Verlage, gemessen an der Anzahl der während der Laufzeit des Projekts über PDA gekauften Titel. Aus dem Sortiment des Wiley-Verlags sind im Rahmen des PDA die meisten eBooks gekauft wurden. Im Projektzeitraum von 12 Monaten wurden über PDA insgesamt 75 Titel des Wiley-Verlags gekauft. An Position 2 befindet sich Cambridge University Press mit 71 Titeln.

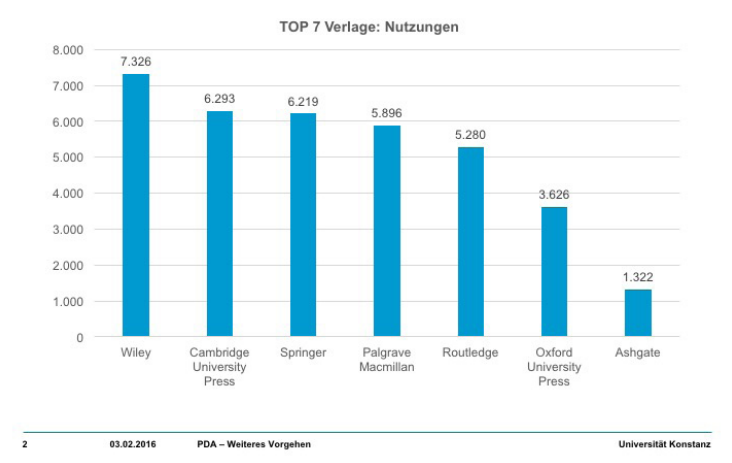

### PDA an der Universität Konstanz mit MyiLibrary

Abbildung 2: Anzahl gekaufter Titel der 7 Verlage, deren Titel am häufigsten gekauft wurden

Springer und Palgrave Macmillan folgen auf den Plätzen 3 und 4.

Die Abbildung 3 zeigt die TOP 7 Verlage im PDA nach Nutzungshäufigkeit. Eine Nutzung entspricht dabei einem Seitenaufruf (Bildschirm, Download, Print). Die Nutzung korreliert recht gut mit der Zahl der erworbenen Titel mit Ausnahme von Ashgate. Die 31 vom Verlag Ashgate erworbenen Titel wurden vergleichsweise wenig genutzt. Während bei den anderen sechs Verlagen jeder gekaufte Titel durchschnittlich circa 100 Seitenaufrufe erfahren hatte, sind es bei Ashgate lediglich ca. 40 Seitenaufrufe pro Titel.

Der Anteil der TOP 7 Verlage an der Gesamtnutzung liegt bei 54%.

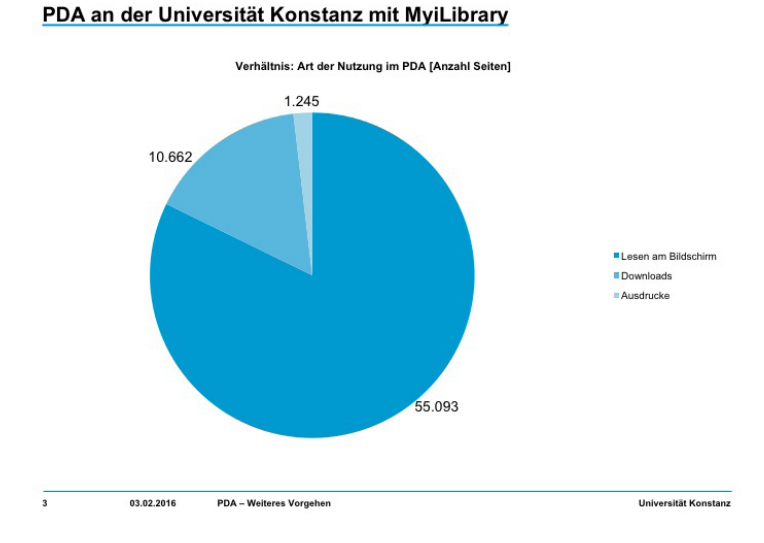

Abbildung 3: Häufigkeit der Nutzungen von Verlagstiteln der TOP 7 Verlage

### **Erfahrungen mit dem PDA: der organisatorische und finanzielle Aufwand**

Die Vorauswahl der Titel durch die Fachreferenten und Fachreferentinnen war mit einem hohen zeitlichen Aufwand verbunden, da für die einzelnen Fächer umfangreiche Titellisten zu begutachten waren.

Es war ein erklärter Wunsch seitens der Fachreferenten und Fachreferentinnen, im Rahmen des PDA-Projektes standardmäßig keine eBooks zu kaufen, wenn sich ein Titel bereits in Print-Form im Bestand befindet. Der technische Abgleich des Print-Bestands mit den PDA-Metadaten gelang nicht immer zufriedenstellend, sodass gelegentlich Dubletten identifiziert worden sind, die manuell aus der PDA-Kollektion entfernt werden mussten.

Während der Projektlaufzeit war festzustellen, dass Verlage immer wieder einzelne Preise für eBooks nachträglich erhöht haben oder einzelne eBooks aus dem Sortiment herausgenommen haben. Monatlich wurden etwa zehn Titel aus dem Angebot entfernt.

Der Durchschnittspreis pro über PDA gekauftem eBook lag von Januar bis Dezember 2015 bei 100 €.

### **Resultat des PDA-Projektes**

Zusammenfassend kann festgestellt werden, dass für die im PDA-Angebot verfügbaren Titel eine schnelle und bedarfsgerechte Erwerbung von eBooks erreicht werden konnte. Durch die breite Auswahl an Titeln unterschiedlicher Verlage konnte der Zugriff auf Inhalte ermöglicht werden, die sonst nicht verfügbar gewesen wären und nicht sofort hätten bereitgestellt werden können. Beim Erwerb von eBooks sind im Vorfeld zum Kauf verschiedene Dinge zu klären, die mitunter zeitintensiv sind. Unter anderem sind dies:

- Kosten für eine Campuslizenz,
- Kosten für eine Einzellizenz.
- lizenzrechtliche Bedingungen, vertragliche Regelung.

Die Arbeit der Fachreferenten und Fachreferentinnen wurde nicht erleichtert durch PDA, da die Vorauswahl mit erheblichem Aufwand verbunden war. Der organisatorische Aufwand für die während der 12-monatigen Projektlaufzeit gekauften 450 Titel ist vergleichbar mit dem Aufwand für den Einzeltitelerwerb für eBooks.

Unter Berücksichtigung des Aufwands, der Kosten sowie dem Nutzen wurde zum Ende der Projektlaufzeit beschlossen, das PDA-Projekt nicht weiter zu verlängern. Das PDA-Projekt mit MyiLibrary wurde im Februar 2016 abgeschlossen. Zusammenfassend waren folgende Gründe entscheidend:

- Das Erstellen und Pflegen von Auswahllisten durch Fachreferenten und Fachreferentinnen bringt keine Entlastung gegenüber Einzelkäufen.
- Eine einmal festgelegte Kollektion ist nachträglichen Änderungen unterworfen: Anhebung der Preise, Rücknahme von Titeln aus der Kollektion.
- Palgrave Macmillan hat im Januar 2016 alle Titel aus der PDA-Kollektion zurückgezogen (ca. 900 Titel).

Auch wenn das PDA-Projekt mit der Aggregatorenplattform MyiLibrary im Februar 2016 abgeschlossen worden ist, so wurde die Idee weiterhin verfolgt, die Nutzung in die Kaufentscheidung von eBooks mit einzubeziehen.

### **Evidence Based Acquisition (EBA)**

Nahezu alle großen Wissenschaftsverlage bieten inzwischen Erwerbungsmodelle für eBooks an, die dem nutzergesteuerten Erwerb nach dem PDA-Modell ähneln. Dabei reichen die Angebote von Kollektionen einzelner Fachgebiete oder Jahrgänge bis hin zur Gesamtkollektion aller jemals im Verlag erschienenen Bücher. Je nach Verlag variieren die Benennungen für solche Erwerbungsmodelle. Sehr verbreitet sind die Benennungen EBS (Evidence Based Selection) und EBA (Evidence Based Acquisition), aber es kann auch unter der Benennung UBCM (Usage Based Collection Management) firmieren.

Das Verfahren ähnelt dem nutzerbasierten Erwerb, wie er über PDA beschrieben worden ist: eine Auswahl an eBooks wird einer Bibliothek zur Verfügung gestellt, die sie in Form von Metadaten in ihre Nachweissysteme aufnimmt und bereitstellt. Während einer Nutzungsperiode von in der Regel 12 Monaten können die berechtigten Nutzer und Nutzerinnen alle nachgewiesenen eBooks uneingeschränkt nutzen. Zum Ende der Laufzeit entscheidet die Bibliothek, welche der Titel sie dauerhaft in ihren Bestand aufnehmen möchte. Als Entscheidungshilfe stellt der Verlag Nutzungsstatistiken zur Verfügung. Die Bibliothek kann, muss aber nicht anhand der Nutzungsstatistiken entscheiden. Die Bibliothek vereinbart im Vorhinein mit dem Verlag die Höhe des Betrags, für welchen die Bibliothek zum Ende der Laufzeit eBooks erwerben wird.

Der Vorteil des EBA gegenüber dem PDA liegt darin, dass eine gesamte Kollektion für die Dauer von 12 Monaten genutzt werden kann. Der Aufwand für eine Vorauswahl entfällt. Über den Kauf entscheidet die Bibliothek erst nach Ende der Laufzeit. Das Nutzerverhalten kann dabei berücksichtigt werden, es ist jedoch nicht zwingend wie beim PDA, wo eine bestimmte Nutzung automatisch einen Kauf eines eBooks auslöst.

Die KIM Bibliotheksdienste starten zum 1. Februar 2017 mit einem EBA-Modell mit Cambridge University Press für die Humanities and

Social Sciences (HSS) Kollektion. Die Wahl fiel auf Cambridge University Press (CUP) und die HSS Kollektion, weil CUP erstens mit der HSS Kollektion wichtige Inhalte für die Universität Konstanz bietet und zweitens im Rahmen eines nationalen Konsortiums die Teilnahme an einem EBA-Modell zu Sonderbedingungen möglich ist. Die Sonderbedingungen bedeuten, dass zusätzlich zu den Titeln der Frontlist (2013 bis 2017) auch alle Titel der Backlist von 1920 bis 2012 im Rahmen des EBA bereitgestellt werden, ohne dass dafür zusätzliche Gebühren erhoben werden. Die neu hinzu kommenden Titel des Jahrgangs

2017 werden monatlich ergänzt. Zum Ende 2017 stehen insgesamt 24.094 Titel der HSS Kollektion zur Verfügung. Zum Ende März 2018 entscheidet die Bibliothek, welche Titel dauerhaft in den Bestand der Bibliothek aufgenommen werden.

CUP lag an zweiter Position bei den Erwerbungen über PDA, sowohl hinsichtlich der Anzahl der Käufe als auch hinsichtlich der Nutzungen (siehe Abbildungen 2 und 3). Das EBA-Modell mit Cambridge University Press wird von einer Projektgruppe begleitet, die regelmäßig die Nutzungsstatistiken auswertet. CUP wird dazu monatliche Nutzungsstatistiken bereitstellen, die während der 12 Monate regelmäßig ausgewertet werden. Wenn während der Projektlaufzeit bereits Titel auffallen, von denen feststeht, dass sie dauerhaft in den Bestand aufgenommen werden sollen, dann sollen diese als Desiderat über die Fachreferenten und Fachreferentinnen gemeldet werden. Diese Titel werden dann in der EBA-Kollektion als Desiderat gekennzeichnet. Im Idealfall liegt anhand der Nutzungsstatistiken und der Desideratenliste im März 2018 bereits eine Titel-Liste derjenigen CUP eBooks vor, die dauerhaft in den Bestand aufgenommen werden sollen.

### **Fußnote:**

1 Anne Otto: Nutzergesteuerter Erwerb für elektronische Bücher. - In: Bibliothek aktuell Heft 99 (2015), S. 2-6 https://ojs.ub.uni-konstanz.de/ba/article/view/6169/5637

# Das etwas andere Rätsel

Wo steht dieser "50er"?

### Ansgar Schäfer

Wer den genauen Standort der 50 auf diesem Bild, benennen und zeigen kann, kann eine Einladung ins Bib-Café gewinnen.

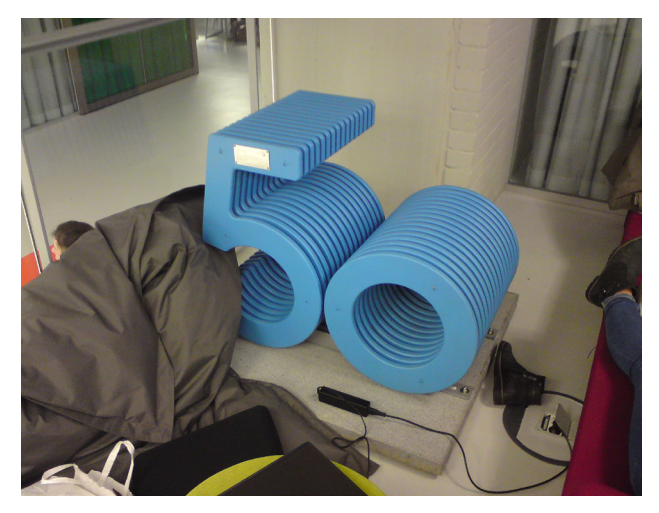

### **Wie funktioniert's?**

Einfach eine E-Mail mit dem Standort an Ansgar.Schaefer@uni-konstanz.de schicken.

Die zeitlich gesehen 5. und 50. E-Mail-Zuschrift mit der richtigen Lösung gewinnt. Die E-Mail-Annahme ist offen vom Tag des Erscheinens ab 9:00 Uhr. Als Tag des Erscheinens gilt der Tag, an dem das Heft auf B 9 in den Postfächern liegt.

Ausgenommen von der Teilnahme sind professionelle 50er-Spotter und falsche Fünfziger.

Willkürliche Änderungen vorbehalten.

# Bilder vom Betriebsausflug am 23.09.2016

# Besichtigung der Bibliothek der Universität Freiburg

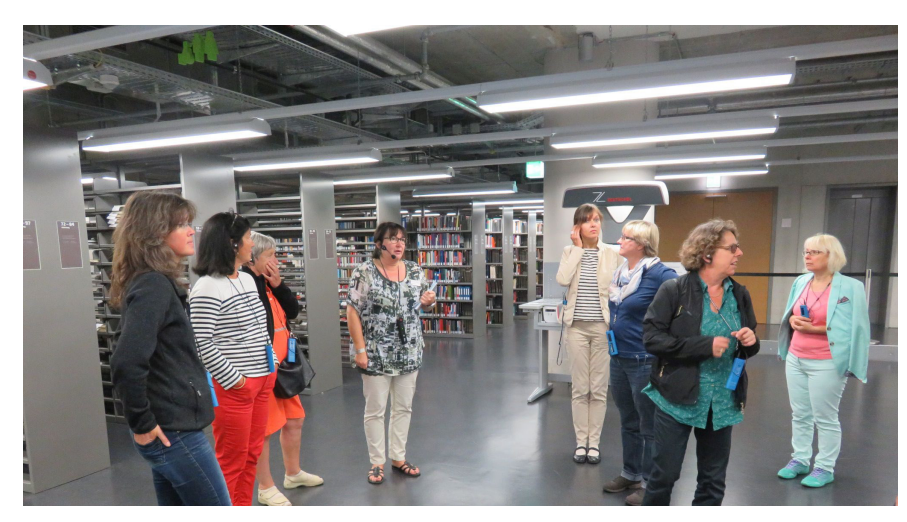

Führung durch die UB Freiburg - Der Neubau ist auch bekannt als der "Schwarze Diamant"

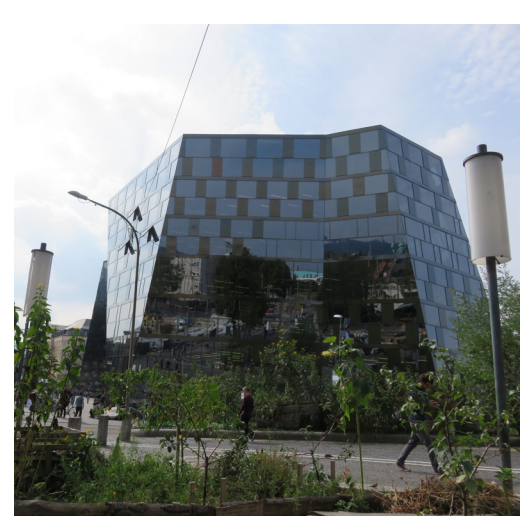

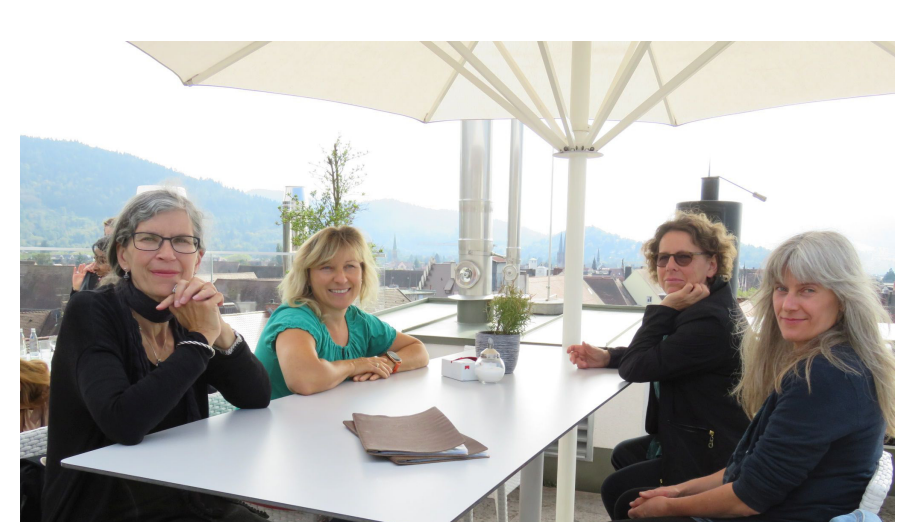

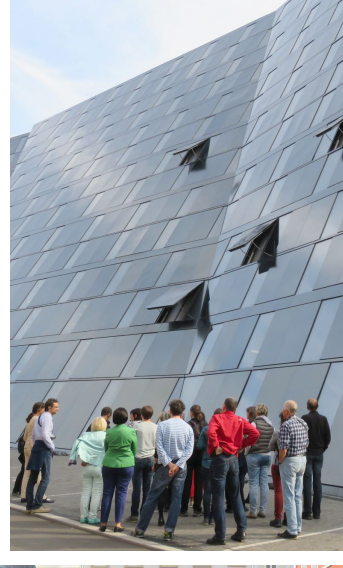

Impressionen aus Freiburg

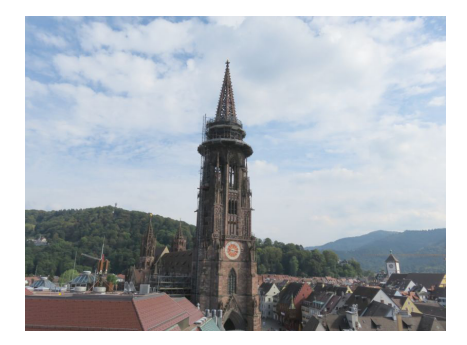

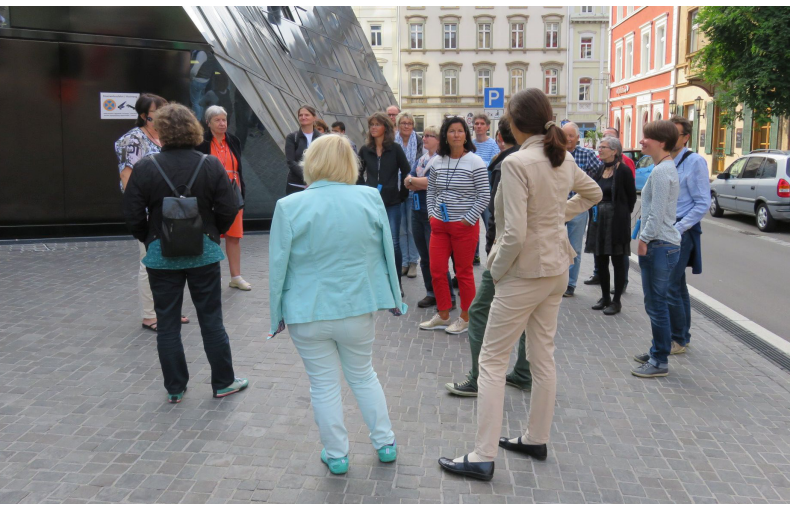

# Alternative Metriken im Katalog:

# Der "Altmetric-Donut" in der Literatursuchmaschine ..KonSearch"<sup>1</sup>

### Isabell Leibing

"Altmetric" ist ein Dienst der gleichnamigen britischen Firma, der Online-Aktivitäten rund um verschiedenste wissenschaftliche Veröffentlichungen erhebt und auswertet<sup>2</sup>. Berücksichtigt werden unter anderem Online-Zeitschriften, Blogs, Wikipedia-Einträge, zahlreiche soziale Netzwerke und verschiedene andere Online-Quellen. "Altmetric" ist als Ergänzung zu den klassischen Metriken im Bereich Bibliometrie gedacht und nicht als Ersatz. Es analysiert, auf welchen Kanälen im Internet die Veröffentlichungen genutzt, diskutiert oder verlinkt werden.

Im Oktober 2016 wurde der Dienst "Altmetric" in der Literatursuchmaschine "KonSearch" der Universität Konstanz, die auf dem Discovery-System "Summon" basiert, freigeschaltet. Über eine API<sup>3</sup> ist der bunte "Altmetric badge" – wegen seiner optischen Form auch "Donut" genannt - in die Trefferanzeige eingebunden. In "Summon" erscheint der Altmetric-Donut direkt neben den Zitationen aus "Web of Science".

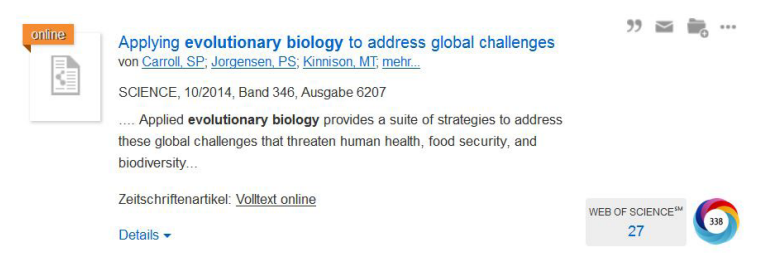

Der Altmetric-Donut in der Trefferanzeige von KonSearch

In der Mitte des Donut steht die Anzahl der ermittelten Quellen für diese Publikation.

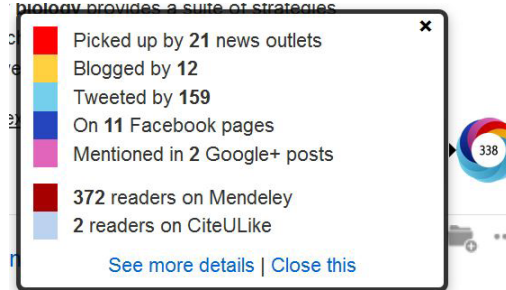

24

Altmetric-Quellenübersicht

Je unterschiedlicher die Quellen sind, desto bunter wird der Donut, da jeder Quellenart eine bestimmte Farbe zugeordnet ist. Nach einem Klick auf den Altmetric-Donut erscheint die zugehörige Altmetric-Website<sup>4</sup>, auf der alle vorhandenen Informationen zur jeweiligen Veröffentlichung zu finden sind:

- bibliografische Daten mit den vorhandenen Identifiern (DOI, Pubmed ID etc.)
- Liste der verschiedenen Quellen mit den jeweiligen Einzeleinträgen
- geografische Aufschlüsselung nach Ursprung vorgegebener Quellen (z.B. Twitter, Referenz in Mendeley)
- Link zur Publikation auf der Verlagsseite (falls vorhanden)
- Möglichkeit für die Autorin oder den Autor, sich über neue Erwähnungen der eigenen Publikation benachrichtigen zu lassen

Die meisten Erwähnungen der jeweiligen Publikationen erfolgen fast immer auf Twitter. Der Fokus liegt sehr stark auf englischsprachigen Publikationen, wie die Liste der Top-100-Artikel aus dem Jahr 2015 verdeutlicht<sup>5</sup>. Bereits seit einigen Jahren werden verschiedene Metriken - üblicherweise unter dem Sammelbegriff "Altmetrics" zusammengefasst - intensiv in der Wissenschaft, in den Verlagen und auch in den Bibliotheken diskutiert. Ein Beispiel dafür ist eine Konferenz von 2015 in Amsterdam mit den Schwerpunktthemen Anwendungsmöglichkeiten, Datenqualität und Bedeutung von Altmetrics<sup>®</sup>. Auch auf einer gemeinsamen Fortbildungsveranstaltung des VDB-Regionalverbands Südwest und der BIB-Landesgruppe Baden-Württemberg im Jahr 2013 wurden alternative Metriken bereits thematisiert<sup>7</sup>. Mittlerweile gibt es von Altmetric auch ein kostenfreies E-Book speziell für die Zielgruppe Bibliotheken: "Altmetric for Librarians: 100+ tips, tricks and examples"<sup>8</sup>.

Man darf gespannt sein, wie sich dieses Thema weiter entwickeln wird!

### **Fußnoten:**

- 1 Der Artikel erschien mit dem Titel "Alternative Metriken im Katalog: Der "Altmetric-Donut" an der Universität Konstanz" bereits im VDB Südwest-Info Nr. 29 (2016): http://www.vdb-online.org/landesverbaende/sw/sw-info/
- 2 URL: https://www.altmetric.com/
- 3 API = application programming (Programmierschnittstelle)
- 4 Beispiel: https://summon.altmetric.com/details/2676075
- 5 URL: https://www.altmetric.com/top100/2015/#explore
- 6 Vgl. Stefanie Haustein: Vier Tage für fünf Jahre Altmetrics Bericht über die Konferenz 2AM und den Workshop altmetrics15, In: b.i.t.online 19 (2016) Nr. 1, S. 110-112,
- URL: http://www.bi-t-online.de/heft/2016-01-reportage-haustein.pdf
- 7 Fortbildungsveranstaltung "Bibliometrie ein Geschäftsfeld für Bibliotheken?!" am 08.02.2013 an der KIT-Bibliothek Karlsruhe, URL: http://www.vdb-online.org/veranstaltungen/591/
- 8 URL: https://www.altmetric.com/libraries-ebook/

# Das Orakel von Konstanz

es wird spannend ...

... im Jahr 2017 wird es - hoffentlich - endlich soweit sein.

Der Wiederausbau des letzten Buchbereichs BG geht seiner Vollendung entgegen und wird wieder in Betrieb genommen. Nur wann genau?

Wer sich erinnert - die Frage, die wir im Jahr 2011 gestellt hatten - war:

"Wann glauben Sie, werden die wegen Asbest gesperrten Buchbereiche S, G und Informationszentrum wieder in voller Funktion geöffnet sein und alle Servicestellen wie Information, Ausleihservice, Ausleihzentrale, Mediothek und Verbuchung ihren Dienst versehen?

# Ein neues Orakel

Nachdem die 2010 gestellte Prophezeihung nach dem Zeitpunkt der kompletten Asbestsanierung nun bald erfüllt sein wird, bitten wir Sie erneut um einen Tipp. Die Bibliotheksdienste wollen umsteigen auf die Libero-Version 6. Die Vorbereitungen sind schon im Gange. Daher gibt es ein neues "Orakel" mit folgender Fragestellung:

### **"Wann glauben Sie wird die neue Libero-Version 6 für den Live-Betrieb freigegeben werden?"**

Wann also wird der Asbestspuk nur noch ein kleines

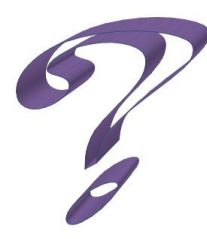

Kapitel in unserer Bibliothekschronik und damit Geschichte sein?"

Ursprünglich hatten sich bei unserer ersten Umfrage 77 Personen beteiligt. Die meisten sind allerdings schon lange aus dem Rennen.

Der Preis ist: Eine von Oliver Kohl-Frey gespendeteFlasche Sekt!

Es gibt nur noch 2 KanditatInnen mit Aussicht auf den Sekt.

### **Wer macht wohl das Rennen?**

Adalbert Kirchgäßner mit Datum 30.08.2017 oder Doris Harrer mit Datum 05.11.2017

Auch hierfür gibt es eine von Oliver Kohl-Frey gespendete Flasche Sekt zu gewinnen für denjenigen, der dem tatsächlichen Termin am nächsten kommt. Wir werden Tipplisten in den verschiedenen Bereichen an zentraler Stelle aufhängen:

- B 4 am schwarzen Brett neben den Zeituh $ran$
- Im Sekretariat der Bibliothek auf B 9 ▪ V 5

Die Listen werden am 31. März wieder eingesammelt und im nächsten Heft veröffentlicht.

# SiGMaMat, SIS-Visualizer und KonSys

# Die Zukunft der Konstanzer Sacherschließung

### Ralph Hafner

SiGMaMat, SIS-Visualizer und KonSys sind erstens ein wichtiger Beitrag zur Bibliotheks-KryptoAkronymoManie1 und zweitens drei Bausteine auf dem Weg der Konstanzer Sacherschließung hin zu einer Vernetzung mit anderen Sacherschließungssystemen.

Der SIS-Visualizer und der SiGMaMat sind Werkzeuge, die dazu dienen, die etwas unsauberen "Altdaten" des bisherigen Werkzeugs SIS<sup>2</sup>, mit dem die Konstanzer Systematik derzeit gepflegt und durchsucht werden kann, in interoperable Daten umzuwandeln. Eine Systematik ist dann interoperabel, wenn ihre Strukturen klare Hierarchien ohne Widersprüche enthalten und ihre Verbalisierungen (Schlagwörter) eindeutig identifizierbar sind. Das Gesamtziel, das wir verfolgen und zu dem diese beiden Werkzeuge die ersten Schritte darstellen, ist, die Sacherschließung teilautomatisieren zu können, d. h. aus von anderen Einrichtungen bereits geleisteter Sacherschließung - z. B. verbaler Sacherschließung nach der GND<sup>3</sup> oder klassifikatorischer Sacherschlie- $\beta$ ung nach DDC<sup>4</sup> oder RVK<sup>5</sup> - Notationen für die Konstanzer Systematik ableiten zu können<sup>6</sup>.

### **SIS-Visualizer**

Der SIS-Visualizer ist ein in der Bibliothek der Universität Konstanz bereits 2013 entwickeltes Tool zur Visualisierung des hierarchischen Aufbaus der Konstanzer Systematik<sup>7</sup>.

Der SIS-Visualizer erlaubt eine hierarchische Navigation in der Konstanzer Systematik und bietet damit einen übersichtlichen Einblick in ihren Aufbau. Man kann sich von der obersten

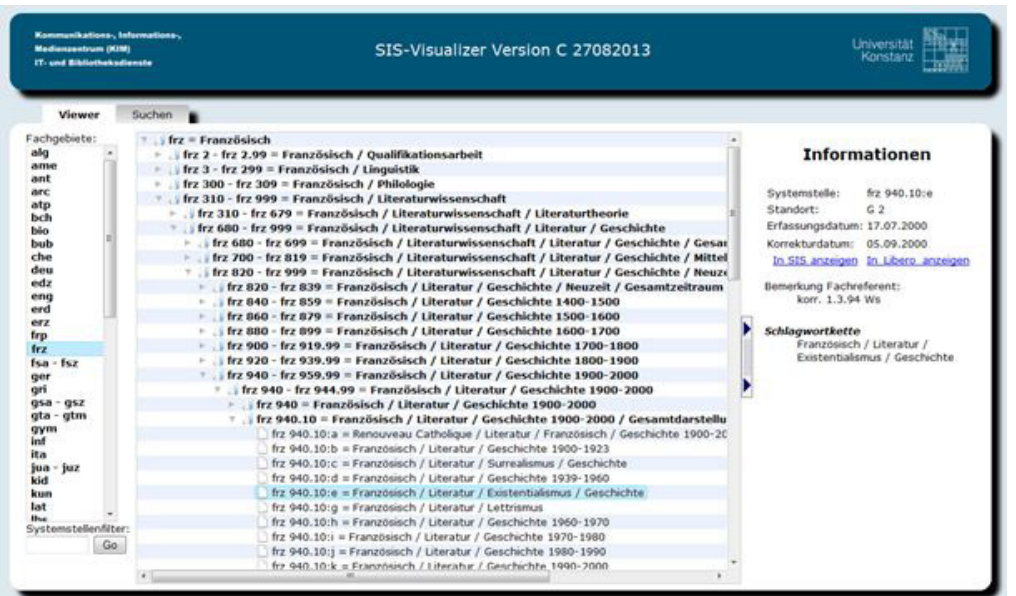

Abbildung 1: SIS-Visualizer: Browsen in der Systematik

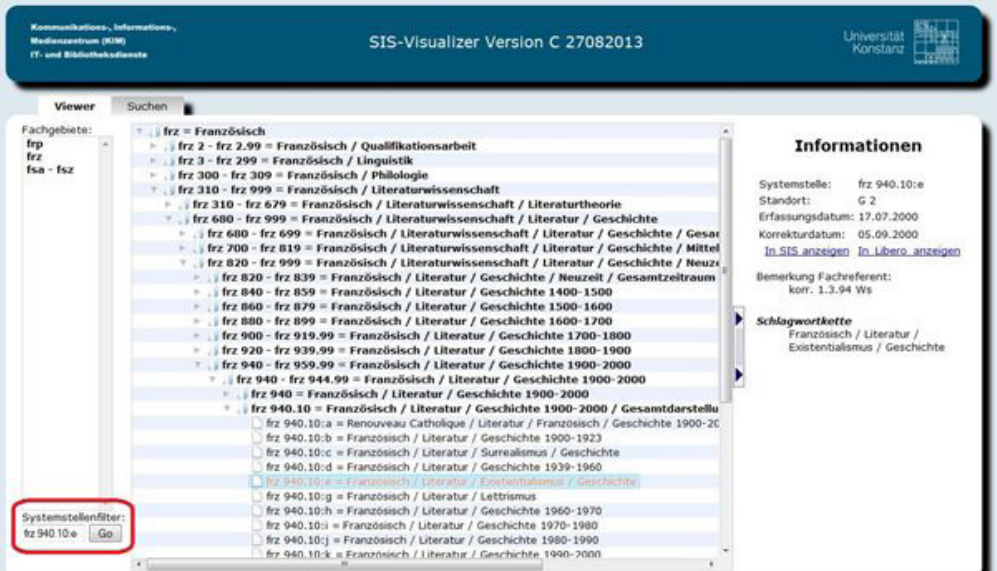

 Abbildung 2: SIS-Visualizer: Einstieg in die Systematik über den Systemstellenfilter

26

Ebene der Systematik, einem Fach (beispielswiese spr = Linguistik (= Sprachwissenschaft)), nach unten durchklicken zu seinen Teilgebieten (spr 140 - spr 174.99 = Morphologie <Linguistik>) und weiter zu einzelnen speziellen Themen (spr 173.10 = Wortbildung / Nomen)<sup>8</sup>. Oder man steigt durch Eingabe einer Systemstelle an einem gewünschten Punkt in die Systematik ein.<sup>9</sup> Einen weiteren Einstieg in die Konstanzer Sysim SIS-Visualizer.

tematik ermöglicht die verbale Suche Der SIS-Visualizer zeigt aber auch falsche oder noch fehlende Hierarchiestrukturen auf, die in unserem

aktuellen System zur Anzeige und Bearbeitung der Konstanzer Systematik, dem Schlagwort-Informations-System nur schwer zu erkennen waren. Damit hilft der SIS-Visualizer diese strukturellen Fehler in der Systematik zu beheben. Eine korrekte hierarchische Struktur ohne Widersprüche und ohne Lücken ist notwendig, um die Systematik mit anderen vergleichen zu können.

### **SiGMaMat**

Der SiGMaMat ist eine Art Schlagwortwaschmaschine, die aus den unsauberen, mehrdeutigen Daten im Konstanzer Schlagwort-Informations-System (SIS) saubere, eindeutige Schlagwörter mit einer Referenz-ID aus einer Normdatei macht. Das Akronym steht für SIS-GND-Matching-Automat.

Das Ziel ist, künftig möglichst nur noch eindeutig dereferenzierte Begriffe in unserer Konstanzer Systematik zu haben.

Der SiGMaMat arbeitet wie folgt: Er vergleicht die Zeichenketten der Begriffe aus der Konstanzer Systematik mit Zeichenketten aus den Normdateien GND und VIAF10. Unsere Hauptreferenzdatei ist die GND. Die GND liegt uns als RDF-Datendump<sup>11</sup> vor. Der Vergleich läuft über SPARQL-Anfragen. Beim Vergleich werden Normalisierungen vorgenommen. Wenn keine exakten Übereinstimmungen zwischen den Zeichenketten in den verschiedenen Systemen gefunden werden können, wird eine Fuzzy Search<sup>12</sup> durchgeführt. Wenn der SiGMaMat in der GND keine Referenz finden kann, startet er eine Anfrage über die SRU-Schnittstelle<sup>13</sup> im VIAF. Bei dem Vergleich der Daten werden neben der Übereinstimmung

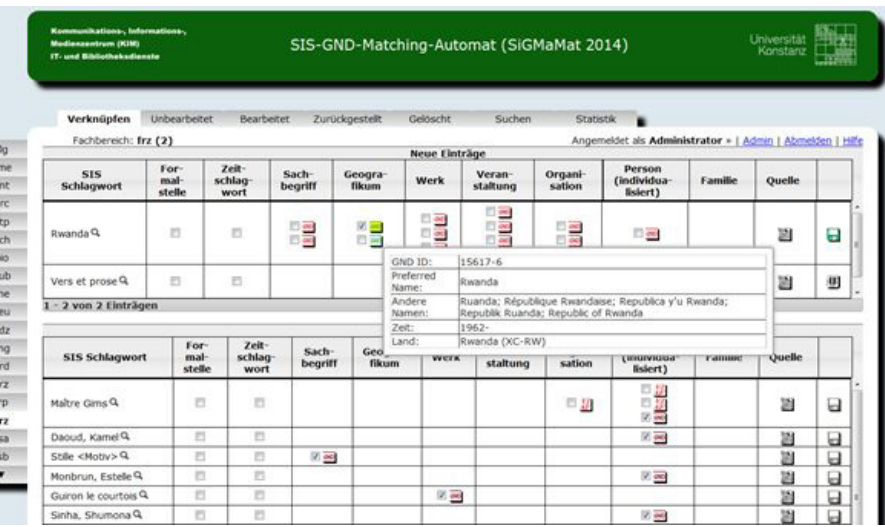

Abbildung 3: SiGMaMat: Verknüpfen der Konstanzer Schlagwörter mit Begriffen aus den Normdateien

> der Zeichenkette auch die Übereinstimmung der Schlagwortkategorie überprüft. Weichen die Kategorien voneinander ab, ist das Schlagwort in der Konstanzer Systematik z. B. ein Sachschlagwort und in der GND ein Geographikum, dann mappt der SiGMaMat die Begriffe nicht. Werden hinreichend Kriterien der Übereinstimmung14 zwischen der Zeichenkette aus der Konstanzer Systematik und der Normdatei gefunden, dann wird das Konstanzer Schlagwort auf den Normbegriff gemappt.

Mithilfe des SiGMaMats konnten ca. 70 % unserer rund 180.000 Schlagwörter automatisch den Schlagwörtern der Deutschen Normdatei GND und der internationalen Normdatei VIAF eindeutig zugeordnet werden. Die restlichen 30 % (ca. 54.000 Schlagwörter) müssen von Hand gemappt werden.

Den zuständigen FachreferentInnen wurden im SiGMaMat ihre Fächer zugeordnet. Nach Anmeldung erhalten sie lesenden und schreibenden Zugriff auf die von ihnen betreuten Fächer und können dort die Verknüpfungen zwischen den Konstanzer Schlagwörtern, die nicht automatisch gemappt werden konnten, und den Schlagwörtern der Normdateien herstellen. Bei Bedarf konnten sich die FachreferentInnen von Hilfskräften unterstützen lassen.

### **KonSys**

Ein weiterer Baustein des Projekts ist Kon-Sys<sup>15</sup>, das neue Editor- und Recherchetool für die Konstanzer Systematik. KonSys wird also der Nachfolger von SIS. Die mithilfe von SIS-Visualizer und SiGMaMat bereinigten Daten

aus dem SIS werden nach KonSys migriert werden. In einem nächsten Schritt sollen dann noch die Schlagwortfolgen, die den Notationen der Systematik zugeordnet sind, bereinigt werden: In manchen Systematikzweigen wird in der Schlagwortfolge die komplette Hierarchie der Systematik bis hin zu einem speziellen Problem ausgedrückt, wobei zuweilen die Reihenfolge der Schlagwörter durcheinander geraten und ein Teil der Begriffe verloren gegangen ist; in anderen Systematikzweigen besteht die Schlagwortfolge nur aus ein bis zwei Schlagwörtern, die die Spezifizierung gegenüber der direkt hierarchisch darüber liegenden Ebene ausdrückt. Das bedeutet aktuell auch, dass man in den unterschiedlichen Fächern unterschiedlich suchen muss. So wird man in den Fächern mit den ein-bis-zwei-Begriffs-Schlagwortfolgen mit einer Suche mit mehreren Begriffen nicht fündig.

Die bereinigte Version soll zunächst wieder Einheitlichkeit für alle Fächer herstellen. Sie soll zudem - angefangen beim Stamm des

Systematikzweigs, dem Fach - bis hin zu den Verästelungen der Systematik alle Begriffe enthalten, die der Spezifizierung bis zu dem Punkt der Systematik entspricht, der Übersichtlichkeit halber aber immer nur den letzten spezifizierenden Begriff anzeigen, da es sonst zum Teil sehr lange Schlagwortfolgen würden<sup>16</sup>. Der KonSys-Editor, das KonSys-Recherchetool und der Algorithmus zur Bereinigung der Schlagwortfolgen werden derzeit programmiert, das Migrationsszenario ist in Vorbereitung.

Über den Fortgang des Projekts und wie der Analyzer Agent und der Recommender Agent die in anderen bibliothekarischen Einrichtungen bereits geleistete Sacherschließung analysieren, und aus diesen Daten dann Empfehlungen z.B. für eine Konstanzer Notation für ein bei uns neuerworbenes Buch machen und damit die Sacherschließungsarbeit im Fachreferat erleichtern, darüber wird an dieser Stelle wieder berichtet werden.

### **Literatur:**

Hafner, Ralph; Schelling, Bernd: Automatisierung der Sacherschließung mit Semantic-Web-Technologie. In: o-bib. Das offene Bibliotheksjournal 2 (2015), S. 161–175.

Kasprzik, Anna: Projektbericht: Implementierung eines Hierarchisierungsalgorithmus' für die Konstanzer Systematik. http://kops.uni-konstanz.de/handle/123456789/24166 (18.01.2017).

### **Fußnoten:**

- 1 Ein in bibliothekarischen Einrichtungen verbreiteter Wahn, unverständliche Abkürzungen zu verwenden.
- 2 SIS ist das Schlagwort-Informations-System für die Konstanzer Systematik.
- http://sis.ub.uni-konstanz.de/sis/stammsatz\_verbal.html
- 3 GND = Gemeinsame Normdatei
- 4 DDC = Dewey-Dezimalklassifikation
- 5 RVK = Regensburger Verbundklassifikation
- 6 Eine ausführlichere Beschreibung des Konstanzer Projekts zur Teilautomatisierung der Sacherschließung s. Artikel: Hafner, Ralph; Schelling, Bernd: Automatisierung der Sacherschließung mit Semantic-Web-Technologie. In: o-bib. Das offene Bibliotheksjournal 2 (2015), S. 161–175
- 7 Näheres zur Entwicklung des SIS-Visualizers s.: Kasprzik, Anna: Projektbericht: Implementierung eines Hierarchisierungsalgorithmus' für die Konstanzer Systematik.
- http://kops.uni-konstanz.de/handle/123456789/24166 (18.01.2017)
- 8 s. Abb. 1. 9 s. Abb. 2.
- 10 Neben GND und VIAF (= Virtual International Authority File) lassen wir auch andere Quellen wie Wikipedia und Fach lexika als Referenz zu.
- 11 RDF (engl.) = Resource Description Framework (System zur Beschreibung von Resourcen) Dump (engl.) = Auszug eines Speicherinhalts
- 12 Fuzzy Search = Unscharfe Suche
- 13 SRU = Search/Retrieve via URL
- 14 Kriterien für automatisches Mappen waren z.B. die hundertprozentige Übereinstimmung mit "preferred name" oder "variant name" aus der Normdatei, wenn gleichzeitig diese Zeichenkette nicht mehrfach in der Normdatei vorkam.
- 15 Noch ein schönes neues Akronym: KonSys = Konstanzer Systematik
- 16 Üblicherweise besteht die Schlagwortfolge der obersten Hierarchiestufe eines Systematikzweiges aus einem Schlagwort und mit jeder Hierarchieebene darunter kommt ein Schlagwort dazu. Auf Hierarchieebene 4 besteht die Schlagwortfolge also aus 4 Schlagwörtern.

Beispiel: Schlagwortfolge der 1. Ebene: Französisch.

Beispiel: Schlagwortfolge der 4. Ebene: Französisch / Literaturwissenschaft / Literaturtheorie / Poetik

# Aus dem Arbeitsalltag ...

# Aus Gebäude B nach Europa - Plagiatsprävention international

Ansgar Schäfer

Das KIM ist beim Thema Plagiate auf europäischer Ebene aktiv. Seit Herbst 2016 nimmt es in beratender Funktion an der "Gesamteuropäischen Plattform für Ethik, Transparenz und Integrität im Bildungswesen (ETINED)" teil, die im Europarat in Straßburg, Frankreich, gegründet wurde.

Im Rahmen der Plattform koordinieren sich die Mitgliedstaaten des Europarats und beabsichti-

gen europaweite Empfehlungen zu formulieren und Maßnahmen umzusetzen. Ein Fokus der Plattform neben der Korruptionsbekämpfung in Bildungsinstitutionen ist die Plagiatsvermeidung an Hochschulen. Herr Ansgar Schäfer berät als Experte die Steuerungsgruppe der Plattform und unterstützt sie dabei, Themen, Ziele und Maßnahmen für die Mitgliedstaaten zu entwickeln.

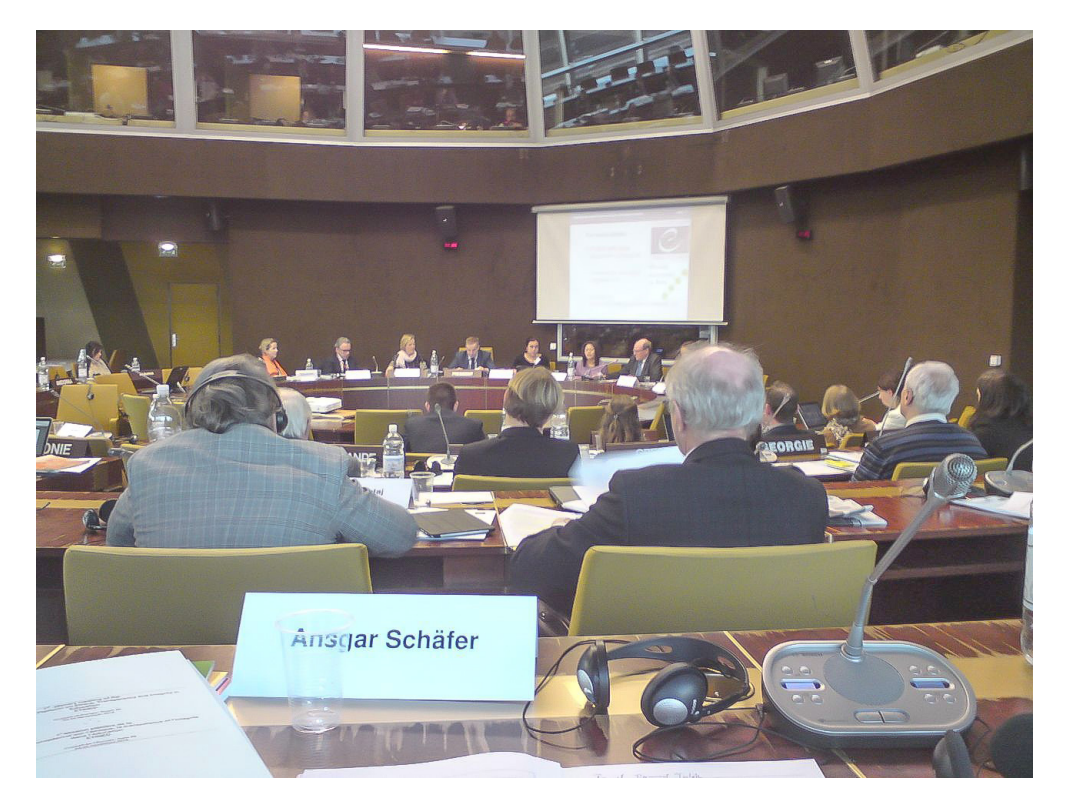

Blick in die Plenarsitzung der Plattform, November 2016, Europarat Straßburg, Frankreich

### **Literatur:**

Über das Projekt Plagiatsprävention berichteten wir bereits in früheren "Bibliothek aktuell"-Ausgaben:

Ansgar Schäfer: Was kann Plagiatserkennungs-Software? In: Bibliothek aktuell 99 (2015), S. 19-21 https://ojs.ub.uni-konstanz.de/ba/article/view/6175

Ansgar Schäfer und Ute Nunnenmacher: Plagiate: Verhindern geht vor! In: Bibliothek aktuell 98 (2014), S. 16-17 https://ojs.ub.uni-konstanz.de/ba/article/view/5872/5362

# Bibliothekseinführungen für Schülerinnen und Schüler im Wandel der Zeit

# Neues Konzept - Erste Erfahrungen

### Sieglinde Diedrich

Für Schülerinnen und Schüler bot die Bibliothek der Universität Konstanz schon immer Schulungen zur Bibliotheksnutzung und Recherchemethodik in verschiedenen Modulen an.

Zielgruppe sind die beiden letzten Jahrgänge am Gymnasium, insbesondere die Seminarkurse, in denen die GymnasiastInnen eine Seminararbeit anfertigen müssen, bei der explizit Recherchen in einer Bibliothek gefordert werden.

### **Vor der Asbestssanierung:**

Bis zur Asbestsanierung im Oktober 2010 bestand das Schulungsangebot aus drei verschiedenen Modulen

- Modul 1: Allgemeine Bibliothekseinführung mit dem Ziel, zu vermitteln, wie SchülerInnen die Bibliothek nutzen können und wie man Medien recherchiert. In einem Kurzrundgang nach der Einführung am PC wurden die Orientierung in den Buchbereichen und das Auffinden eines Buches vorgeführt. Dauer: ca 1 Stunde.
- (oder) Modul 2: Speziell für Seminarkurse, eine Einführung in die Bibliotheksnutzung wie in Modul 1, allerdings mit ausführlicherer Rechercheschulung und anschließender Betreuung und Hilfestellung bei Recherchen der Einzelnen für ihr direktes Thema. Dauer: ca 1,5 Stunden.
- Modul 3: Für Seminarkurse, als Zusatz nach Teilnahme an Modul 1 oder 2, Strategisches Recherchieren im Internet mittels Suchmaschinen, z.B. Nutzung der Erweiterten Suche bei Google, … und Beurteilung von Internetquellen. Dauer: 2 Stunden.

Die Nachfrage nach unseren Angeboten war sehr groß, unsere TeilnehmerInnen kamen im Umkreis aus Rottweil/Villingen-Schwenningen, Biberach/Bad Saulgau und von rund um den Bodensee, auch aus der Schweiz. Insbesondere Modul 2 für die Seminarkurse war sehr gefragt. Wir waren an unseren Kapazitätsgrenzen angekommen bzw. hatten sie teilweise auch überschritten.

### **Während der Asbestsanierung:**

Die Schließung großer Teile der Bibliothek wegen Asbestfunden erfolgte im Oktober 2010 und dauerte 5 Jahre.

In dieser Zeit konnten wir wegen der beengten Raumsituation in den verbliebenen Buchbereichen keine Schulungen in der Bibliothek durchführen. Als Ersatz für unsere Schülermodule luden wir zu Beginn jedes Schuljahres die Lehrerinnen und Lehrer an zwei Terminen zur Lehrer-Multiplikatoren-Schulung ein, bei der wir den LehrerInnen die Recherche- und Nutzungsmöglichkeiten für SchülerInnen vorstellten, die sie dann ihrerseits an ihre SchülerInnen weitergeben sollten.

Diese Lehrer-Multiplikatoren-Schulungen konnten die vorigen Schulungsangebote natürlich nur bedingt ersetzen, es fehlte vor allem das Live-Bibliothekserlebnis für die Schülerinnnen und Schüler.

Diese waren als BenutzerInnen natürlich weiterhin (einzeln) willkommen und wurden bei ihrem Bibliotheksbesuch jeweils an der Information beraten und betreut.

Für die Erstsemestereinführungen in dieser Zeit entwickelten wir eine virtuelle Power-Point-Einführung kombiniert mit Live-Vorführungen von wichtigen Dingen wie Recherchebeispielen, Passwortänderungen, den Gebrauch der Lernplattform ILIAS, usw. und speziell zu diesem Zweck gedrehten Filmen, die die Funktion von Lehrbuchsammlung und Semesterapparaten erklärten. Diese Veranstaltung für Studierende fand in Hörsälen der Universität statt. Um Störungen in den beengten Raumverhältnissen zu vermeiden, verzichteten wir auf Rundgänge durch die Räumlichkeiten der Bibliothek.

Wir stellten fest, dass wir auch auf diese Art die wichtigsten Inhalte vermitteln konnten. Die Stu-

dierenden waren damit zufrieden und kamen auch jetzt zurecht in der Bibliothek. An der Information der Bibliothek konnte bei Problemen ja immer nachgefragt werden.

Auch alle anderen Bibliothekseinführungen (für spezielle Benutzergruppen wie die Ausländischen Studierenden, Flüchtlinge, neue MitarbeiterInnen, Externe, …) stellten wir auf virtuelle Einführungen um und hatten durchweg zufriedene TeilnehmerInnen.

### **Seit der Wiedereröffnung im Oktober 2015:**

Am 29.09.2015 wurden das Info-Zentrum und der Buchbereich BS wieder eröffnet. Buchbereich BG wird derzeit noch saniert und kann voraussichtlich zum Wintersemester/Studienjahresbeginn 2017/18 wieder in Betrieb genommen werden.

Führungen durch die Buchbereiche sind nach wie vor problematisch, da durch die offene Bauweise ohne Zwischendecken eine große Hellhörigkeit von der untersten bis zur obersten Etage besteht und die auf alle Ebenen verteilten 1300 Arbeitsplätze ständig genutzt werden. Wir wollen daher auch künftig auf Gruppenführungen durch die Bibliotheksräume möglichst verzichten.

Da sich unser Modell der virtuellen Einführung bewährt hat, haben wir uns entschlossen, bei dieser Art zu bleiben, und zwar für alle Benutzergruppen.

Seit dem Schuljahr 2016/17 bieten wir für SchülerInnen wieder Einführungen in die Bibliotheksbenutzung an, mit neuem Konzept: Das normale Schulungsangebot richtet sich nur noch an die Seminarkurse der Gymnasien. In unserem neuen Schulungsbereich im Info-Zentrum geben wir eine virtuelle Einführung von ca. 1 Stunde, in der die SchülerInnen die wichtigsten Dinge lernen:

- wie sie Literatur zu einem Thema recherchieren,
- wie sie die Medien in der Bibliothek finden,
- wie sie einen Bibliotheksausweis erhalten
- und wie die Ausleihe funktioniert.

Im Anschluss an die Veranstaltung können sie selbstständig an den öffentlichen PCs der Bibliothek recherchieren. Hilfestellung erhalten sie bei der Information an der Beratungstheke. Die SchülerInnen können sich bei ihrem Besuch auch einen Bibliotheksausweis ausstellen lassen - für die Recherchen an den Öffentlichen PCs ist das jedoch in diesem Moment

nicht nötig – wir halten für die persönliche Anmeldung Dummie-Accounts bereit, mit denen alle Medien recherchier- und nutzbar sind. Die Anmeldung zur Schulung erfolgt elektronisch über ein Anmeldeformular auf der Homepage.

Im Anmeldeformular listen wir die möglichen Termine auf, von denen ein Wunschtermin und ein Alternativtermin ausgewählt werden, der Uhrzeitwunsch ist frei nennbar.

Die LehrerInnen können Themen des Seminarkurses mitteilen, die wir in der Schulung dann nach Möglichkeit berücksichtigen.

Der Termin wird per E-Mail von uns bestätigt und ist erst dann verbindlich. In der Terminbestätigung teilen wir auch schon die Erfordernisse für den Erwerb eines externen Benutzerausweises mit, damit die SchülerInnen die erforderlichen Papiere (Personalausweis und Schülerausweis) mitbringen können, auch der Link zum Download des Formulars für die Unterschrift des Erziehungsberechtigten für unter 18-Jährige wird schon mitgeteilt.

Bis zum 31.10. des Jahres können sich nur Gymnasien des Landkreises Konstanz anmelden, da sie unsere eigentliche Zielgruppe sind. Über eine Gymnasialliste auf dem Anmeldeformular klickt man das entsprechende Gymnasium an.

Nach dem 31.10. deaktivieren wir diese Schulliste, wodurch sich dann auch andere Gymnasien anmelden können. Unser Angebot kann von allen Schulen, die als Abschluss das Abitur anbieten, genutzt werden.

Unsere ersten Erfahrungen sind sehr positiv. Das neue virtuelle Konzept kommt auch ohne Führung durch die Buchbereiche gut an. SchülerInnen und LehrerInnen sind zufrieden. Bei der Rechercheschulung sehen die SchülerInnen konkrete Bereiche ihres Themengebietes umgesetzt und können danach selbst weiter recherchieren. Meistens begleiten die LehrerInnen ihre Gruppe beim Rechercheeinstieg nach der Einführung, da oft auch noch Fragen zur konkreten Themenstellung zu klären sind.

Bei sehr speziellen Themen oder solchen, die mit Büchern nicht zu erfüllen sind, war auch schon früher intensivere Unterstützung an der Information nötig.

Durch die Ausgabe von Dummie-Accounts für die Erstrecherchen vermeiden wir viele unnötig ausgestellte Ausweise.

Eher überrascht sind wir, dass von manchen LehrerInnen beim Schulungstermin keine

weitere Zeit für eigene Recherchen in der Bibliothek eingeplant wird und die SchülerInnen zunächst zuhause mit ihren Recherchen selber beginnen sollen und dann nochmals wiederkommen müssen.

Es zeigt sich, dass die angehenden AbiturientInnen durchaus in der Lage sind, auch mit unserer (kürzeren) Einführung die Bibliothek zu nutzen.

Unsere Schulungsangebote:

https://www.kim.uni-konstanz.de/beratung-und-kurse/beratung-und-kurse-fuer-externe

# Ausbildung zum Fachinformatiker, Schwerpunkt Systemintegration

Michael Längle und Rainer Rutka

*» Also lautet der Beschluss: Dass der Mensch was lernen muss.«*

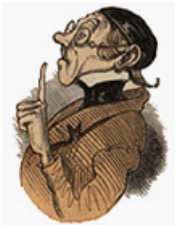

Aus Max und Moritz – Vierter Streich Wilhelm Busch

Die Vorbereitungen für eine Fach-

informatiker-Ausbildung im KIM der Uni Konstanz begannen frühzeitig im Mai 2014 mit der Teilnahme am "ZKI-Workshop für Ausbildung an Rechenzentren" in Mannheim, bei dem Kolleginnen und Kollegen aus IT-Zentren verschiedener Universitäten, Technischer Hochschulen, Fachhochschulen und Forschungseinrichtungen Deutschlands vertreten waren. Weitere Seminare folgten, und dank der Auskunfts- und Hilfsbereitschaft der baden-württembergischen Ausbildungsleiter konnten viele Fragen geklärt werden, die für uns in der Vorbereitung wichtig waren, wie z. B.:

- Wie und wann schreibe ich eine Azubi-Stelle aus?
- Wie gestalten sich die Auswahlverfahren?
- Wie sind der betriebliche und der individuelle Ausbildungsplan zu gestalten?
- Wie sind die Aufgaben zu strukturieren und zu verteilen, damit die Ausbildung für die beteiligten MitarbeiterInnen parallel zum Tagesgeschäft praktizierbar ist?
- Welche Qualifikation benötigen wir für eine Ausbildung?
- Welche Möglichkeiten gibt es, für eine Ausbildung an einer Universität zu werben?

Durch einen guten Informationsaustausch der Institutionen untereinander wurden passende Lösungen für den Standort Konstanz entwickelt und somit Fehler bei der Vorbereitung und Umsetzung vermieden. Bei formellen Punkten (Feedback-Prozesse, Probezeitgespräche) konnten wir auf die Erfahrung der KollegInnen der Abteilung Bibliotheksdienste im KIM zurückgreifen, die seit geraumer Zeit den Beruf "Fachangestellte/r für Medien- und Informationsdienste" ausbilden.

In vielen Vorträgen wurde auch deutlich, dass der ohnehin große Bedarf an IT- und Softwarespezialisten weiter zunehmen wird und dass die IT-Zentren der Hochschulen deshalb alle Register ziehen, um selbst Personal auszubilden. Dazu gehört inzwischen nicht nur die Ausbildung im dualen System, sondern auch das duale Studium, in dem die IT-Zentren der Hochschulen den betrieblichen Teil der Ausbildung leisten. Das Studium selbst findet an der DHBW<sup>1</sup> statt.

Die Ausbildung ist an den Hochschulen als wichtiger Bestandteil in der Personalentwicklung nicht mehr wegzudenken, weil entsprechend dotierte Stellen für NichtakademikerInnen mit intern Ausgebildeten adäquat besetzt werden könnten. Weitere Vorteile sind:

- Intern Ausgebildete kennen die internen Prozesse und Strukturen und können nach Ausbildungsende unmittelbar in IT-Projekte eingebunden werden.
- Die Stärken und Schwächen eines intern Ausgebildeten können genau beurteilt werden, er ist nach der Ausbildung sehr gezielt einsetzbar.
- Während der 3-jährigen Ausbildungszeit kann sehr gut beurteilt werden, ob ein intern Ausgebildeter zur jeweiligen Unternehmenskultur passt.

Doch auch Ausbilden will gelernt sein! Also haben wir vor Beginn der Ausbildung selbst noch einmal die Schulbank gedrückt und bei der IHK die Ausbilder-Eignungsprüfung (AEVO) absolviert. Den Austausch während der Schulung (z. B. bei den allwöchentlichen Online-Schulstunden) - mit anderen zukünftigen AusbilderInnen beziehungsweise mit der Referentin der Industrie- und Handelskammer - sowie

die Eindrücke, die wir durch die neue Materie bekamen, empfanden wir beide als sehr positiv und wichtig. Das KIM der Universität Konstanz war damit für den Start der Ausbildung zum Fachinformatiker/Systemintegration im September 2016 gut gerüstet.

Zwischenzeitlich haben zwei sehr motivierte und lerneifrige Azubis und die Ausbilder den vierten Monat in der Ausbildung abgeschlossen. Wir freuen uns auf das neue Jahr und die bevorstehenden Lernziele!

### **Fußnote:**

1 DHBW = Duale Hochschule Baden-Württemberg - http://www.dhbw.de

# Ausbildung zum FaMI1

### Gertrud Hättig

Diese Ausbildung gibt es an der Bibliothek hier in Konstanz in dieser Form seit 2006; zuvor hieß sie "Ausbildung zum Mittleren Dienst". Ab 2006 haben zehn wissenschaftliche Bibliotheken des Landes Baden-Württemberg mit dieser dualen Ausbildung begonnen; während die Ausbildung zuvor als "verwaltungsinterne Ausbildung" galt, wurde jetzt eine "Lehre" angeboten, die je nach Schulabschluss entweder drei oder aber zwei Jahre dauert.

Jeweils fünf Bibliotheken bilden alle zwei Jahre zwei Auszubildende aus; wir bilden in der Fachrichtung Bibliothek aus, aber es gibt den Beruf auch für Fachrichtung Archiv, Information/Dokumentation, medizinische Dokumentation, Bildagenturen. Die überwältigende Mehrheit der Auszubildenden befindet sich aber in unserer Sparte.

Ausbildungsvoraussetzung ist entweder Mittlere Reife, oder aber Fachhochschulreife; es bewerben sich auch AbiturientInnen und AbsolventInnen mit Hochschulstudium. Für die BewerberInnen mit Schulabschluss "Mittlere Reife" beträgt die Ausbildungsdauer drei Jahre, für die AbsolventInnen mit Fachhochschulreife oder Abitur beträgt die Ausbildungszeit zwei Jahre.

Wir schreiben alle zwei Jahre die Ausbildungsplätze aus; außer auf der Homepage der Universität auch in der ortsansässigen Tageszeitung, in der Datenbank der Bundesagentur für Arbeit, oder durch Informationen bei Ausbildungsmessen. Ein weiteres Angebot sind die Praktika für SchülerInnen; die meisten InteressentInnen, die sich bewerben, haben ihre Infomationen durch die Bundesagentur für Arbeit bekommen.

Nach der Auswahl, die aus einem Berwerbungsgespräch und einem praktischen Teil besteht, bei dem die Bewerber auch zu sehen bekommen, wie in verschiedenen Abteilungen gearbeitet wird, werden zwei Bewerber vorgeschlagen; wenn diese ebenfalls die Ausbildungsstelle annehmen wollen, wird der Ausbildungsvertrag abgeschlossen, Ausbildungsbehörde ist das Regierungspräsidium in Karlsruhe.

Während des praktischen Teils der Ausbildung durchlaufen die Auszubildenden die verschiedenen Abteilungen der Bibliothek; auch Praktika in anderen Einrichtungen, wie Stadtbücherei, Stadtarchiv, Buchhandlung, die ortsansässig sind, sind möglich. Neu ist der Berufsschulunterricht in Calw, der an der Hermann-Gundert-Schule durchgeführt wird. Dieser findet immer in Blöcken von circa 3 – 4 Wochen statt; wie in jeder Berufsschule werden Klassenarbeiten geschrieben, und diese Noten erscheinen dann auch in den Zeugnissen.

Beim letzten Ausbildungsjahrgang hat eine Organisation auch Praktika im Ausland ermöglicht, was von den FaMI-Azubis gerne wahr genommen wird.

Da die Fahrt von Konstanz nach Calw zu lange dauern würde und daher nicht jeden Tag durchführbar ist, übernachten die FaMI-Azubis im dortigen Wohnheim – allerdings ist das nicht ganz so romantisch wie in den Jugendbüchern, in denen die Protagonisten ins Internat kommen und die tollsten Abenteuer erleben. Nach der Hälfte der Ausbildungszeit gibt es eine Zwischenprüfung, am Ende der Ausbildungszeit dann die Abschlussprüfung, bestehend aus einem schriftlichen und einem mündlichen Teil.

Für die Absolventen gibt es keine Übernahmegarantie; schaut man sich aber die Stellenangebote in "Inet-Bib" an, gibt es ein grosses Angebot, sofern man ein wenig flexibel ist.

### **Fußnote:**

1 FaMI = Fachangestellte für Medien- und Informationsdienste, Schwerpunkt Bibliothek

# Die Entdeckung der Langsamkeit

# Ein kritischer Bericht aus der Bearbeitung

### Kerstin Keiper

Das Jahr 2016 war in der Abteilung Bearbeitung geprägt von Veränderungen. Nach intensiven Schulungen im neuen Regelwerk für die Katalogisierung RDA<sup>1</sup> wurde es ernst und das Gelernte muss nun in der Praxis angewendet werden. Im Vergleich zu dem alten RAK<sup>2</sup> - Regelwerk werden in RDA viel mehr Kategorien erfasst. Nicht mehr nur der erste Herausgeber, sondern alle Personen bekommen eine Eintragung. In bestimmten Kategorien wird nicht mehr normiert erfasst, sondern die Daten vom Titelblatt übertragen, was teilweise erheblich mehr Schreibarbeit bedeutet. Das Fazit, das wir ziehen können ist, dass eine einzige Titelaufnahme jetzt deutlich mehr Arbeitszeit benötigt. Zudem wurde im Mai 2016 unser lokales Bibliothekssystem Libero auf eine neue Serverumgebung migriert, da für die alte Technik keine ausreichende Wartung mehr gewährleistet werden konnte und um Voraussetzungen für die Einführung einer neuen Libero-Version zu schaffen. Was nun für die IT-Abteilung eine Arbeitserleichterung bedeutete, hat aber für die KollegInnen der Bearbeitung massive Auswirkungen auf den Arbeitsablauf. Das macht sich vor allem bei den Bestellungen bemerkbar. Nach Anlegen eines Bestellsatzes in der Datenbank des Südwestdeutschen Bibliotheksverbundes (SWB), konnte man vor dem Umstieg aktiv die betreffende Titelaufnahme in das lokale System downloaden und hatte damit die Daten in Libero, um sofort eine Bestellung veranlassen zu können. Dieser aktive Download ist seit der Libero-Migration nicht mehr möglich, sondern erfolgt im Normalfall binnen 20 Sekunden automatisch. 20 Sekunden klingen nach nicht viel Zeit. Sitzt man jedoch vor dem PC und muss warten bis die benötigten Daten eingespielt sind, damit man weiterarbeiten kann, können 20 Sekunden sehr lang sein. Außerdem hat sich in der Praxis gezeigt, dass dieser Automatismus nicht immer zuverlässig funktioniert. Werden neue Daten vom Bibliotheksservice-Zentrum Baden-Württemberg (BSZ) in die SWB-Datenbank eingespielt, klappt während dieser Zeitspanne der automatische Download leider nicht, so dass wir in dieser Zeit keine

Bestellungen tätigen können. Der Arbeitsschritt innerhalb einer Bestellung wird unterbrochen, der Titel ist zwar in der SWB-Datenbank als bestellt gekennzeichnet, im lokalen System kann die Bestellung aber noch nicht angelegt geschweige denn verschickt werden. Das birgt die Gefahr von Fehlern. Man muss sich entsprechende Notizen machen, damit man den Abschluss der Bestellung nicht vergisst. Leider werden diese Unterbrechungen nicht immer kommuniziert, so dass man überrascht wird. Aber nicht nur bei Bestellungen stößt dies auf Probleme. Auch bei der Einarbeitung kann dies in einigen Fällen hinderlich sein. Im Normalfall kann man ein Buch direkt einarbeiten, da der Datensatz in der SWB-Datenbank ja bereits bei der Bestellung erfasst wurde. Selbst wenn man das Buch vorliegen hat, und die Titelaufnahme im SWB korrigieren muss, wird der Datensatz dank des automatischen Downloads irgendwann in unserem lokalen System aktualisiert. Es gibt aber Fälle, bei denen auch hier der Arbeitsfluss unterbrochen werden kann. Bei Sprachlehrprogrammen liegen einem Buch oft CDs oder DVDs bei. Die Bestellung hängt an der Buchausgabe und kann problemlos bearbeitet werden. Gibt es aber eigene Bandsätze für die CDs oder DVDs im SWB müssen diese ebenfalls in unser lokales System eingespielt werden. Funktioniert der automatische Download binnen 20 Sekunden nicht, hat man zwar das Buch komplett bearbeitet, aber die dazugehörigen CDs nicht und kann dann den Vorgang nicht abschliessen, sondern baut kleine Stapel auf dem Schreibtisch, die nachgearbeitet werden müssen - gut nur dass unsere Schreibtische recht groß sind :).

Wichtig ist bei der Katalogisierung auch die Verknüpfung mit der "richtigen" individualisierten Person oder Körperschaft. Gibt es noch keinen individualisierten Personensatz in der SWB-Datenbank, so müssen die KollegInnen der Bearbeitung diesen jetzt in der Gemeinsamen Norm-Datei (GND) selbst anlegen. Auch hierfür gab es eine umfangreiche Schulung durch Frau Liebl, der Sachge-

bietsleiterin Katalogisierung. Dies ist auch eine Tätigkeit, die neu zu den Aufgaben der Team-MitarbeiterInnen hinzugekommen ist und die einen gewissen Zeitanteil erfordert. Diese Veränderungen haben unsere Arbeitsprozesse nicht effektiver, sondern eher umständlicher bzw. zeitintensiver werden lassen. Zwar werden über die Jahre weniger gedruckte Bücher bezogen, aber de facto benötigt man für die Bearbeitung der einzelnen Medien deutlich länger. Die absoluten Zahlen der Arbeitsstatistik entsprechen also nicht der Realität, sondern sollten vor dem Hintergrund möglicher Rationalisierungsüberlegungen und Personalberechnungen mitbedacht werden.

Auch in anderen Arbeitsbereichen haben sich Tätigkeiten verändert. So ist die KIM-Beratung jetzt neben der eigentlichen Auskunftstätigkeit auch damit beschäftigt, die Laptop- und Notebook-Ausleihe zu tätigen, die KIM-Homepage zu pflegen, die Schulungsräume der Bibliothek zu verwalten und die Bildschirme im Eingangsbereich und im Bibliotheks-Café zu bespielen und - im Falle von technischen Problemen diese zu lösen bzw. für eine technische Lösung zu sorgen.

Sicherlich gibt es in anderen Bereichen ähnliches zu berichten. Aufgaben verändern sich, immer mehr technisches Wissen wird benötigt und permanente Weiterbildung ist nötig, um die Anforderungen des Berufes erfüllen zu können. Kurz gesagt - die Anforderungen an das Personal steigen, die Bezahlung jedoch nicht.

Im Gegenteil: Schaut man sich die Einstufungen beim bibliothekarischen Personal an, so stellt man fest, dass besonders junge KollegInnen kaum Aufstiegschancen haben. Auch neue SachgebietsleiterInnen erhalten eine geringere Besoldungsstufe als Ihre AmtsvorgängerInnen, FaMIs (Fachangestellte für Medien- und Informationsdienste) erledigen gleichwertige Tätigkeiten wie KollegInnen mit Diplom- oder Bachelorstudium ohne Hoffnung auf entsprechende gleichwertige Entlohnung.

### Daher stellt sich die Frage:

"Ist der Beruf des Bibliothekars bzw. der Bibliothekarin wirklich noch zukunftsträchtig?" Stünde ich vor der Überlegung, ob ich den Berufsweg der Bibliothekarin noch einmal einschlagen würde, so müsste ich in Anbetracht der aktuellen Situation wahrscheinlich mit "nein" antworten. In meinem Fall hatte ich Glück, dass ich in den 27 Jahren meiner bisherigen Berufstätigkeit eine gewissen Position mit entsprechender Vergütung erreicht habe. Wie sieht es aber mit den KollegInnen aus, deren komplette Karrieren noch vor ihnen liegen?

Hält diese Entwicklung an, muss man sich fragen, ob sich zukünftig noch genug BewerberInnen auf freie Stellen finden, die bereit sind, sich nach 3 Jahren Studium den Herausforderungen eines Bibliotheksalltags für eine moderne "Bibliothek der Zukunft" zu stellen, wenn die Entlohnung den Anforderungen nicht entspricht.

### **Fußnoten:**

1 RDA = Resource Description and Access

- http://www.dnb.de/DE/Standardisierung/International/rdaFaq.html
- 2 RAK = Regeln für die Alphabetische Katalogisierung

# **Forscherglück**

# Unbekannte Spezies nach Jahrzehnten auf dem Gießberg nachgewiesen - Sichtungen sogar in der Konstanzer Innenstadt!

### Ansgar Schäfer

Konstanz-Paradies. Das Rätselraten hat ein Ende: wie aus gut unterrichteten Wissenschaftskreisen bestätigt wurde, gelang einer Forschergruppe der Nachweis einer bisher unbekannten Spezies auf dem Gießberg – der sogenannten "50er". Um die Wesen zu schützen, wurde die Erkenntnis zunächst geheim gehalten. Denn die "50er" benötigen nach ersten Erkenntnissen der ForscherInnen, viel Freiraum und ein wohlwollendes, förderliches Umfeld, um sich artgemäß zu entwickeln. Nach vereinzelten Sichtungen in den vergangenen Jahrzehnten und besonders 2016 lässt es sich aber nicht mehr vor der breiten Öffentlichkeit verbergen: Es gibt definitiv diese Gießberg-Spezies! Helmut (87), echter Konstanzer: "Ich weiß noch gut, als die ersten Erzählungen von Gießberg-Wesen aufkamen. Das muss so in den 1960ern gewesen sein. Jetzt ist also doch was dran..."

Äußerlich erkennt man sie am bläulichen Schimmer. Einer Farbe, die in der Natur nur selten vorkommt und daher etwas Besonderes ist. "Es bedeutet einen großen Aufwand für die Natur, so schön zu leuchten. Ein solcher Glanz verlangt viel Pflege", informiert eine Doktorandin der Forschungsgruppe. Die kleinen "50er" stellten sich als sehr mobil heraus und wurden immer häufiger auch in der Stadt gesichtet.

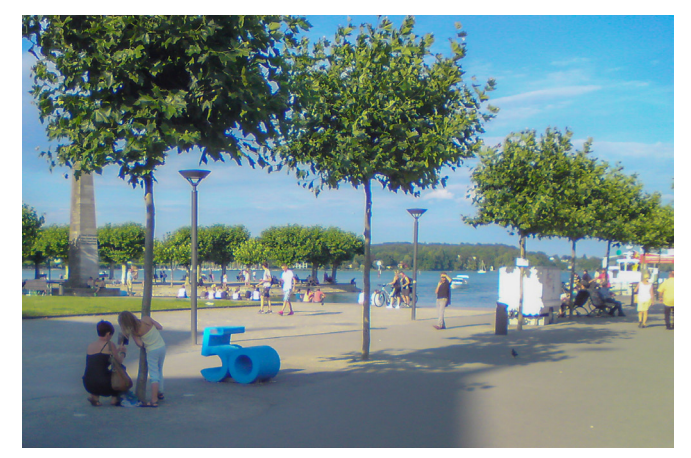

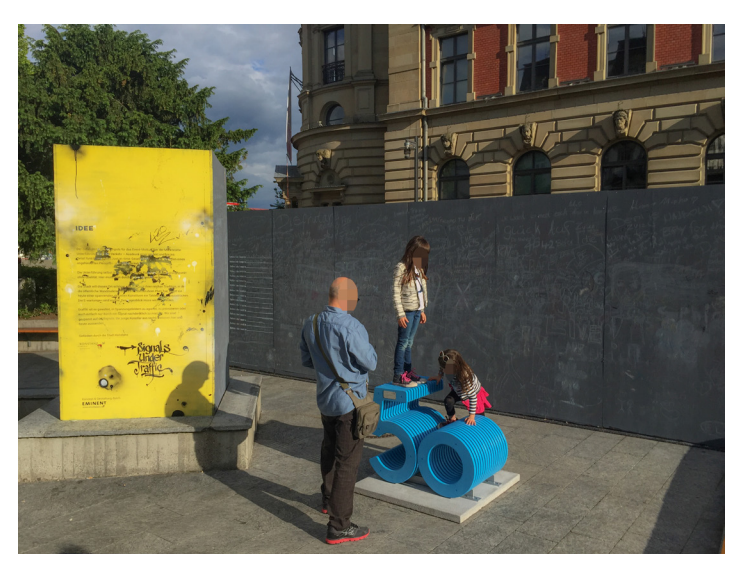

Dort mischten sie sich nicht nur unter die einheimischen Populationen, sondern dienten zur Freude von Kindern, Familien und Rentnergruppen auch als Fotomotiv.

Gerda (53): "Als ich das erste Mal von unbekannten Lebensformen hier in Konstanz hörte, war ich doch sehr besorgt. Aber dann war ich total überrascht, wie nett die sind. Die beißen gar nicht und sind auch sonst recht zutraulich. Ich freue mich jetzt immer, wenn ich sie sehe." Ein Exemplar soll auch bei nächtlichen Badeversuchen im See beobachtet worden sein. Es lief aber mangels Schwimmfertigkeiten auf Grund. Es wurde von Spezialisten mit schwerem Gerät gerettet, trockengelegt und wieder ausgewildert.

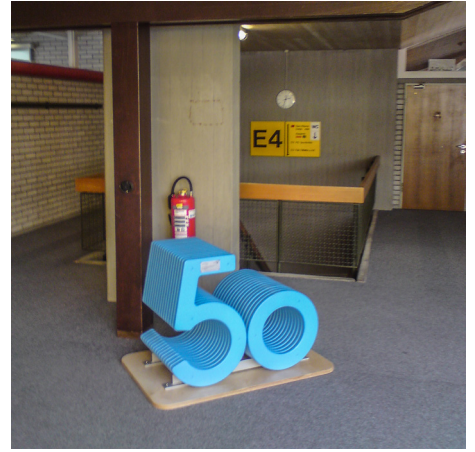

Mit den kalten Temperaturen im Herbst haben sich die meisten Exemplare in unauffällige Nischen auf dem Gießberg zurückgezogen.

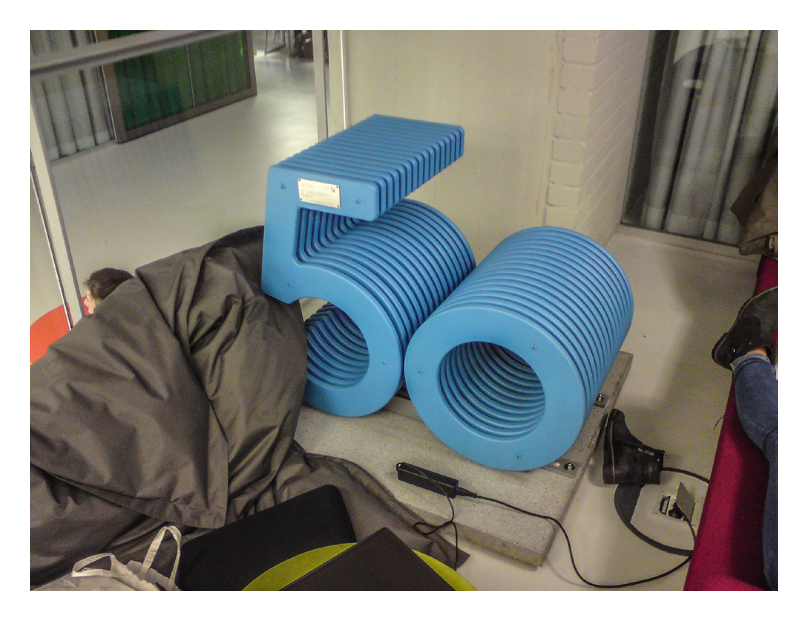

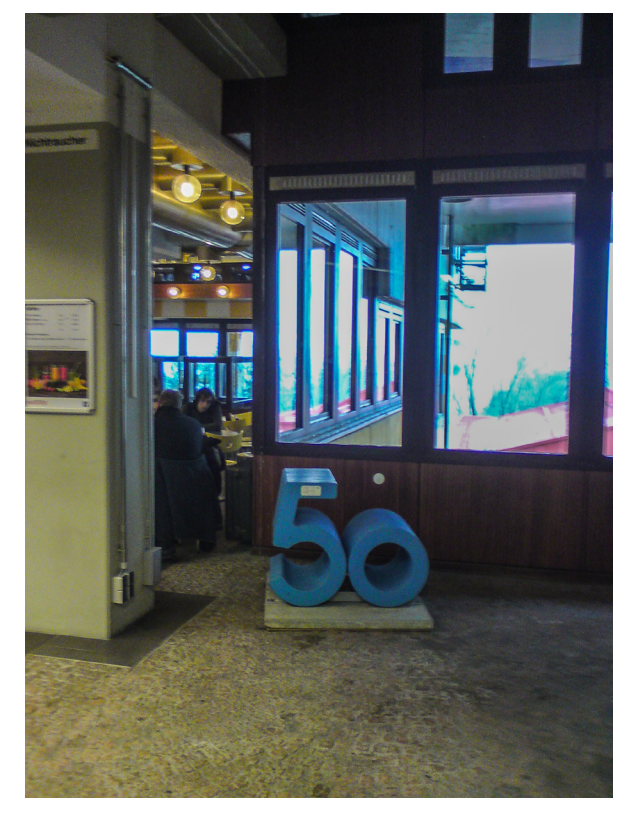

Nur ein Vorwitziges schaut jeden Tag, wer da so zur Uni fährt.

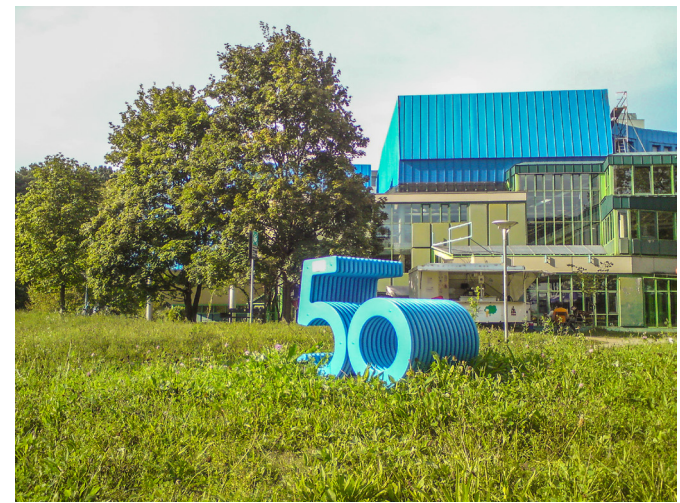

So niedlich die "50er" auch sind, bisher ist noch völlig unklar, woher sie eigentlich kommen,

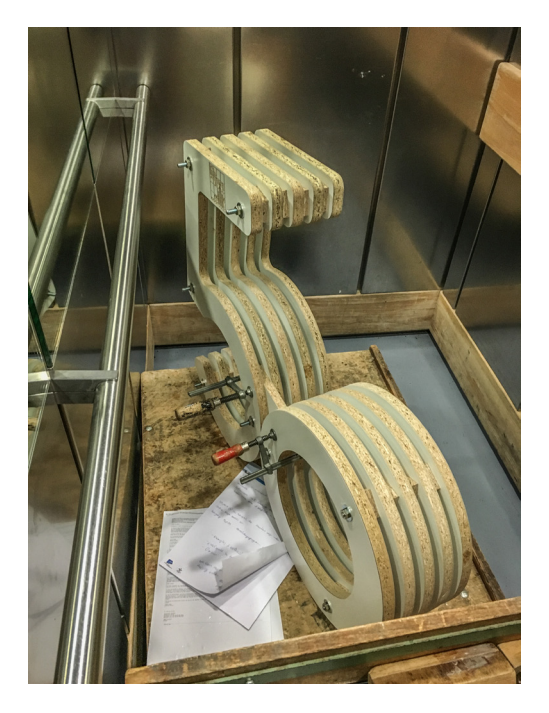

wie sie sich bewegen, ernähren und vermehren, wie sie ihr Sozialverhalten gestalten und in welcher Sprache sie kommunizieren. Es gibt also noch viel zu erforschen für die Konstanzer Wissenschaft. Einstweilen erinnern sie an ein gutes Jahr 2016 und hoffentlich wachsen und vermehren sie sich in den nächsten Jahrzehnten kräftig.

# Schätze der Bibliothek

# H 56/1: Das älteste Buch der Universitätsbibliothek Konstanz

Prof. Dr. Gabriela Signori, Professorin für Mittelalterliche Geschichte an der Universität Konstanz

Als eine "Rückkehr nach langer Reise" feierten Stadt und Universitätsbibliothek am 14. November 1985 den gemeinsamen Erwerb einer Handschrift, die während des Konstanzer Konzils, genauer in den Jahren 1416 und 1417 angefertigt worden war.1

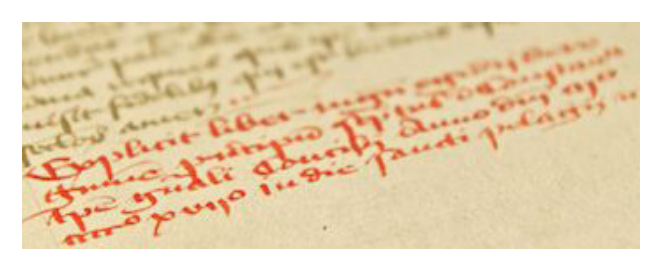

Im Explicit, dem Schlusswort der mittelalterlichen Handschrift, ist sinngemäß folgendes vermerkt: Diese Handschrift wurde 1417 vollendet.

Der Begriff "Rückkehr" ist in diesem Zusammenhang allerdings etwas irreführend. Denn nichts deutet darauf hin, dass Konstanz die ursprüngliche Bibliotheksheimat der Handschrift gewesen war. Aber es ist das älteste Buch der Universitätsbibliothek!2 Allein deshalb verdient es Beachtung.

Die Handschrift H 56/1 enthält drei Texte, die im späteren Mittelalter zur Grundausstattung einer jeden Gelehrtenbibliothek gehörten:

- der für den französischen König Philipp den Schönen verfasste *Fürstenspiegel* des Augustiner-Eremiten Ägidius Romanus (fol. 1r–106r),3 der sich an Aristoteles' *Politik* ausrichtet, diese aber grundlegend umdeutet,
- Aristoteles' *Nikomachische Ethik* (fol. 107r– 168r), und
- Aristoteles' *Rhetorik* (fol. 169r–216v) in der Übersetzung von Robert Grosseteste (gest. 1253).4

H 56/1 ist ein sogenanntes "Kettenbuch". Die schwere, diebstahlsichere im Buchdeckel eingelassene Kette läßt vermuten, dass der Codex ursprünglich zum Bestand einer Bibliothek gehörte.<sup>5</sup> Ob aus einer Universitäts- oder einer Klosterbibliothek wissen wir nicht (beides wäre möglich).<sup>6</sup> Denn über Geschichte, Herkunft und späteren Werdegang des Codex ist nichts bekannt - außer eben, dass er während des Konstanzer Konzils abgeschrieben wurde.

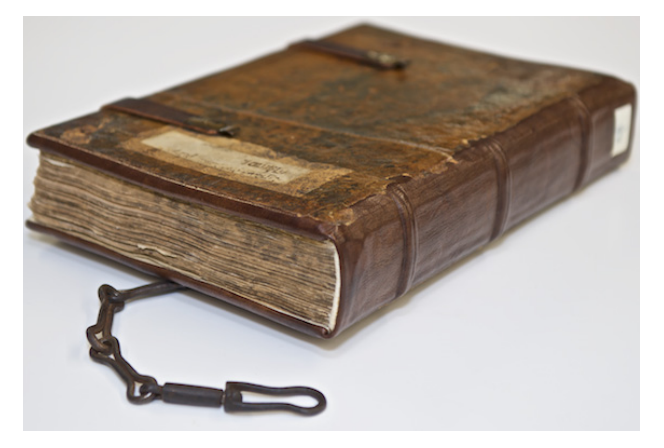

Lateinische Übersetzungen der Aristotelischen Werke kursierten seit dem 13. Jahrhundert in unüberschaubarer Vielzahl, zunächst an der Universität Paris, wenig später verbreiteten sie sich (über Paris) in ganz Europa. 1.273 mittelalterliche Handschriften zählt der zweibändige 1955 abgeschlossene Katalog (Aristoteles *Latinus*), in dem sämtliche damals bekannte lateinische Aristoteles Handschriften verzeichnet sind.7 Die Handschrift der Universitätsbibliothek Konstanz (H 56/1) ist nicht darin aufgeführt, aus dem einfachen Grund, weil sie erst Jahrzehnte nach Fertigstellung des Katalogs in den Buchhandel gelangte.<sup>8</sup>

Jede Zeit hat ihre eigenen Lektürepräferenzen: Im 13. Jahrhundert überragte Aristoteles' *Metaphysik* alle anderen Schriften des Philosophen an Bedeutung,<sup>9</sup> dicht gefolgt von seiner Niko*machischen Ethik*, die damals noch den Titel *Liber ethicorum* trug. Allein von Grossetestes Übersetzung des *Liber ethicorum* liegen 279 Textzeugen vor.<sup>10</sup> Im Verlauf des 14. Jahrhunderts beobachten wir dann aber eine markante Interessenverschiebung von der *Metaphysik* hin zu Aristoteles' *Ökonomik und Politik*. 11

Weit größere Verbreitung erfuhr dieser Tage allerdings Ägidius Romanus' (gest. 1316) zeitgenössischen Bedürfnissen angepaßte Bearbeitung der Aristotelischen *Politik*. Zu den lateinischen Exemplaren, die vornehmlich Studienzwecken dienten.<sup>12</sup> kommen Übersetzungen in nahezu allen europäischen Landesbeziehungsweise Umgangssprachen hinzu (Deutsch, Englisch, Flämisch, Französisch, Italienisch, Katalanisch, Niederdeutsch etc.).<sup>13</sup> Selbst ins Hebräische wurde der Text im 15. Jahrhundert übertragen.14

Handschriften, die wie H 56/1 ausschließlich die drei Kerntexte *Politik*, *Ethik* und *Rhetorik* enthalten, sind in den Bibliotheken Europas, Russlands und den Vereinigten Staaten ausgesprochen selten nachzuweisen. Es handelt sich um fünf der insgesamt 1.273 weltweit verstreuten Aristoteles-Handschriften.15 Das ist wahrlich nicht viel. Alle fünf Sammelhandschriften beginnen mit dem *Liber ethicorum*, fast alle kommen aus Frankreich beziehungsweise Paris, und fast alle datieren aus dem späten 13. und 14. Jahrhundert. Das älteste Exemplar stammt aus dem Privatbesitz des Paris Theologen Godefroy de Fontaines (gest. 1309), <sup>16</sup> das jüngste aus der Bibliothek des Sozomeno da Pistoia (gest. 1458), der am Konstanzer Konzil teilgenommen hatte.<sup>17</sup> Aber nichts verbindet den Gelehrten aus Pistoia mit der Handschrift H 56/1 der Universitätsbibliothek Konstanz.

Besondere Bedeutung erlangt in unserem Zusammenhang vielmehr die Handschrift F. I. 30 der Universitätsbibliothek Basel.18 Die Basler Handschrift enthält zwar nur Aristoteles' Rhetorik (fol. 5r–64r) und den *Liber Ethicorum*, aber sie endet mit einer Kapitelübersicht von Ägidius Romanus' *De Regimine principum* (fol. 141–142). Das Basler Exemplar sei - wird auf Folio 139r erklärt - in Paris gekauft worden. Es befand sich ursprünglich in der Bibliothek der Basler Dominikaner, bevor es 1559 in den Besitz der Universitätsbibliothek überging.<sup>19</sup> Sonst enthält keine einzige heute bekannte Aristoteles-Handschrift neben der *Ethik* und der *Rhetorik* den *De regimine principum* des Ägidius Romanus. Ein irritierender Befund.

Basel (F. I. 30) und Konstanz (H 56/1) könnten, ließe sich spekulieren, eine gemeinsame Pariser Vorlage haben. Belegen läßt sich die Vermutung aber nicht. Die Textauswahl verrät individuelle Präferenzen. Universitären Gepflogenheiten entspricht sie auf jeden Fall nicht. Trotz der in den Einband eingelassenen Ketten war der Codex auch kein viel benutztes Studienbuch. Denn Spuren, die auf einen häufigen Gebrauch deuten, finden sich keine.

Im gleichen Zeitraum, in dem die Konstanzer Handschrift H 56/1 entstand, legte der Florentiner Humanist Leonardo Bruni (gest. 1444) mit viel Getöse eine neue, eine "bessere" Übersetzung der Nikomachischen Ethik vor.<sup>20</sup> Das Studium der griechischen Sprache hatte in Florenz unter dem Einfluß griechischer Flüchtlinge wie Manuel Chrysoloras (gest. 1415) neuen Aufschwung erfahren.21 Brunis Übersetzung entfaltete zwar erst in der zweiten Hälfte des 15. Jahrhunderts universitäre Wirkung (messbar an den Kommentaren, die sich explizit auf ihn beziehen).<sup>22</sup> Aber sie war philologisch interessierten TeilnehmerInnen des Konstanzer Konzils bekannt. Während des Konzils waren auch erste Kopien im Umlauf.23 Vielleicht erklärt sich hieraus, die ungewohnt zahlreichen Korrekturen, die im Konstanzer *Liber ethicorum* (und nur da) von zeitgenössischer Hand vorgenommen wurden.

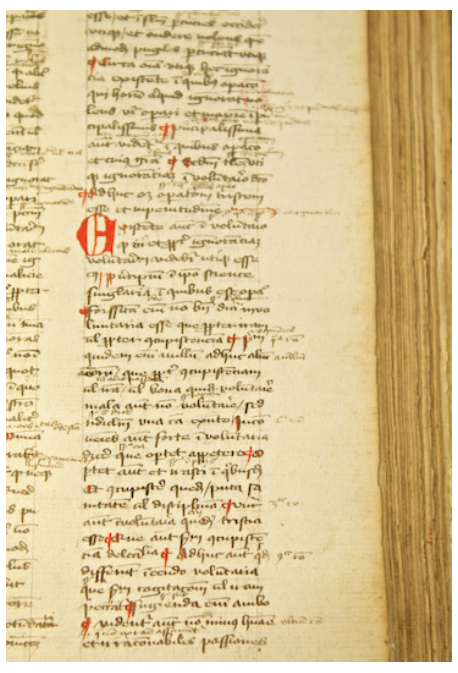

Die Originalität der Konstanzer Handschrift H 56/1 liegt also einzig in der Auswahl von drei Texten, die in dieser Kombination sonst nirgends belegt sind. Sie verrät Lektürepräferenzen, die für das 14. Jahrhundert charakteristisch sind und dürfte wie das Exemplar der Basler Dominikaner aus dem Umkreis der Universität Paris stammen, deren Vertreter zahlreich am Konstanzer Konzil teilgenommen hatten.<sup>24</sup>

### **Fußnoten:**

- 1 "Rückkehr nach langer Reise" ist erschienen im Konstanzer Anzeiger Nr. 46 vom 14.11.1986, S. 16.
- 2 Aufbewahrt wird die Handschrift heute im Rararaum der Universitätsbibliothek Konstanz.
- Sie trägt die Bibliothekssignatur H 56/1
- 3 Mit dem Titel De regimine regum seu principum (H 56/1, fol. 1r). Das Werk ist bis heute nicht kritisch ediert. Die Forschung arbeitet mit dem römischen Druck aus dem Jahr 1556 [Reprint 1968]. Auch die Handschriften sind noch nicht erschlossen, erfaßt sind lediglich die Handschriften aus Italien und dem Vatikan: Aegidiii Romani opera omnia. Catalogo die manoscritti (1001–1075). De regimine principum 1/11: Città del Vaticano – Italia, hrsg. von Francesco del Punta und Concetta Luna (Corpus philosophorum medii aevi. Testi e studi 12), Florenz 1993; Charles F. Briggs, Manuscripts of Giles of Rome's De regimine principum in England, 1300–1500: a handlist, in: Scriptorium 47 (1993), S. 60–73.
- 4 Ethica Nicomachea. Translatio Roberti Grosseteste Lincolniensis sive Liber Ethicorum. A. Recensio pura, hrsg. von Renatus Antonius Gauthier (Aristoteles Latinus 26 I–3), Leiden-Brüssel 1972. ― Rhetorica. Translatio anonyma sive vetus et translatio Guillelmi de Moerbeka, hrsg. von Bernhard Schneider (Aristoteles Latinus 31 I–2), Leiden 1978, S. 155–326. Vgl. Franz Josef Worstbrock, Die Rhetorik des Aristoteles im Spätmittelalter. Elemente einer Rezeption, in: Aristotelische Rhetorik-Tradition, hrsg. von Joachim Knape und Thomas Schirre (Philosophie der Antike. Veröffentlichungen der Karl und Gertrud Abel-Stiftung 18), Stuttgart 2005, S. 164–196.
- 5 Friedrich Adolf Schmidt-Künsemüller, Art. 'Kettenbuch', in: Lexikon des gesamten Buchwesens 24 (1995), S. 204. 6 Die Studenten hingegen arbeiteten gewöhnlich mit Heften (pecia), nicht mit Büchern, die spezialisierte Buchhändler für wenige Denare ausliehen und ersetzten, sobald das Handexemplar durch häufigen Gebrauch zu große Abnutzungs spuren aufwies. Vgl. Giovanni Murano, Opere diffuse per exemplar e pecia (Textes et études du moyen âge 29), Turnhout 2005, S. 251–270; Pieter Beullens und Pieter De Leemans, Aristote à Paris: le système de la pecia et les traductions de Guillaume de Moerbeke, in: Recherches de Théologie et Philosophie médiévales 75 (2008), S. 87–135.
- 7 Aristoteles latinus. Codices descripsit Georgius Lacombe (Corpus philosophorum medii aevi), 2 Teile, Rom-Canterbury 1939–1955.
- 8 Dossier-Trevisol: Korrespondenz mit dem Verkäufer der Handschrift.
- 9 Die am weitesten verbreitete Fassung: Metaphysica lib. I–XIV. Recensio et translatio Guillelmi de Moerbeka, hrsg. von Gudrun Vuillemin-Diem (Aristoteles latinus 25 3.1), Leiden-New York Köln 1995.
- 10 Ethica Nicomachea. Praefatio von Renatus Antonius Gauthier (Aristoteles Latinus 26 I–3), Leiden-Brüssel 1974, S. clii–clxviii.
- 11 Politica (libri I–II.11). Translatio prior imperfecta, interprete Guillelmo de Moerbeka (?), hrsg. von Petrus Michaud- Quantin (Aristoteles Latinus 29 1), Brügge-Paris 1961.
- 12 Charles F. Briggs, Giles of Rome's De regimine principum. Reading and Writing Poltics at Court and University, c. 1275–c.1525, Cambridge 1999, S. 91–107.
- 13 Vgl. Noëlle-Laetitia Perret, Lecteurs et possesseurs des traductions françaises du De regimine principum (vers 1279) de Gilles de Rome (XIIIe–XVe siècles), in: Le Moyen Age 116 (2010), S. 561–576; Outi Merisalo, Jean Wauquelin, traducteur de Gilles de Rome, in: Jean Wauquelin: De Mons à la cour de Bourgogne, hrsg. von Marie- Claude de Crecy, Gabriella Parussa und Sandrine Heriche Pradeau (Burgundica 11), Turnhout 2006, S. 25–31 ; Ders., Guillaume ou comment traduire Gilles de Rome en 1330, in: Les Traducteurs au travail: Leurs manuscrits et leurs méthodes. Actes du Colloque international organisé par le "Ettore Majorana Centre for Scientific Culture", hrsg. von Jacqueline Hamesse (Textes et études du moyen âge 18), Turnhout 2001, S. 275–283.
- 14 Abraham Melamed, The anonymous Hebrew translation of Aegidius' De Regimine principum: an unknown chapter in medieval Jewish political philosophy, in: Documenti e studi sulla tradizione filosofica medievale 5 (1994), S. 439–461.
- 15 Ubaldo Staico, Retorica e politica in Egidio Romano, in: Documenti e studi sulla tradizione filosofica medievale 3 (1992), S. 1–76; Janet Coleman, Some relations between the study of Aristotle's Rhetoric, Ethics and Politics in late thirteenth-century and early fourteenth-century, in: Political Thought and the Realities of Power in the Middle Ages / Politisches Denken und die Wirklichkeit der Macht im Mittelalter, hrsg. von Joseph Canning und Otto Gerhard Oexle (Veröffentlichungen des Max-Planck-Instituts für Geschichte 147), Göttingen 1998, S. 127–157.
- 16 Paris, BN, ms. lat. 16583 (Lacombe Nr. 693). Vgl. John F. Wippel, Godfrey of Fontaines at the University of Paris in the last quarter of the thirteenth century, in: Nach der Verurteilung von 1277: Philosophie und Theologie an der Uni versität von Paris im letzten Viertel des 13. Jahrhunderts. Studien und Texte. After the Condemnation of 1277: Philosophy and Theology at the University of Paris in the Last Quarter of the Thirteenth Century. Studies and Texts, hrsg. von Jan A. Aertsen, Kent Emery Jr. und Andreas Speer (Miscellanea Mediaevalia 28), Berlin 2001, S. 359–389.
- 17 Paris Arsenal 699 (Lacombe Nr. 505). Vgl. Giancarlo Savino, Libri ed amici di Sozomeno da Pistoia negli anni del Concilio di Costanza, in: Egemonia fiorentina ed autonomia locali nella Toscana nord-occidentale del primo Rinascimento: vita, arte, cultura, Pistoia 1978, S. 413f.
- 18 Universitätsbibliothek Basel F. I. 30 (Lacombe Nr. 1133). Vgl. Charles F. Briggs, Late medieval texts and tabulae: the case of Giles of Rome, De regimine principum, in: Manuscripta 37 (1993), S. 263–275.
- 19 Philipp Schmidt, Die Bibliothek des ehemaligen Dominikanerklosters in Basel, in: Basler Zeitschrift für Geschichte und Altertumskunde 18 (1919), S. 160–254.
- 20 http://digi.ub.uni-heidelberg.de/diglit/bav\_pal\_lat\_1029/0032. Vgl. David A. Lines, Aristotle's Ethics in the Italian Renaissance (ca. 1300–1650). Universities and the Problem of Moral Education (Education and Society in the Middle Ages and the Renaissance 13), Leiden-Boston-Köln 2002, S. 49–54; Ders., Aristotle's Ethics in the Renaissance, in: The Reception of Aristotle's Ethics, hrsg. von Jon Miller, Cambridge 2012, S. 171–193.
- 21 Chrysoloras spielte auch eine zentrale Rolle bei der Planung und Durchführung des Konstanzer Konzils, wo er allerdings schon am 15. April 1415 verstarb. Vgl. James Hankins, Chrysoloras and the Greek Studies of Leonrado

 Bruni, in: Manuele Crisolora e il ritorno del greco in Occidente, hrsg. von Riccardo Maisano und Antonio Rollo, Neapel 2002, S. 175–204; John W. Barker, Emperors, embassies, and scholars: diplomacy and the transmission of Byzantine humanism to Renaissance Italy, in: Church and Society in Late Byzantium, hrsg. von Dimiter G. Angelov, Kalamazoo 2009, S. 158–179.

- 22 Ein Exemplar von Brunis Übersetzung ist in der Klosterbibliothek der Reichenau belegt!
- 23 Paul Lehmann, Konstanz und Basel als Büchermärkte während der grossen Kirchenversammlungen, in: Ders., Erforschung des Mittelalters, Bd. 1, Stuttgart 1959, S. 253–280, hier 268. Vgl. Christian Förstel, Guillaume Fillastre et Manuel Chrysoloras: le premier humanisme français face au grec, in: Humanisme et culture géographique à l'époque du Concile de Constance autour de Guillaume Fillastre, hrsg. von Didier Marcotte (Terrarum Orbis, Histoire des représentations de l'espace: textes, images), Turnhout 2002, S. 63–76
- 24 Vgl. Sophie Vallery-Radot, La diplomatie menée par l'ambassade du roi de France au Concile de Constance. in: Das Konstanzer Konzil als europäisches Ereignis. Begegnungen. Medien und Rituale, hrsg. von Gabriela Signori und Birgit Studt (Vorträge und Forschungen 7), Ostfildern 2014, S. 89-106.

# Zur Provenienzgeschichte der Handschrift H 56/11

### Oliver Trevisiol

Als die Bibliothek der Universität Konstanz, die Bibliothek einer neugegründeten Universität und ohne jede Vorgängereinrichtung, in den Besitz ihres bis heute ältesten Buches gelangt, wurde das gebührend gefeiert. Prof. Dr. Horst Sund als Rektor der Universität und Theopont Diez als Präsident der Freunde und Förderer der Universität Konstanz luden an einem Sonntag, den 10.11.1985, zu einer Festveranstaltung, die der Öffentlichkeit die Handschrift präsentierte.2 Der damalige stellvertretende Bibliotheksleiter Dr. Laurenz Bösing sprach über das Thema "Die nach Konstanz zurückgekehrte Handschrift und ihr historisches Umfeld" und führte die Festgesellschaft in die Geschichte der Handschrift ein<sup>3</sup>

### **Wie kam also die Bibliothek der Universität Konstanz in den Besitz der Handschrift?**

Voraussetzung für so einen prominenten Kauf ist selbstverständlich das notwendige Geld. Für den Kaufpreis von ca. 27.000 DM4 musste großzügige Unterstützung eingeworben werden und die Badische Landesbausparkasse, die Maggi-Werke, die Sparkasse Konstanz, der Südkurier, Stadt und Universität sowie die Gesellschaft der Freunde und Förderer brachten die Summe gemeinsam auf. Laurenz Bösing entdeckte die Handschrift bei der täglichen bibliothekarischen Arbeit im Frühjahr 1985 in einem Antiquariatskatalog5 und ergriff direkt die Initiative. Das Antiquariat Salloch war eine Adresse für Spezialisten. William S. Salloch (1906-1990) und seine Frau Marianne Blum (1909-1989) waren promovierte Mediävisten<sup>6</sup> und Kenner der Materie. William Salloch, Assistent in Tübingen und angehender Bibliothekar der Preußischen Staatsbibliothek,

erhielt wegen dem jüdischen Glauben seiner Frau Berufsverbot und das Ehepaar wurde von den Nazis aus Deutschland vertrieben.7 Seit 1939 existierte das Antiquariat Salloch in New York. William Salloch war später von 1970 - 1972 Präsident der Antiquarian Booksellers Association of America und ab 1975 im Vorstand der International Leage of Antiquarian Booksellers.

Salloch selbst hatte die Handschrift laut eigener Angaben kurz zuvor auf einer Auktion ersteigert.<sup>8</sup> Dabei handelte es sich um die Auktion vom 24.1.1985 des Hauses Swann Galleries.9 Davor kam die Handschrift Salloch zufolge aus dem Nachlass des amerikanischen Privatsammlers Paul W. Schmidtchen (1914 – 1990) in den Handel.<sup>10</sup> Der Sammler Schmidtchen wurde in New York als Sohn des Bäckers Paul Schmidtchen, der 1911 aus Deutschland einwanderte, geboren.<sup>11</sup> Beruflich war er Rektor der Metuchen High School in New Jersey und trat mit kleinen pädagogischen Veröffentlichungen hervor.12 Wie die Handschrift in die Sammlung Schmidtchen gekommen ist, ist bisher unbekannt. Es spricht viel dafür, dass Schmidtchen ein Bildungsaufsteiger war, der seine Sammlung aus bibliophilen Motiven erworben hat.13 Eher unwahrscheinlich ist, dass die Handschrift ein Familienerbstück war. Die zweite Umschlagseite der Handschrift ziert ein Exlibris mit einem Wappen, dem Wahlspruch "taxis kai kosmos" und der Unterschrift Schmidtchen.14 Für die weitere Provenienzgeschichte sind lediglich zwei weitere Spuren überliefert. Erstens ist das eingeklebte Exlibris handschriftlich beschriftet.<sup>15</sup> Es trägt den Vermerk "monastery of St. Elizabeth-Convent of Poor Clares Brixen, Tyrol" + "Bressanone, So. Tyrol". Die offene Frage ist: Auf welcher Quelle

beruht der Hinweis auf die Klarissen in Brixen? Bösing ging dem Hinweis damals nach und erhielt aus dem Diözesanarchiv die Auskunft, dass dort kein Hinweis auf die Handschrift existiert und kein Abgang verzeichnet ist. Die zweite, spärliche Spur ist eine in Antiqua und nicht in Fraktur gedruckte deutschsprachige Beschreibung für einen Katalog oder eine Auktion, die 1985 ebenfalls zusammen mit der Handschrift übergeben worden ist. Darin wird

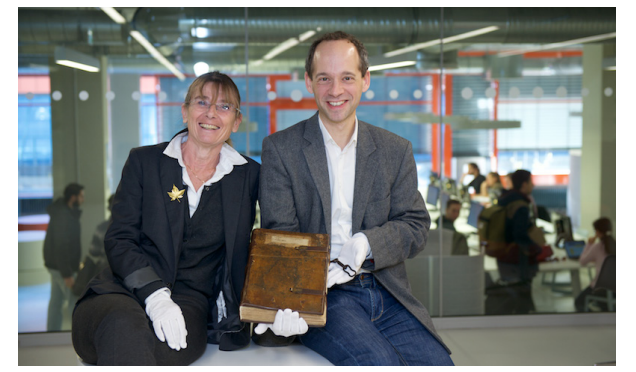

auf den 1934 erschienen sechsten Band des Gesamtkatalogs der Wiegendrucke verwiesen. Insofern muss die Handschrift nach diesem Jahr einmal in Deutschland im Handel gewesen sein.

Wer der Auftraggeber oder Erstbesitzer der Handschrift war, konnte bis heute ebenso wenig geklärt werden, wie der weitere Weg, den das Werk genommen hat bis es einen Platz in der Sammlung Schmidtchen gefunden hatte.

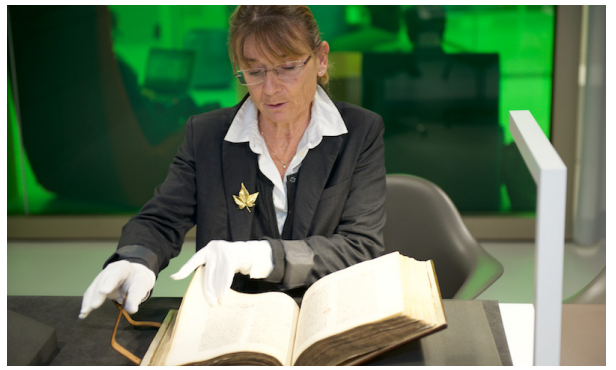

Prof. Dr. Gabriela Signori und Oliver Trevisiol präsentieren die Handschrift Frau Signori im Rara-Leseraum

### **Fußnoten:**

- 1 Für wertvolle Hilfe und Hinweise danke ich Laurenz Bösing, Wolfgang-Valentin Ikas, Uwe Jochum, Armin Schlechter, Marcus Schröter, Ursula Stanek, Bernhard Wirth.
- 2 Die örtliche Presse berichtete darüber ausführlich: "Universität erhält mittelalterliche Handschrift", in: Südkurier Nr. 261 vom 11.11.1985, S.11; "Rückkehr nach langer Reise", in: Konstanzer Anzeiger Nr. 46 vom 14.11.1986, S.16; "Zurück in Konstanz", in: Die Rundschau Nr. 46 vom 14.11.1985; "Eine Konstanzer Handschrift kehrt zurück", in: Journal der Sparkasse Konstanz, Dezember 1985, S.1.
- 3 Die Ergebnisse sind anschließend publiziert worden: Laurenz Bösing, Eine mittelalterliche Handschrift kehrt nach Konstanz zurück, in: Konstanzer Blätter für Hochschulfragen 24 (1986), Heft 90, S. 5-16.
- 4 Zum Vergleich: Der Jahresetat für das Fach Geschichte in der Bibliothek betrug 1985 ca. 120.000 DM.
- 5 William Salloch, Catalogue Nr. 400 (1985), S.23-24.
- 6 Marianne Salloch, Die lateinische Fortsetzung Wilhelms von Tyrus, Leipzig 1934; Siegfried Salloch, Hermann von Metz. Ein Beitrag zur Geschichte des deutschen Episkopats im Investiturstreit, Frankfurt am Main 1931.
- 7 Lemma Salloch, William in: Ernst Fischer, Verleger Buchhändler und Antiquare aus Deutschland und Österreich in der Emigration nach 1933. Ein biographisches Handbuch, Elbingen 2011, S.280-281.
- 8 Brief William Salloch an Laurenz Bösing vom 12.6.1985.
- 9 Die Angaben zu dem Objekt Schoenberg 1409 in der Schoenberg Database of Manuscripts stimmen mit den Angaben auf dem Auktionskatalogausschnitt der von Salloch übergeben worden ist überein. http://dla.library.upenn.edu/dla/schoenberg/record.html?q=schoenberg\_1409&id=SCHOENBERG\_1409& [Zugriff am 30.6.2016].

 Der Katalog Nr. 1369 Early Printed Books: Bibles, Manuscripts, Incunabula, Drama, History, Classics, English & Continental Literature Including Books from the Collection of Paul W. Schmidtchen. New York: Swann Galleries, 1985, konnte leider nicht eingesehen werden. Allerdings übermittelte Mr. Tobias Abeloff von der Firma Swann Galleries mit der Mail vom 30.6.2016 freundlicher Weise einen Scan der Katalogseite verbunden mit dem Hinweis, dass der Eintrag bei Schoenberg einen Tippfehler aufweist und es sich um Sale Nr. 1359 gehandelt hat.

10 Brief William Salloch an Laurenz Bösing vom 12.6.1985.

- 11 http://death-records.mooseroots.com/d/n/Paul-Schmidtchen ; Scan der Vorlage: "United States Census, 1930," database with images, FamilySearch (https://familysearch.org/pal:/MM9.3.1/TH-1951-22823-16311-8?cc=1810731 : 10 December 2015), New Jersey > Hudson > Jersey City > ED 184 > image 44 of 51; citing NARA microfilm publication T626 (Washington D.C.: National Archives and Records Administration, 2002) [Zugriff am 1.7.2016].
- 12 z.B. Paul W. Schmidtchen, Parental Memoranda, in: The Clearing House 31,3 (1956), S.161-162. Hier auch der Nachweis der Berufsbezeichnung.
- 13 Im Bookman's Price Index 1 (1963) ff., in den Book Auction Records 1 (1902/04) ff. und im American Book Prices Current 1 (1895) ff. ist die Handschrift nicht aufgeführt.
- 14 Das Exlibris findet in dem Band von Gehard Schmitz-Veltin, Exlibris in Büchern der Bibliothek der Universität Konstanz, Konstanz 1991, keine Erwähnung.
- 15 Nach Auskunft von Mr. Tobias Abeloff, seit 1982 Experte für Alte Drucke bei Swann Auction Galleries, handelt es sich dabei um Schmidtchens Handschrift: "The handwriting on the bookplate is defintely his. The comments that often wrote in his books are not necessarily reliable.", E-Mail Tobias Abeloff an Oliver Trevisiol vom 30.6.2016.

# Statt Weihnachtsfeier ein Glühweinumtrunk

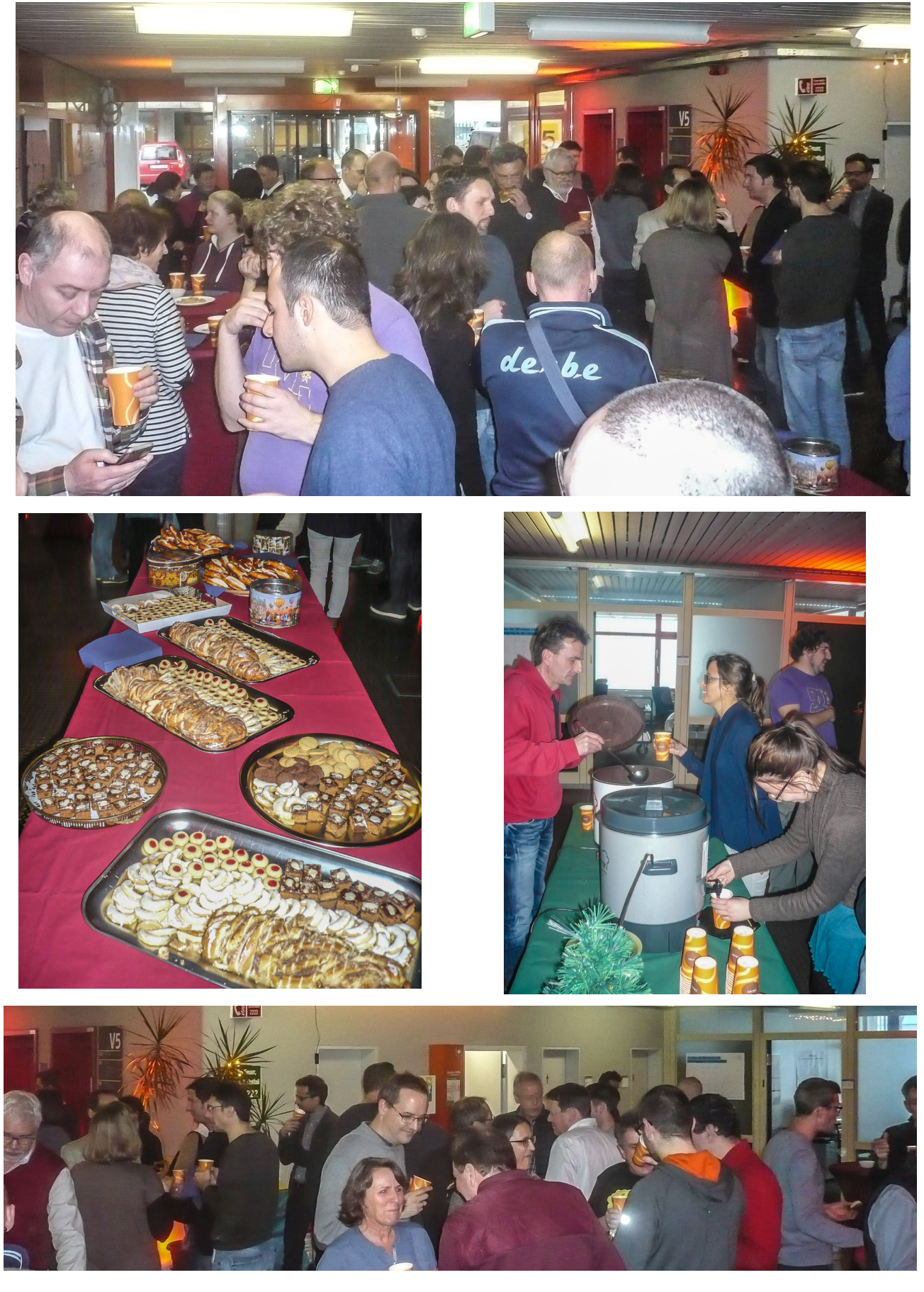

# Interview mit UnruheständlerInnen

### Angelika von Bohr

**KIM kompakt:** An meinem ersten Tag als Rentnerin habe ich als Erstes ...

**Angelika von Bohr:** ... drei Wochen Urlaub mit meinem Mann gemacht. Danach kam dann erst der Alltag mit all seinen Freiheiten. Endlich Zeit für all die Dinge, die sonst vormittags nicht möglich waren.

Außerdem konnte ich wieder ein Treffen mit lieben Freunden organisieren.

**KIM kompakt:** Wie viele Jahre hast Du in der Bibliothek gearbeitet und was war vor der Zeit der Bibliothek?

**Angelika von Bohr:** Seit dem 01.10.1990 war ich an der Bibliothek der Uni Konstanz. Vorher seit 1973 bis zur Genehmigung unserer Ausreise aus der DDR 1989 an der UB Dresden.

**KIM kompakt:** Was waren Deine Stationen und Tätigkeiten in der Bibliothek?

**Angelika von Bohr:** Anfangs das übliche Rotationsverfahren bis ich dann nach dem Einsatz in Team D die Slawistik übernehmen durfte.

**KIM kompakt:** Nenne ein Ereignis hier an der Bibliothek, an das Du Dich gern bzw. ungern erinnerst!

**Angelika von Bohr:** Schöne wie schlechte Zeiten sind vergänglich, deshalb ist der Blick besser vorausgerichtet.

**KIM kompakt:** Am meisten vermissen werde ich...

**Angelika von Bohr:** ...den studentischen Trubel, der mich schon seit meiner Kindheit, ich bin in der Nähe der Uni Dresden aufgewachsen, begleitet hat.

**KIM kompakt:** Was für Pläne hast Du für Deinen Ruhestand?

**Angelika von Bohr:** Man muss das Leben nehmen wie das Leben eben ist, so ergeben sich auch die Pläne meist spontan.

# Pressespiegel

# Der Sanierungs-Endspurt läuft jetzt

Großer Lesesaal mit rund 70 Arbeitsplätzen eröffnet  $\blacktriangleright$  Uni-Bibliothek wird bis Mitte 2017 komplett fertig

### VON RAMONA LÖFFLER . . . . . . . . . . . . . . . .

Konstanz - Mit der Eröffnung eines<br>neuen, großen Lese- und Arbeitssaals<br>in der Konstanzer Uni-Bibliothek hat der Endspurt zur mehrjährigen Sanie-<br>der Endspurt zur mehrjährigen Sanie-<br>rung der Einrichtung begonnen. Zum<br>kommenden Sommersemester sollen<br>auch noch die letzten fehlenden Buchdatar hotel uterken tunnenden bereiche wieder geöffnet werden. "Die Bausteine fügen sich jetzt zusammen", sagte Uni-Rektor Ulrich Rüdiger bei der feierlichen Eröffnung des Lesesaals.

Wenn im kommenden Jahr auch die weiningen Buchbereiche G und Sunter eien neuen Bezeichnungen BG und<br>ter den neuen Bezeichnungen BG und<br>BS wieder zugänglich seien, stünden bo water zugängten soch, stattenden<br>dann zunächst vor allem dringend be-<br>nötigte Arbeitsplätze zur Verfügung,<br>erklärten Oliver Kohl-Frey, Stellvertre-<br>tender Direktor der Bibliothek, und Unienach Die Resterlich Julia Wandt, Vor der<br>Teil-Schließung zur Asbest-Sanierung<br>im Wintersemester 2010/11 hatte die<br>Uni-Bibliothek 1150 Arbeitsplätze, die dann auf etwa 680 schrumpften. "Mo-<br>mentan sind etwa 680 schrumpften. "Mo-<br>mentan sind es 1300 Plätze und wenn<br>die fehlenden Buchbereiche wieder<br>offen sind, werden es 1600 sein", stellt Kohl-Frey in Aussicht.

Four-Frey in Aussich.<br>Der Zeitplan sieht vor, dass die leeren<br>Buchbereiche auf Sommer 2017 öffnen,<br>damit die Studenten weitere 300 Plätze amm Lennen zur Verfügung haben. Die<br>Bücher ziehen anschließend im laufen-<br>den Betrieb vom Außenmagazin in die<br>Regale an der Uni zurück. "Das dauergar und eine Ontstehen einer einer einer einer einer einer Kohl-Frey. Die Platzaufstockung sei<br>ein wichtiges Ziel im Rahmen der Sanierung. Für mehr Arbeitsplätze werde teilweise der Bestand an gedruckten Sa-<br>teilweise der Bestand an gedruckten Sa-<br>chen reduziert. "Wir schauen sorgsam,<br>wovon wir uns trennen. Es gibt ja inzwi-<br>schen viele digitale Archive", erklärt er. So standen im neuen Lesesaal früher so statuen i mi neuen Lesesaat i uner<br>Regale mit alten, gebundenen Psychologie-Zeitschriften.<br>Der neu eröffnete Lesesaal wartet mit

mehreren Besonderheiten auf. Der gro-<br>Be, lange Raum an sich ist bereits eine<br>Neuerung und verbindet künftig mit<br>seinen Eingängen zwei Bibliotheksbereiche und damit auch Gebäude. Ein exame und annu annu anomenation.<br>
26,4 Meter langer und extra angefertig-<br>
ter Tisch bietet 60 Lese- und Arbeits-<br>
plätze mit Tischsteckdosen und hellen place un rississisceal und noncin<br>Deckenlampen. Zusätzlich gibt es noch<br>weitere zehn Plätze an einer Rundkonstruktion, die sich um eine Art Sofa fassen.<br>Böden und Wandvertäfelungen be-

stehen aus nachhaltigem Holz aus dem<br>Schwarzwald und der Schweiz.<br>Der Saal sei aus einer spontanen Idee<br>heraus entstanden, erzählte Rüdiger, ehe er das rote Band zur feierlichen Er en das oto band zur neuen der einer der die die die die die die die USA-Reise das Konzept Crowdfunding<br>USA-Reise das Konzept Crowdfunding<br>näher kennengelernt und wollte dies<br>umsetzen, um der Bibliothek zur Wie-

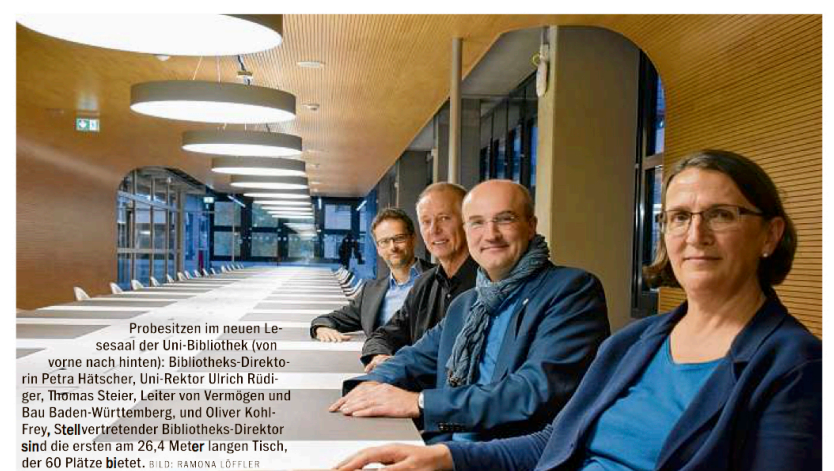

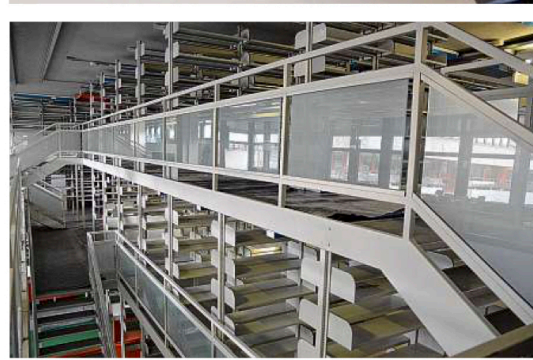

Bald ist auch der Buchbereich BG der Uni-Bibliothek fertig saniert. Die Regale stehen schon wieder weitgehend, jetzt laufen Arbeiten an der Sprinkleranlage. BILD: UNI KONSTANZ

deröffnung ein Geschenk zu machen-<br>einen Lesesaal mit einem großen Tisch<br>und gutem Licht. Crowdfunding funk-<br>tioniert so, dass Spender zwischen einem Mindest- und einem Maximal<br>betrag etwas für ein Vorhaben spenden<br>können und dafür eine Erwähnung<br>oder je nach Höhe des Betrags und Ziel des Projekts etwas anderes erhalten. Bei einem CD-Projekt zum Beispiel ein fer-

ement D-Projekt zum beispier ein ier-<br>tiges Werk.<br>Als der Uni-Rektor Rüdiger und Petra<br>Hätscher, Direktorin der Bibliothek, die Tatscher, Die Raum in einer Vorstands-<br>Idee für den Raum in einer Vorstands-<br>sitzung der Universitätsgesellschaft<br>vorstellen wollten, waren die Versammelten von der Idee so angetan, dass sie<br>nicht nur einen Teil der nötigen Summe<br>geben wollten, sondern alles, was noch<br>fehlte – rund 100 000 Euro. Eine Glastafel soll künftig auf die Spende hinweisen. Zum fertigen Saal sagt Rüdiger: "Es ist alles toll umgesetzt worden.<br>Wir sind dankbar, dass die Universitätsgesellschaft so großzügig ist. Unser ausgeborden auch an alle am Bau Beteiligten."<br>Hätscher erklärte, dass die neue<br>Arbeitsmöglichkeit mehr als der Standard sei und die Studenten sich "sicher freuen werden, dass es solche Arbeits neuen werden, uasses solicies plätze gibt". Im Vorraum des Lesesaals<br>gibt es übrigens eine Lichtinstallation<br>im Rahmen der Kunst am Bau, die mit dem Ausleihsystem verknüpft ist. Jedes Mal, wenn ein Medium ausgeliehen<br>wird, ändert sich das Licht der Lam-<br>pen einen Farbton weiter durch 32 000<br>Farben des Rot-Grün-Blau-Spektrums. Die Universität plant noch eine Tafel,<br>die dies erklärt.

Kommentar, Seite 18

### Die Chronologie, **Asbest und Zählen**

Vor knapp sechs Jahren begann die Asbest-Sanierung der Uni-Bibliothek Konstanz. Sie<br>soll bis Sommer 2017 fertig sein

> Das ist geschehen: Im November<br>2010 wurden Asbestfasern auf Büzolo wurden rabbestuden durch der Konstanzer Uni-Bibliothek gefunden. Die Bücher wurden von Januar 2011 bis Mitte 2012 aus den verseuchten Buchbereichen G. S und I geholt, gereinigt und in ein Außen<br>lager gebracht. Im September 2012<br>begann die Sanierung. 2014 gab es

begann die Sanierung. 2014 gab es begann die Sanierung. 2014 gab es einem Rückschlag, als nochmal unerden, obwohl der Innenausbau bereits lief. Zum Wintersemester 2015/16 fand en große Telleröffnung statt. <br>  $\blacktriangleright$  Asbes als gesundheitsschädlich heraus. an gesunturiertescharanten Fleraus.<br>Existen und Buchbestand: Die Kosten<br>für die Sanierung der Uni-Bibliothek<br>betragen knapp 40 Millionen Euro. Dies beinhaltet sowohl alle Baukosten Les bennanct sowon an en bauwonten<br>als auch die Reinigung und Auslage-<br>rung von zeitweise 1,5 Millionen Büchern auf rund 8000 Quadratmetern in<br>einer Halle. Die Uni-Bibliothek verfügt ence makes be on the makes in the rund 2,1 Millionen<br>Medien auf 50 000 laufenden Metern<br>Regalböden. Davon sind rund 700 000 Bücher noch ausgelagert. (löf)

20.10.2016 aus: Südkurier vom 20.10.2016Südkurier vom aus:

Ende

bsehbar und tatsächlich greifbar ist.

mehrfach verschobene

schläge 1

zugskarton mit Büchern wieder seinen<br>Weg in die Metallregale der Bibliothek indet. Doch auch wenn es sich noch zieht: Wichtig ist, dass das durch Rück

des Sommersemesters der letzte Um-

amona.loeffler@suedkurier.de

Finale auf Raten

NI-BIBLIOTHEK-SANIERUNG

**KOMMENTAR** 

**ON RAMONA LÖFFLER** 

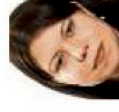

 $\begin{tabular}{|c|c|} \hline \textbf{R} \hline \textbf{sat}\simeq \textbf{in} & \textbf{B} \hline \textbf{B} \hline \textbf{B} \hline \textbf{B} \hline \textbf{B} \hline \textbf{B} \hline \textbf{B} \hline \textbf{B} \hline \textbf{C} \hline \textbf{C} \hline \textbf{C} \hline \textbf{D} \hline \textbf{C} \hline \textbf{B} \hline \textbf{C} \hline \textbf{B} \hline \textbf{C} \hline \textbf{B} \hline \textbf{C} \hline \textbf{B} \hline$ Die Teileröffnung im vergangenen<br>Jahr war ein wichtiger Meilenstein auf<br>dem Weg zur Normalität. Der neue Le-<br>sesaal ist ein weiterer. Die geplante Er-<br>öffnung der letzten Sanierungsbereiche<br>in etwa einem halben Jahr ist ab bei den verfügbaren Arbeitsplätzen der<br>Schlusspunkt. Die Sanierung endet mit<br>einem Finale auf Raten, denn bis zu drei<br>Monate kann es danach noch dauern,<br>bis alle Bücher aus dem Außenmagazin<br>zurück sind und irgendwann im La

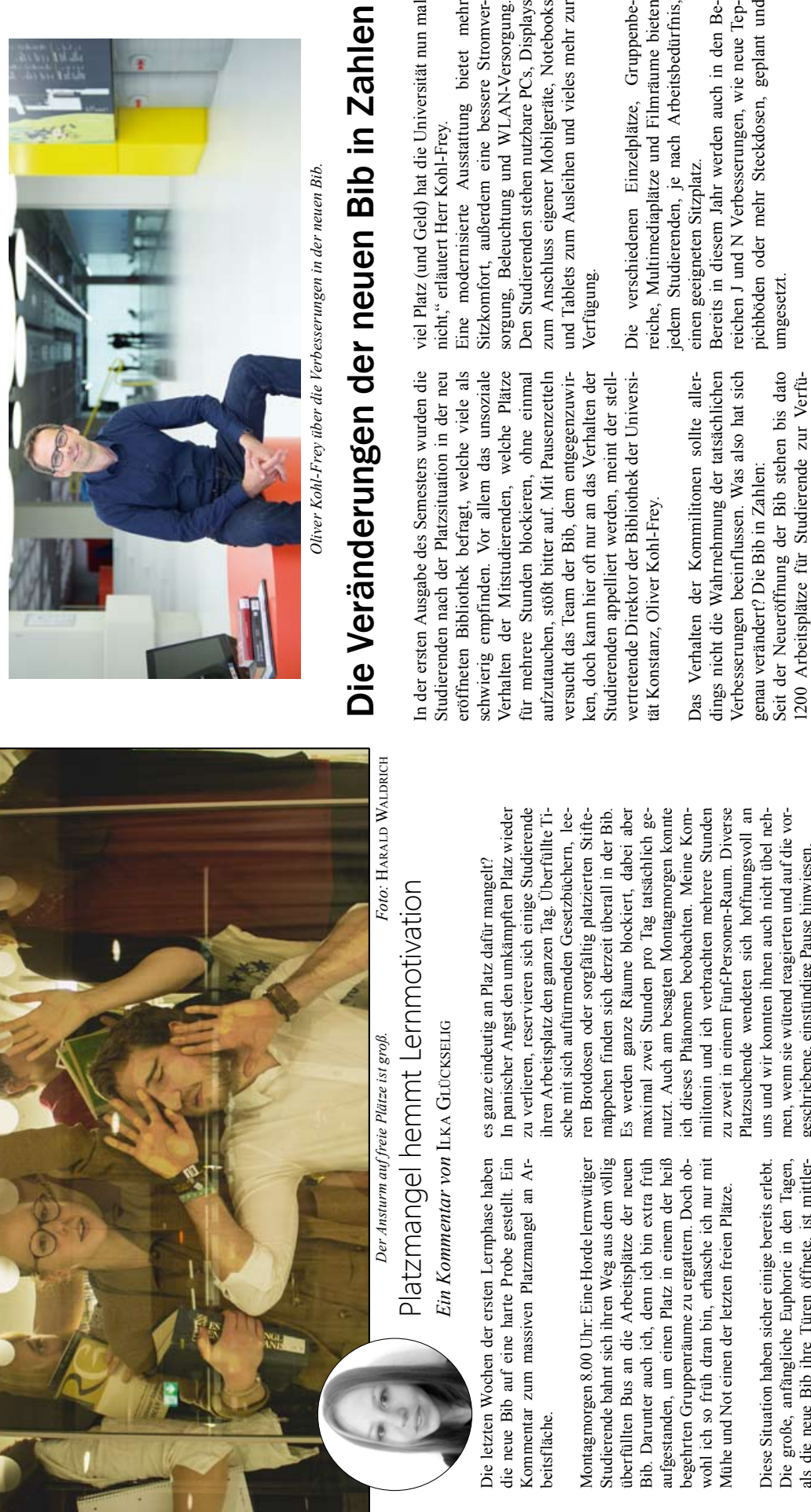

als die neue Bib ihre Türen öffnete, ist mittlerlene Sitzecken in bunten Farben und ein eigenes Die große, anfängliche Euphorie in den Tagen, Die große, anfängliche Euphorie in den Tagen, lene Sitzecken in bunten Farben und ein eigenes Bib-Cafe, in dem es zum Kaffee sogar ein kleines Bib-Cafe, in dem es zum Kaffee sogar ein kleines Schokokügelchen gibt - all das nützt uns Studierenden wenig, wenn wir keinen Platz zum Arbeiten finden. Von den Medienräumen bis in die beiten finden. Von den Medienräumen bis in die hinterste Nische der Bücherregale sitzen verzweifelte Studierende mit ihren Unterlagen. Was nützt felte Studierende mit ihren Unterlagen. Was nützt es, wenn der gute Wille zum Lernen da ist, aber als die neue Bib ihre Türen öffnete, ist mittlerweile abgeebbt. Große, helle Räume, ausgefalweile abgeebbt. Große, helle Räume, ausgefal-Schokokügelchen gibt – all das nützt uns Studierenden wenig, wenn wir keinen Platz zum Arhinterste Nische der Bücherregale sitzen verzweies, wenn der gute Wille zum Lernen da ist, aber

**Unileben**

aus: campuls, Heft Nr. 1 - Sommersemester 2016

 $\overline{4}$ 

Auch die Mitarbeiter der Bib, die in Extremfällen Auch die Mitarbeiter der Bib, die in Extremfällen tensilien einfach weggeräumt werden, verbessern tensilien einfach weggeräumt werden, verbessern die Situation nur unwesentlich. Mehr Platz muss her und das auf allen Ebenen und in jedem Raum! die Situation nur unwesentlich. Mehr Platz muss her und das auf allen Ebenen und in jedem Raum! Und an alle Plätze-Reservierer der Appell: Unter-<br>lasst das, wir sitzen doch alle im selben Boot. Zettel auslegen und damit drohen, dass die Lernu-Zettel auslegen und damit drohen, dass die Lernu-Und an alle Plätze-Reservierer der Appell: Unterlasst das, wir sitzen doch alle im selben Boot.

geschriebene, einstündige Pause hinwiesen.

geschriebene, einstündige Pause hinwiesen.

1200 Arbeitsplätze für Studierende zur Verfügung. Mit der Fertigstellung des Bereichs BG im Jahr 2017 steigt die Zahl auf 1500 Plätze – keine deutsche Universität bietet, im Bezug auf die Studierendenzahl, mehr Plätze, die zudem rund um die Uhr genutzt werden können. "Wir haben bei der Sanierung gro§en Wert auf mehr und besser ausgestattete Arbeitsplätze gelegt. Mit den 1.500 Plätzen können wir 350 Plätze mehr anbieten als vor der Schlie§ung. Dennoch werden wir niemals für alle Studierenden zu jeder Zeit genau den richtigen Sitzplatz bereithalten kšnnen - so

gung. Mit der Fertigstellung des Bereichs BG im Jahr 2017 steigt die Zahl auf 1500 Plätze - keine dierendenzahl, mehr Plätze, die zudem rund um

die Uhr genutzt werden können. "Wir haben bei

deutsche Universität bietet, im Bezug auf die Stu-

der Sanierung großen Wert auf mehr und besser Plätzen können wir 350 Plätze mehr anbieten als

ausgestattete Arbeitsplätze gelegt. Mit den 1.500

Hochschulleben **Hochschulleben**

vor der Schließung. Dennoch werden wir niemals für alle Studierenden zu jeder Zeit genau den richtigen Sitzplatz bereithalten können - so  $\overline{9}$ 

aus: campuls, Heft Nr. 3 - Sommersemester 2016 aus: campuls, Heft Nr. 1 - Sommersemester 2016 aus: campuls, Heft Nr. 3 - Sommersemester 2016

viel Platz (und Geld) hat die Universität nun mal it nun mal

*Text:* CHRISTIN FISCHER *Foto:* INKA REITER

Text: CHRISTIN FISCHER Foto: INKA REITER

Eine modernisierte Ausstattung bietet mehr sorgung, Beleuchtung und WLAN-Versorgung. , Displays Den Studierenden stehen nutzbare PCs, Displays zum Anschluss eigener Mobilgeräte, Notebooks und Tablets zum Ausleihen und vieles mehr zur Stromverersorgung. Notebooks stet mehr Sitzkomfort, au§erdem eine bessere Stromvermehr zur

reiche, Multimediaplätze und Filmräume bieten jedem Studierenden, je nach Arbeitsbedürfnis, ruppenbeune bieten Die verschiedenen Einzelplätze, Gruppenbebedürfnis,

neue Tep-<br>eplant und pichbšden oder mehr Steckdosen, geplant und n den Be-Bereits in diesem Jahr werden auch in den Bereichen J und N Verbesserungen, wie neue Tep-

Da das Miteinander in der Universität von regem Da das Miteinander in der Universität von regem Austausch lebt, freut sich das Team der Bibliothek immer über konstruktive Kritik und auch thek immer über konstruktive Kritik und auch konkrete Verbesserungsvorschläge, die gerne an konkrete Verbesserungsvorschläge, die gerne an Herrn Kohl-Frey (oliver.kohl@uni.kn) gesendet Herrn Kohl-Frey (oliver.kohl@uni.kn) gesendet werden können: "Schon während der Sanierungsphase waren wir regelmäßig mit den Studierenden phase waren wir regelmäßig mit den Studierenden über die Planungen im Gespräch und haben viele über die Planungen im Gespräch und haben viele nützliche Anregungen bekommen. Über weitere nützliche Anregungen bekommen. Über weitere Rückmeldungen freuen wir uns und versuchen, Rückmeldungen freuen wir uns und versuchen, Austausch lebt, freut sich das Team der Bibliowerden können: "Schon während der Sanierungsdiese soweit wie möglich zu berücksichtigen." diese soweit wie möglich zu berücksichtigen."

# Nachts in der

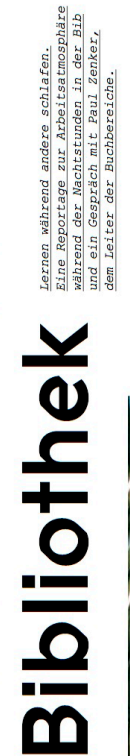

phäre. Keine Studenten, die es eilig haben,<br>phäre. Keine Studenten, die es eilig haben, ruhigen und wuseligen Eingangsbereich der Bib eine entspannende und ruhige Atmosnoch schnell ein Buch für das anstehende<br>Seminar auszuleihen und durch die Bib<br>hetzen – menschenleer präsentiert sich die Merkliche Stille verleiht dem sonst so un-

grell beleuchtete Eingangshalle. Was ist hier

die-Bib-Geher« kommen Fragen wie diese

los? Warum ist es so still? Als »Tagsüber-in-

Es ist so ruhig, dass selbst der Aufprall eines herunterfall-<br>enden Flaschendeckels einer Afri-Cola-Flasche laut hörbar ist.<br>Die Simme eines Mächens, das flüstend in ihr Handy spricht,<br>Die Simmer Von Studentenhorden, die s Vachtstunden in die Lernhöhle zu begeben. Foyer in die Buchbereiche bahnen, ist um diese Uhrzeit nichts melder ist wohl ausgeschaltet und zum Öffnen muss selbst Hand<br>angelegt werden. Der anschließende Gang führt durch den neuzu sehen. Stattdessen bleibt die Eingangstür, die zu den Lern-<br>plätzen führt, beim Annähern geschlossen. Der Bewegungsauf, wenn man dazu kommt, sich in den

in Maria **THE STATE The Real** 

Hochschulleben

wirkt ziemlich unbequem. Warum nimmt sie sich die Bücher<br>nicht mit an ihren Platz, anstatt dort auf dem Boden zu sitzen?<br>An der in ihre Bücher vertieften Studentin entlang führt der Weg ,<br>Ein Mädchen kauert mit angezogenen Knien vor den Re-<br>galen. Neben ihr liegt ein ganzer Stapel an Büchern, den sie, wie zu erkennen ist, systematisch durchblättert. Ihre Sitzposition gebauten B-Teil der Bib.

vorbei und es wäre fast zu einer Kollision gekommen. Mit seinem<br>Tunnelblick erkennt er wohl keine Menschen. Auch für ein paar in den alten J-Bereich zu den Gruppenräumen.<br>Ein Student mit Büchern unterm Arm rauscht von rechts Fragen war er leider nicht zu haben. »Ich habe echt zu viel zu tun«, so seine Worte und er huscht weiter.

erste Raum ist unbesetzt, dafür brennt das Licht und eine Anmit ihrem Stuhl ganz weit an den Tisch herangerutscht und hat vorräten, von denen mancher Student nur träumen könnte: Reiswaffeln mit Schokoladenüberzug, einige Butterbrezeln, ein<br>Müslinegel, der sich bei genaueren Hinsehen als Corny Schoko-<br>Müslinegel, der sich bei genaueren Hinsehen als Corny Schoko-<br>große, geöffnete Glasflasche mit dunkeit ihre Ellenbogen darauf abgestützt. Ihr Gesicht ist maximal 10 sammlung von Büchern liegt unberührt auf dem Tisch. Hier hat wohl jemand seine Arbeitsmaterialien liegen lassen. Im Zimmer<br>daneben befindet sich ein Mädchen. Im Schneidersitz ist sie Nun gut, vielleicht ist in den Gruppenräumen jernand an-<br>zutreffen, der bereit ist, ein paar Antworten preiszugeben. Der Lernmaterialien des Mädchens liegt eine Auswahl an Essens-Zentimeter von ihrem Laptop entfernt. Aufgereiht neben den

an mitgebrachtem Essen lässt vermuten, dass diese Studentin Geruch weht entgegen - irgendein Beerensmoothie. Die Fülle wohl vorhat, die ganze Nacht vor ihren Büchern zu verweilen. des Gruppenraumes ist geöffnet und ein süßlich, fruchtiger

anzutreffen, die vertieft über ihren Materialien hängen. Im Ver-<br>gleich zu tagsüber während der Stoßzeiten kurz nach Vorlesungsende sind aber deutlich mehr freie Plätze vorhanden. Maximal Auch in den restlichen Räumen sind vereinzelt Lernende zwei Studenten sind pro Lernraum anzutreffen.

ist, macht deutlich, dass die 24-Stunden-Öffnung der Bib von<br>den Konstanzer Studenten intensiv genutzt wird. »Wir zählen<br>keine Personen, können dafür aber feststellen, dass während natlich rund 10.000 Studenten den Eingangsbereich der Bib<br>passieren«, so Zenker. Sich abends zum Lernen aufzuraffen, mag Paul Zenker, der als Mitarbeiter für die Buchbereiche tätig schwieriger sein, bringt dafür aber auch so einige Vorteile mit der Klausurenphasen im Juli, Januar oder Februar nachts mosich.

die Nachtstunden in der Bib verbringt: »Dann sind wenigstens an die Literatur ran, die ich brauche.« Kein Gewusel, kein Ge-<br>rangel um Plätze und keine Reservierungen – nachts herrscht Ein Jurist erklärt den Hauptgrund, weshalb er am liebsten alle Bücher an ihrem Platz. Tagsüber komme ich einfach nicht entspannte Lernatmosphäre in der Bib, was viele Studenten schätzen. »Ich bekomme immer einen Platz, egal zu welcher Uhrzeit«, so der Jurastudent.

Stunde in Betrieb sind und anschlagen, sobald ein Buch nicht suchte, ging beim Einscannen der drei Bücher, die ich ausleihen Service-Leistungen, wie die Bücherausleihe oder -rückgabe nachts möglich. Dass auch die Sensoren am Ausgang zu später ordnungsgemäß zur Ausleihe registriert wurde, habe ich bereits für eine Hausarbeit-Recherche in der Bibliothek nach Literatur und bepackt mit meiner Literatur neben den aufleuchtenden wollte, wohl etwas schief und als ich den Ausgang passieren wollte, ging der Alarm los. Etwas verwirrt stand ich unbeholfen funktionieren auch ohne Bibliothekspersonal und sind daher in eigener Erfahrung feststellen müssen. Als ich eines Nachts Sensoren. Wie aus dem Nichts erschien nun ein Mitarbeiter

he, um meinen Vorgang zu wiederholen. Natürlich handelte es<br>sich um ein Versehen und ich hatte schließlich keine Absicht, die Ursache des Alarms zu klären, machte die Sicherheitsvor-<br>kehrungen der Bib deutlich. Bücherdiebstahl funktioniert in zunächst kurz angebunden und verwies mich zur Bücherausleiich vermutlich eine fragwürdige Erscheinung abgab, war er ein Buch zu stehlen, aber dass sofort jemand erschien, um

Paul Zenker erklärt, dass es sich bei dem Mann um einen Konstanz nicht, auch nicht nachts!

bleibt bis zum nächsten Morgen. »Das Wachpersonal arbeitet an der Theke im Eingangsbereich und eine Person macht Rund-<br>gänge durch die Bibliothek«, so Zenker. Verschiedene Bereiche zur Kenntnis genommen werden. Laut Zenker stellen versuchte nannte Wachdienst löst das reguläre Bibteam ab 21 Uhr ab und Bücherdiebstähle eine absolute Seltenheit dar und seien kein können so kontrolliert und Auffälligkeiten vom Wachpersonal problematisches Thema. »Wir vertrauen unseren Studenten«, Mitarbeiter einer externen Wachfirma handelte. Der sogeso Paul Zenker.

beaufsichtigt werden. Kameraüberwachung im gesamten Bereich<br>und ausgebildetes Personal gewährleisten Sicherheit. »Die Bib-Dennoch müsse die Bibliothek nachts selbstverständlich liothek wird rund um die Uhr überwacht und Studenten können sich sicher fühlen«, fügt Zenker lächelnd hinzu.

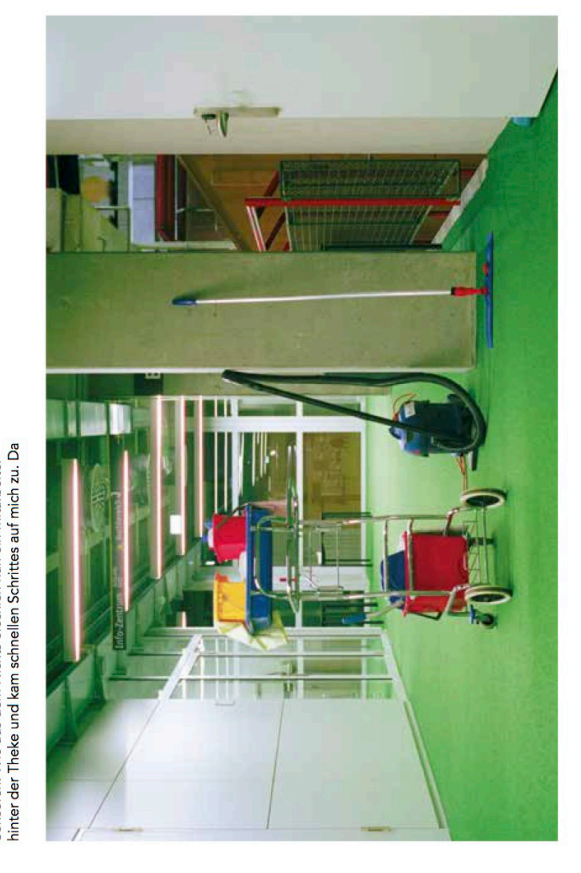

<u>ო</u>

 $\overline{\mathbf{4}}$ 

# Komponieren leicht gemacht

 $\blacktriangleright$  Interaktives Musikprojekt von Philharmonie und Uni > Spieltisch soll Aufbau von Konzertstücken zeigen Besucher der Stadtbücherei können ihn testen

### **VON AURELIA SCHERRER**

Konstanz - "Ein Komponist ist ein stiller, einsamer Entscheider", beschreibt Beat Fehlmann, Intendant der Südwestdeutschen Philharmonie Konstanz, das Los dieser künstlerisch-kreativen Gilde. Und wie bringt man eben diesen Komponiervorgang Außenstehenden und Laien näher? Beat Fehlmann schmunzelt kess. Er, der Interesse an Forschungsarbeiten hat, machte mit der Universität Konstanz gemeinsame Sache. Zusammen mit dem Komponisten und Mathematik-Professor Jan Beran sowie dem Programmierer Evgeni Schumm kreierte er ein interaktives Musikprojekt in Form eines Spieltisches unter dem Motto "Wie es mir gefällt!" "Damit können Kinder und Erwachsene spielen. Sie können kompositorische Entscheidungen treffen und letztlich ein Stück formen", beschreibt Fehlmann. "Die Idee ist, den abstrakten Prozess des Komponierens vereinfacht darzustellen.

Grundlage ist eine Komposition von Jan Beran. "Es ist ein Konzert für Orchester mit Klavier", erläutert Beran, welches von der Südwestdeutschen Philharmonie eingespielt und in sieben Teile zerlegt wurde. Diese Fragmente, die in Form von Spielsteinen existieren, können die Besucher der Stadtbücherei an dem eigens von Evgeni Schumm programmierten Spieltisch nach Belieben quasi zu einem neuen Konzert zusammensetzen und speichern. "Mit diesen sieben Steinen gibt es 326 Möglichkeiten der Zusammensetzung, denn man muss nicht alle Steine legen", so der Mathematik-Professor.

"Ich persönlich würde mir zunächst alle Teile anhören und sie dann kombinieren", gibt Beat Fehlmann einen Tipp. "Soll es leise oder reduziert weitergehen oder soll es doch lieber aufregend werden? Intuitiv erfährt man dabei einiges über das eigene Hören und Empfinden, über den eigenen Geschmack und gleichzeitig wie Musik funktioniert", sagt Fehlmann. Ulrike Horn, Leiterin der Stadtbücherei, die sich als

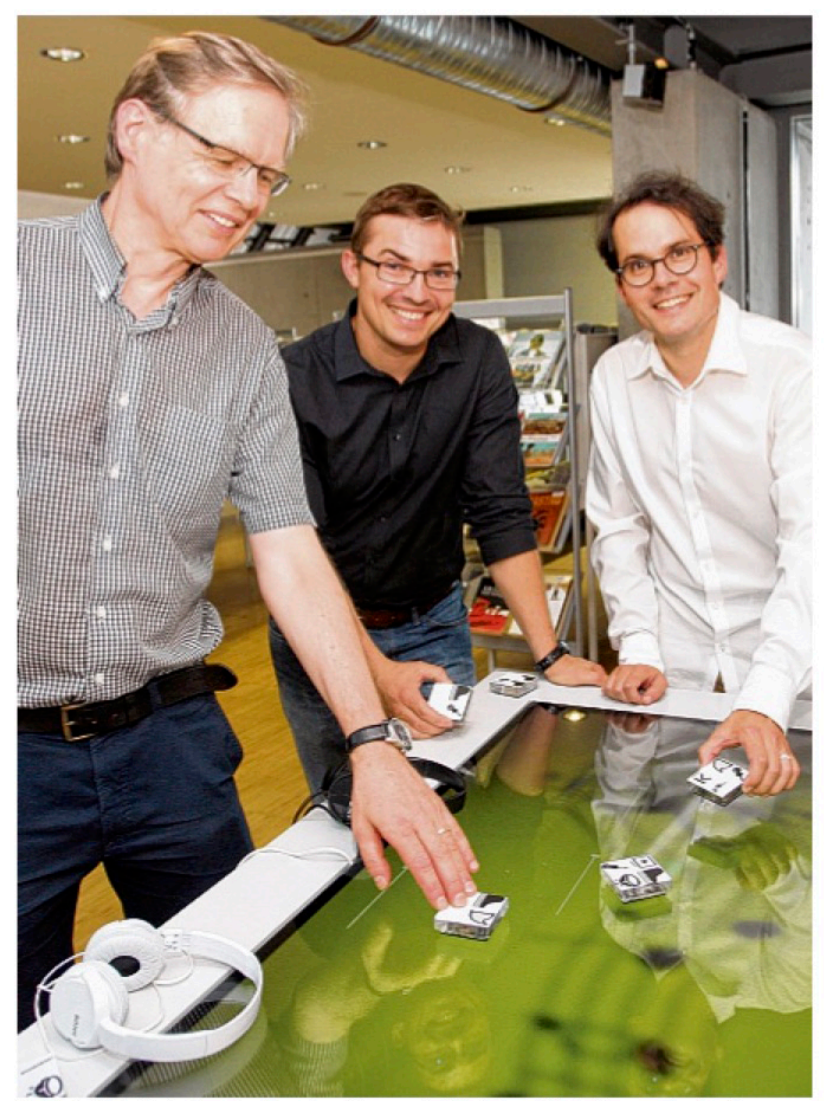

Auch die Erfinder haben Spaß an dem Komponier-Tisch (von links): Komponist Jan Beran und Programmierer Evgeni Schumm von der Universität Konstanz und Beat Fehlmann, Intendant der Südwestdeutschen Philharmonie Konstanz. BILD: AURELIA SCHERRER

"musikalisch unbedarft" bezeichnet, hat den Tisch schon ausprobiert und ist begeistert: "Es ist eine interessante Erfahrung, wie sich ein Stück völlig verändert, wenn man die Passagen anders zusammensetzt."

Wichtig ist, dass die Nutzer des Komponier-Tisches ihre Lieblingsversion abspeichern. Die beliebteste Version wird im Rahmen der Langen Nacht der Wissenschaft der Universität Konstanz am 13. Mai 2017 live von der Südwestdeutschen Philharmonie vorgestellt. Das Orchester wird auch die Original-Version von Jan Beran zum Vergleich präsentieren.

# **Der Komponier-Tisch**

Alle Interessierten können am Komponier-Tisch der Universität Konstanz und der Südwestdeutschen Philharmonie bis Ende September ihre Wunsch-Musik kreieren. Er steht im 4. Obergeschoss (CD-Abteilung) in der Stadtbücherei im Kulturzentrum am Münster, Wessenbergstraße 39. Geöffnet ist die Bibliothek dienstags bis freitags von 10 bis 18.30 Uhr sowie samstags von 10 bis 14 Uhr. (as)

aus: Südkurier vom 26.07.2017

Der "Komponiertisch" ist Eigentum des KIM und wurde für das Projekt zur Verfügung gestellt.

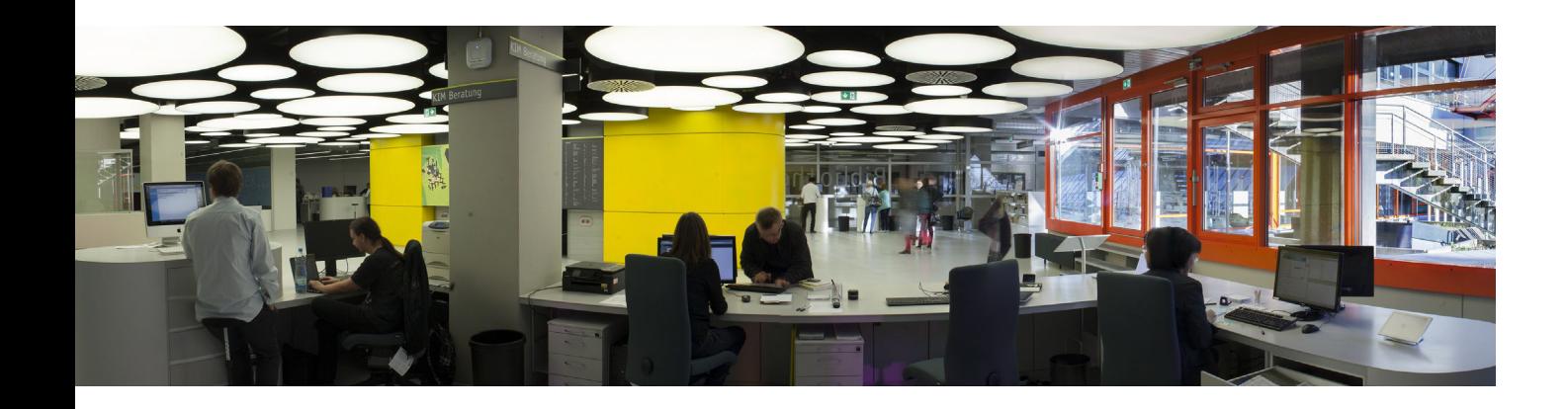

Die Rubrik "Neue MitarbeiterInnen stellen sich vor" wird aus datenschutzrechtlichen Gründen in der elektronischen Ausgabe von KIM kompakt nicht veröffentlicht.

# Personalnachrichten

### **Besucht haben uns:**

23.05. - 27.05.2016 Nataša Godec, Universität Ljubljana Besuch im Rahmen des Erasmus+ Staff Mobility

11.07. - 15.07.2016 Heike Da Silva Cardoso, UB Tübingen Jens Müller, UB Mannheim Christian Pauls, UB Freiburg Marcus Werner, UB Tübingen "Konstanzer Woche" Ba-Wü Referendare

25.08.2016 27 Personen der Bibliothek der Universität St. Gallen Informationsbesuch

08.07.2016 26 Bibliothekarinnen und Bibliothekare aus der Bibliothek der Université Lyon III Jean Moulin Informationsbesuch

04.08.2016 Martina Grün, ZLB Berlin Informationsbesuch

25.08.2016 26 Personen Universitätsbibliothek St. Gallen Informationsbesuch

25.08.2016 26 Personen Universitätsbibliothek St. Gallen Informationsbesuch

05.12. - 09.12.2016 Dita Dlabolová und Tomáš Foltýnek, Universität **Brünn** Informationsbesuch

14. - 18.11. und 21. - 25.11.2016 Susanne Lukas, BLB Karlsruhe, Direktionsbeauftragte, Stv. Leitung Bestandsaufbau Susanne Röckel, UB Freiburg, Stv. Leitung Dezernat Bibliothekssystem der UB Freiburg Im Rahmen des Aufstiegslehrgangs vom gehobenen in den höheren Bibliotheksdienst

### **Praktikum hatten:**

27.06. - 01.07.2016 Benjamin Walczak, Stadtbücherei Konstanz Praktikum

24.10. - 28.10.2016 Daniel Zupritt, BOGY

05.12. - 09.12.2016 Robin Scheer, Schülerpraktikum

### **Angefangen haben:**

01.05.2016 Piljek, Isabel

01.06.2016 Taeger, Georg

15.06.2016 Gain, Joe

15.07.2016 Sattel, Christina

01.08.2016 MasoomzadehHezaveh, Niaz Weber, Frank Nack, Andrea

01.09.2016 Eiser, Anna Halter, Antje (Ausbildung zur FaMI) Andryshyn, Nataliia (Ausbildung zur FaMI) Gietz, Dennis (Ausbildung zum Fachinformatiker) Hägele, Sebastian (Ausbildung zum Fachinformatiker)

15.09.2016 Pogadl, Dorothee

01.10.2016 Dr. Bätz, Alexander Heise, Tobias Nachtwey, Frank

01.11.2016 Ravalli, Tiziana

01.12.2016 Dr. Wilhelm, Daniel Neininger, Marc Yürükalan, Michaela

01.02.2017 Steffen Bister

### **Aufgehört haben:**

31.05.2016 Wohlrath, Christin

14.06.2016 Kraus, Simone

30.06.2016 Acer-Sahin, Figen Link, Tobias Waldvogel, Marcel

28.07.2016 Oehlert, Tom

31.08.2016 Bleich, Annika

30.09.2016 Saurbier, Felix Widura, Anne

30.11.2016 Münzinger, Julia Kurreck, Tanja

31.12.2016 Erat, Jens

28.02.2017 MasoomzadehHezaveh, Niaz

### **In Ruhestand gingen:**

30.06.2016 von Bohr, Angelika

31.12.2016 Messmer, Undine

### **Dienstjubiläum hatten:**

01.07.2016 Schell, Olga 25-jähriges Dienstjubiläum

18.07.2016 Ludäscher, Anita 25-jähriges Dienstjubiläum

01.08.2016 Ostermeier, Klaus 25-jähriges Dienstjubiläum

01.09.2016 Schreiner, Gerhard 25-jähriges Dienstjubiläum

14.11.2016 Marquardt, Andreas 25-jähriges Dienstjubiläum

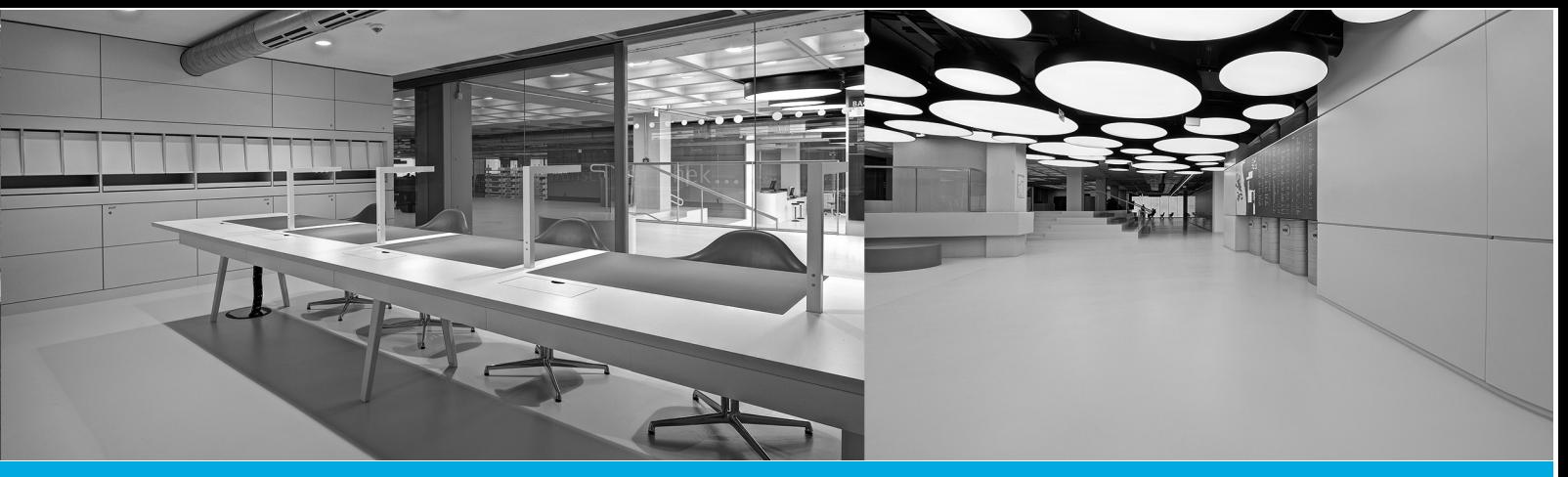

# Impressum

# Heft 101 (2017)

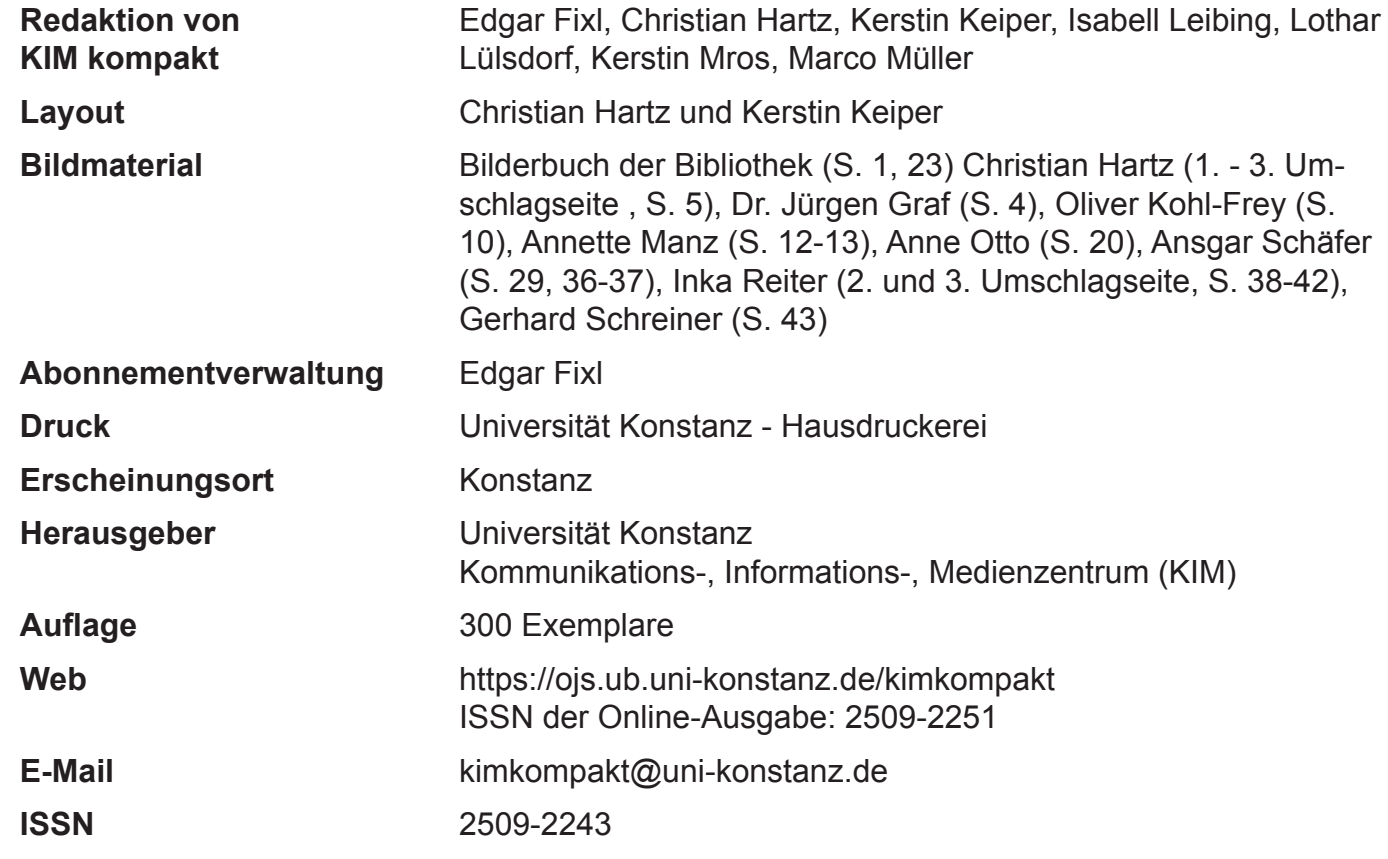

Namentlich gekennzeichnete Beiträge geben nicht in jedem Fall die Meinung der Redaktion wieder. Wir bemühen uns um gendergerechte Formulieren. In manchen Beiträgen haben wir jedoch wegen der besseren Lesbarkeit darauf verzichtet und die männliche Form gewählt.

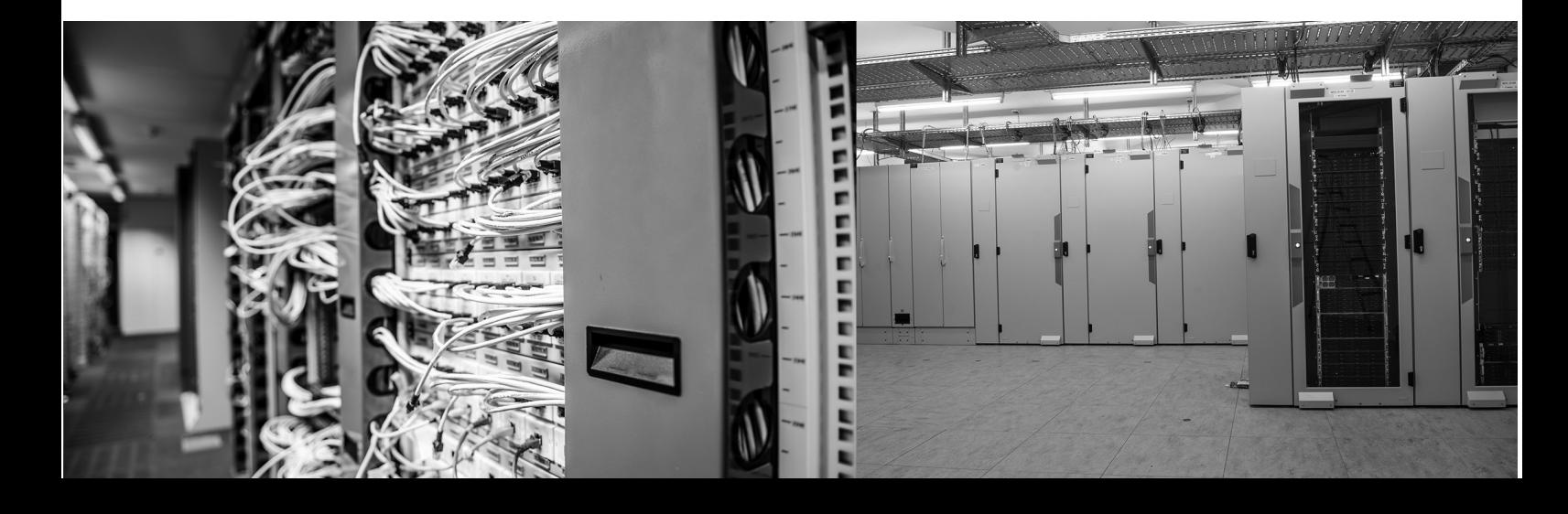

KIM kompakt im Internet: https://ojs.ub.uni-konstanz.de/kimkompakt

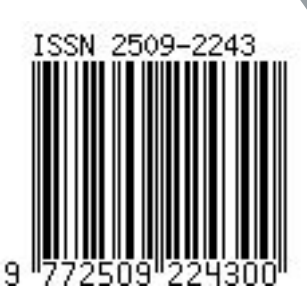